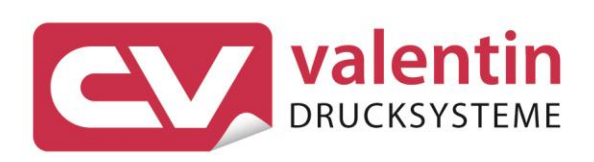

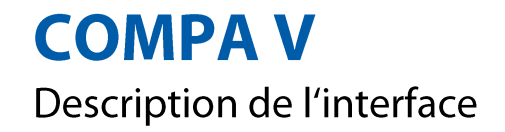

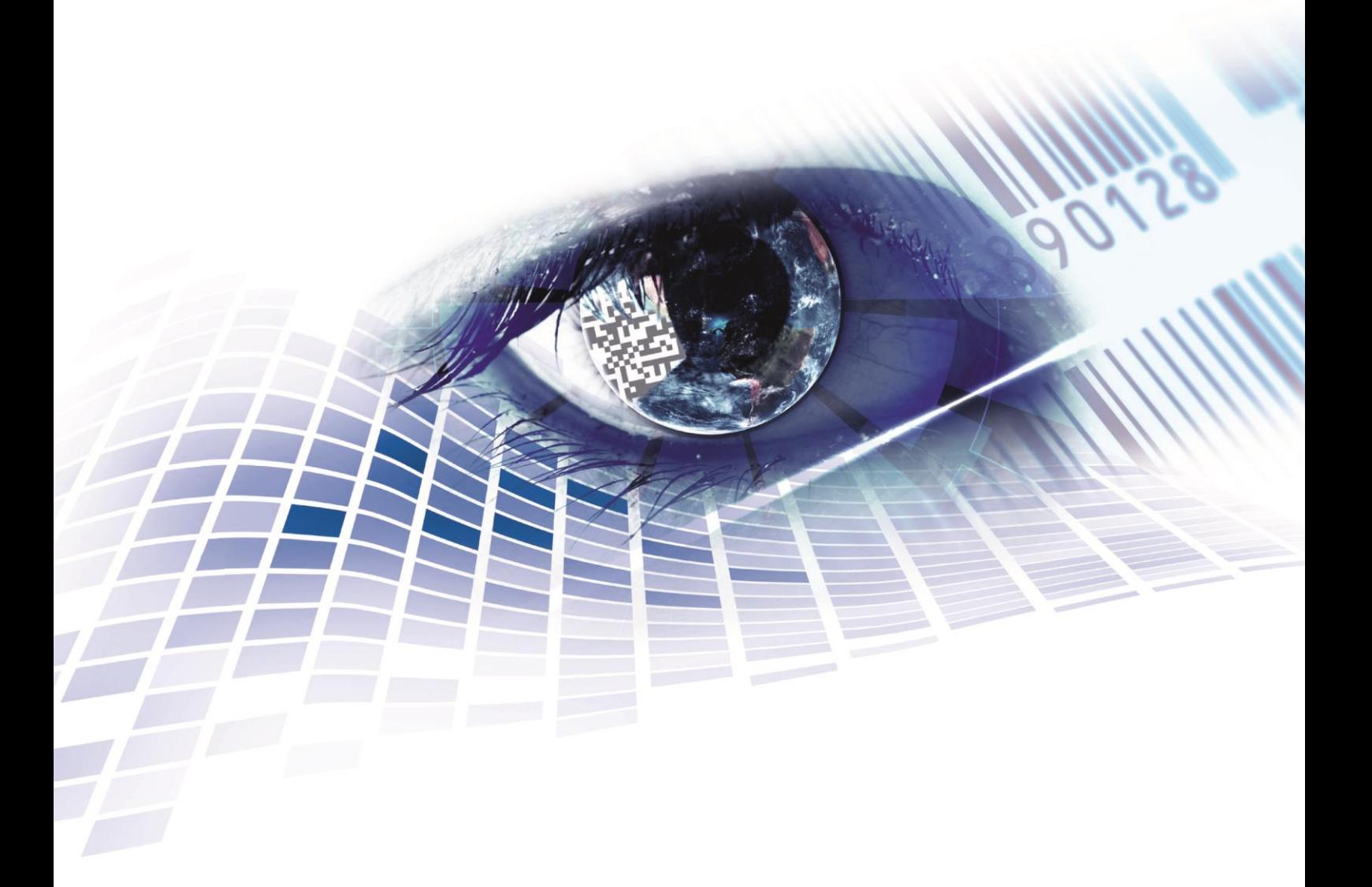

Quality . Tradition . Innovation

#### **Édition:** 08/23

#### **Droits d'auteurs**

Copyright by Carl Valentin GmbH

Toutes modifications réservées.

Tous droits réservés, y compris ceux des traductions.

La reproduction, ou la transformation de ce manuel, partielle ou intégrale, sous quelque forme que ce soit (impression, photocopie ou tout autre procédé) est interdite sauf autorisation écrite de Carl Valentin GmbH.

#### **Marque déposée**

Toutes les marques ou tous les noms commerciaux sont des marques déposées ou des noms commerciaux déposés par leur propriétaire respectif, même s'ils ne sont pas expressément indiqués comme tels. En l'absence de cette mention, ils ne doivent toutefois pas être considérés comme une marque non déposée ou un nom commercial non déposé.

#### **Traduction française**

Ce document est traduit depuis l'original en langue allemande. Carl Valentin GmbH ne peut être tenue pour responsable pour toute interprétation erronée de sa forme ou de son contenu.

#### **Actualité**

Les indications concernant le volume de livraison, l'apparence, la performance, les dimensions et le poids correspondent à nos connaissances au moment de la création de ce document.

Par l'évolution permanente, des différences peuvent survenir entre la documentation et le matériel.

Consulter le site internet www.carl-valentin.de pour obtenir la dernière version.

#### **Conditions générales**

Les livraisons et prestations sont soumises aux Conditions Générales de Carl Valentin GmbH

#### **Certifications**

**CE** Directives sur les appareils à basse tension (2014/35/UE) Directive relative à la compatibilité électromagnétique (2014/30/UE)

Directive RoHS (2011/65/UE)

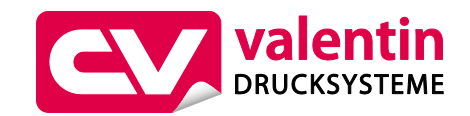

#### **Carl Valentin GmbH**

Postfach 3744 78026 Villingen-Schwenningen Neckarstraße 78 – 86 u. 94 78056 Villingen-Schwenningen

Phone Fax +49 7720 9712-0 +49 7720 9712-9901

E-Mail Internet www.carl-valentin.deinfo@carl-valentin.de

# Table des matières

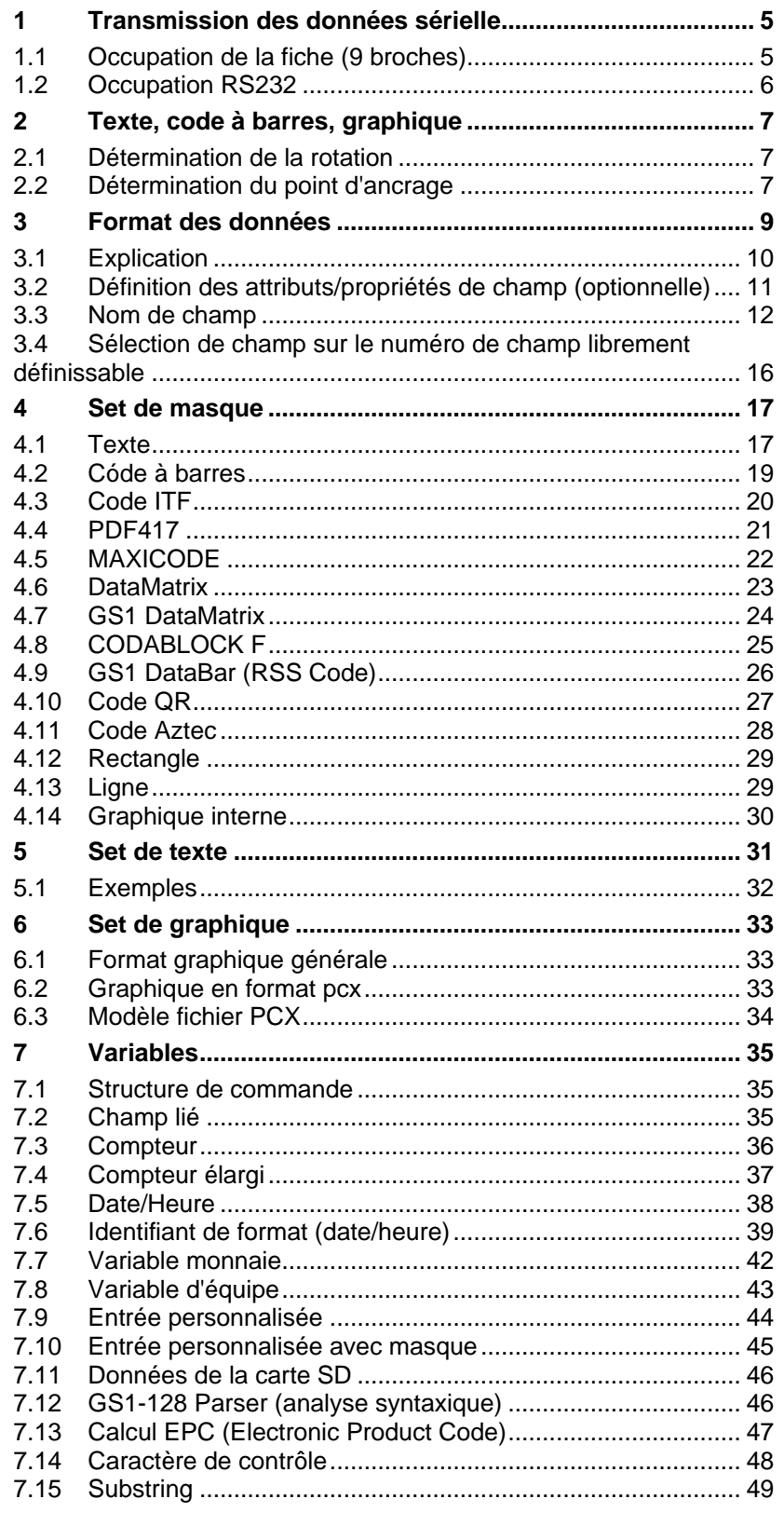

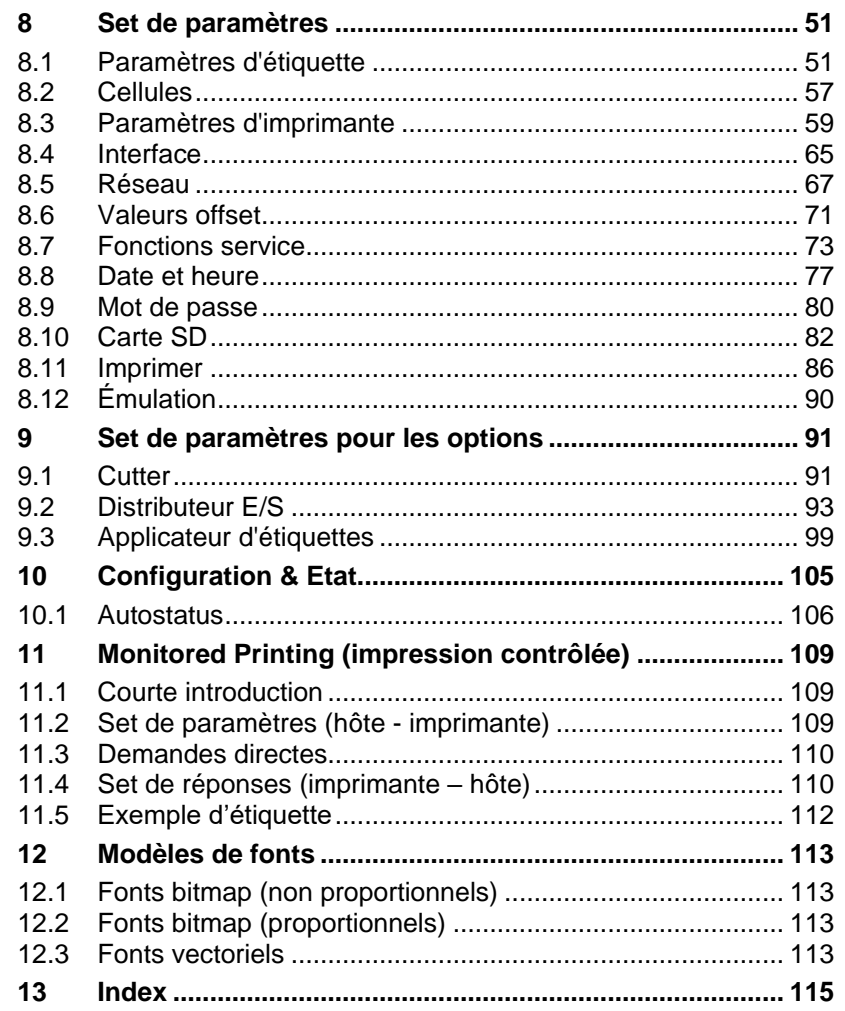

# <span id="page-4-0"></span>**1 Transmission des données sérielle**

# <span id="page-4-1"></span>**1.1 Occupation de la fiche (9 broches)**

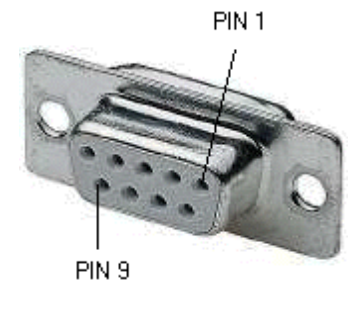

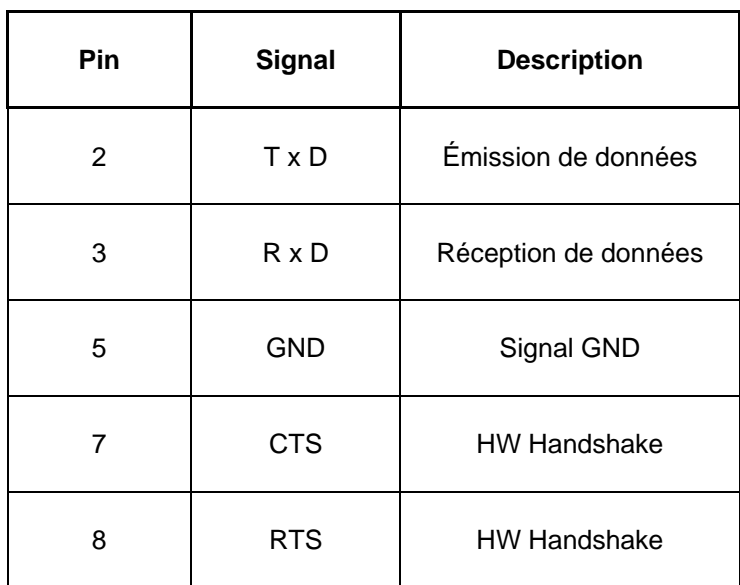

## <span id="page-5-0"></span>**1.2 Occupation RS232**

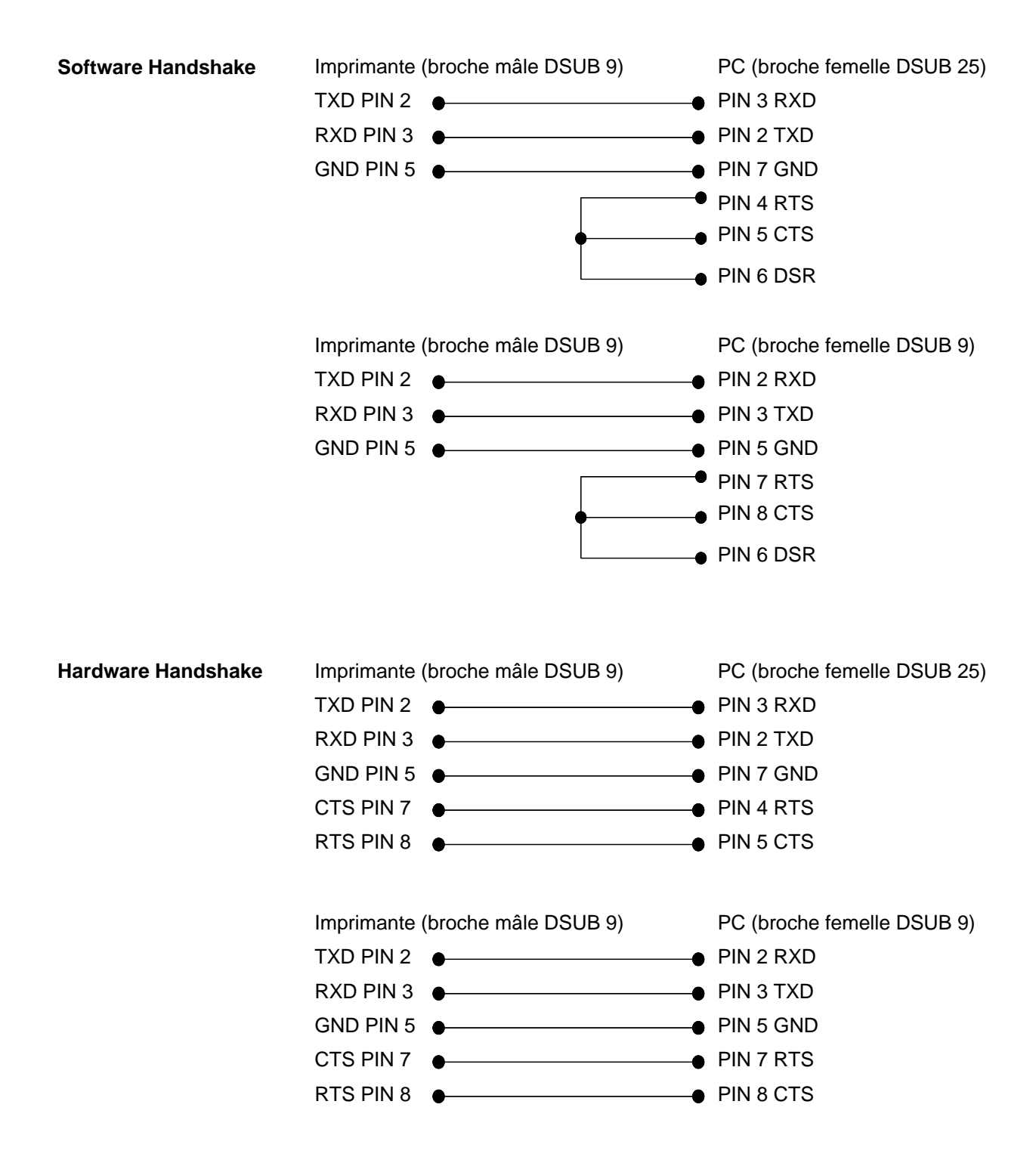

# <span id="page-6-0"></span>**2 Texte, code à barres, graphique**

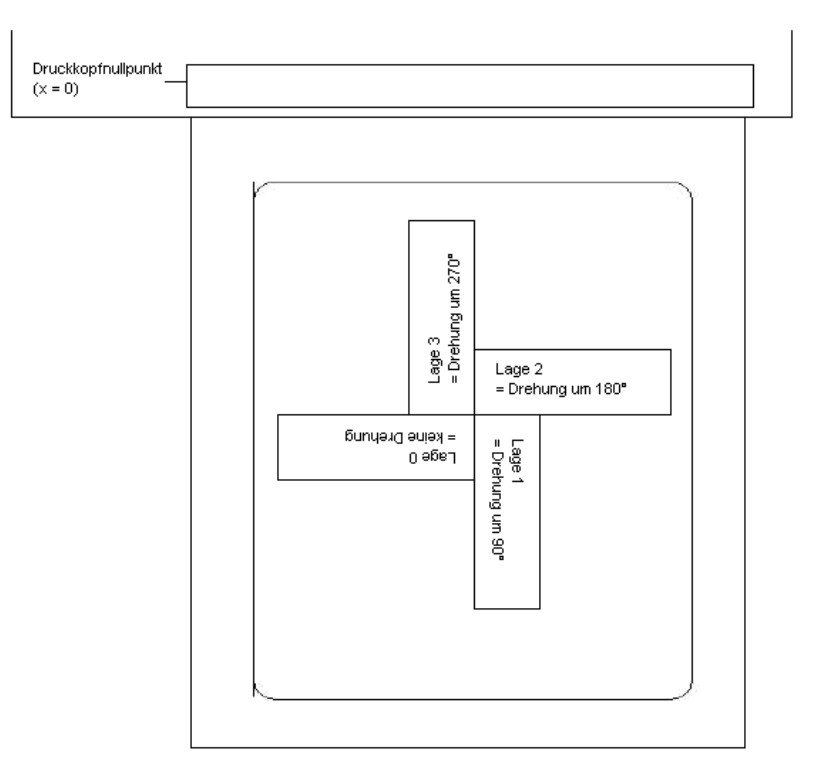

## <span id="page-6-1"></span>**2.1 Détermination de la rotation**

## <span id="page-6-2"></span>**2.2 Détermination du point d'ancrage**

Le point d'ancrage est le point de relation pour l'indication de la position. En même temps il est le point par lequel l'objet sélectionné est tourné.

Pour déterminer le point d'ancrage aux sets de masque, les points d'ancrage possibles sont énumérés d'en haut à gauche (1) en bas à droite (9). Le point d'ancrage par défaut est en bas à gauche (7). Ce point d'ancrage est aussi utilisé s'il n'y a pas d'identification au set de masque.

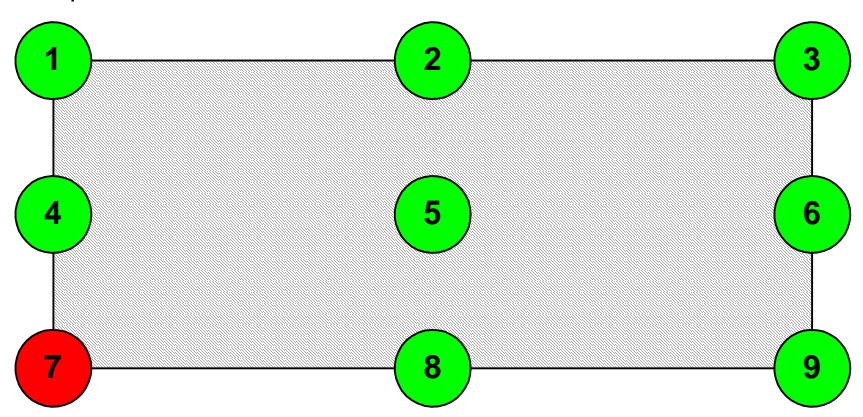

| Texte, code à barres, graphique Compa V

# <span id="page-8-0"></span>**3 Format des données**

Le format des données se compose de 4 définitions:

- définition masque
- définition graphique
- définition texte • définition commande

Pour transmettre une étiquette à n lignes il faudra:

- n définitions de masque
- n définitions graphiques (si nécessaire)
- n définitions de texte
- 1 définition commande

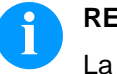

# **REMARQUE!**

La définition commande faut toujours être transmise à la fin!

A chaque texte sur une étiquette appartiennent une DEFINITION DE MASQUE et une DEFINITION DE TEXTE avec le numéro de champ identique.

A chaque code sur une étiquette appartiennent une DEFINITION DE MASQUE, une DEFINITION DE TEXTE et une DEFINITION DE CODE avec le numéro de champ identique.

A chaque cadre ou chaque ligne sur une étiquette correspond seulement une DEFINITION DE MASQUE.

A chaque graphique sur une étiquette correspondent, dépendant de la taille ou bien de la hauteur du graphique, plusieurs définitions masque, p.ex. une graphique avec une hauteur de 10 mm a besoin de 80 définitions graphiques.

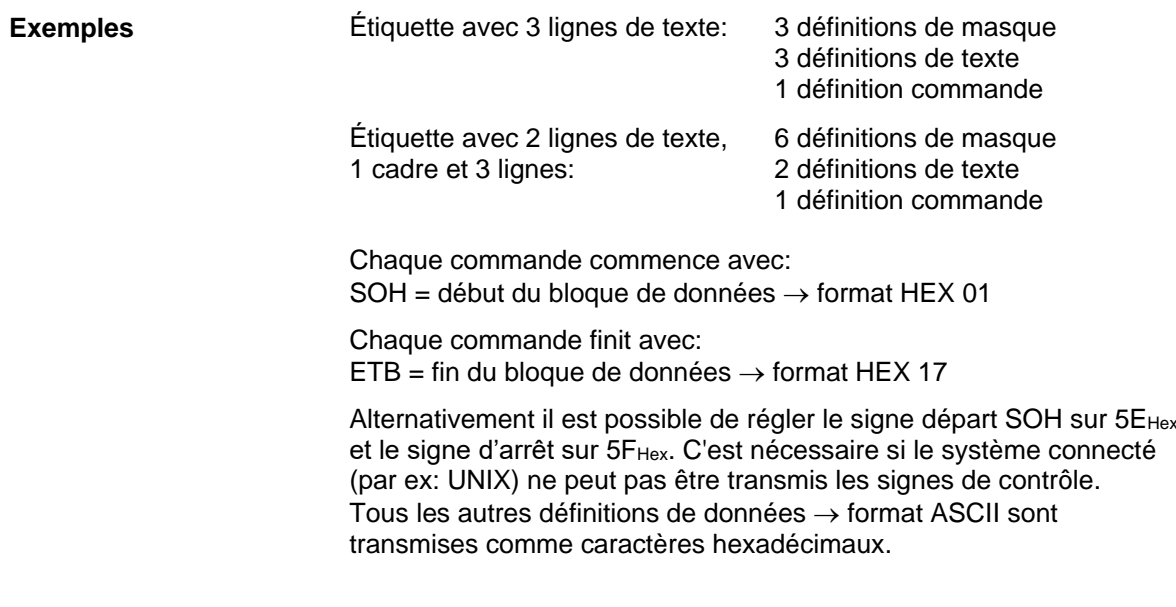

A = identification pour définition commande - transmission:  $41_{\text{HEX}}$ 

 $n =$  numéro de champ '01' - transmission: 30 $_{\text{HEX}}$ , 31 $_{\text{HEX}}$ 

**Exemple**

Format des données company de la company de la company de la company de la company de la company de la company

## <span id="page-9-0"></span>**3.1 Explication**

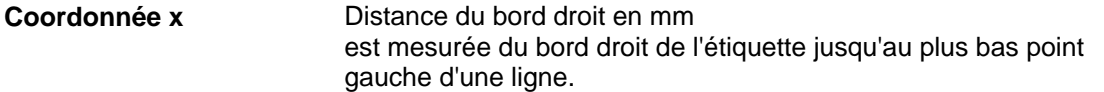

Distance du bord supérieur en mm est mesurée du bord supérieur de l'étiquette jusqu'au plus bas point gauche d'une ligne **Coordonnée y**

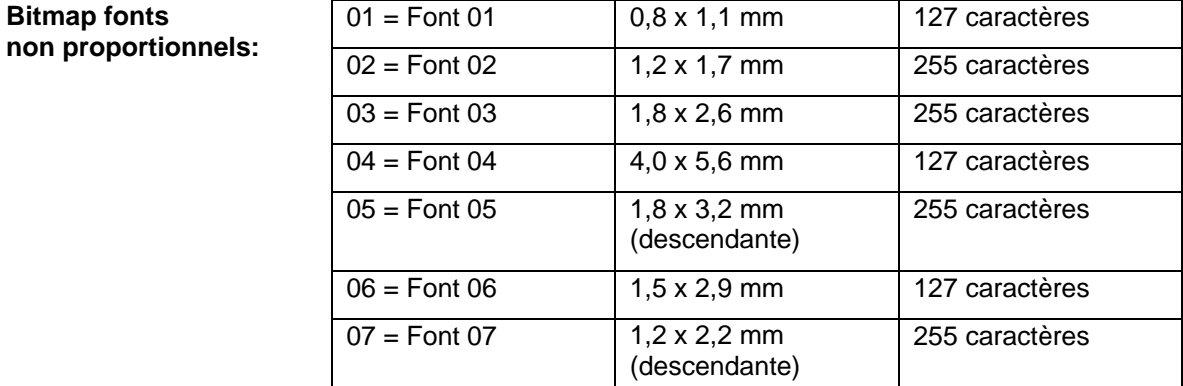

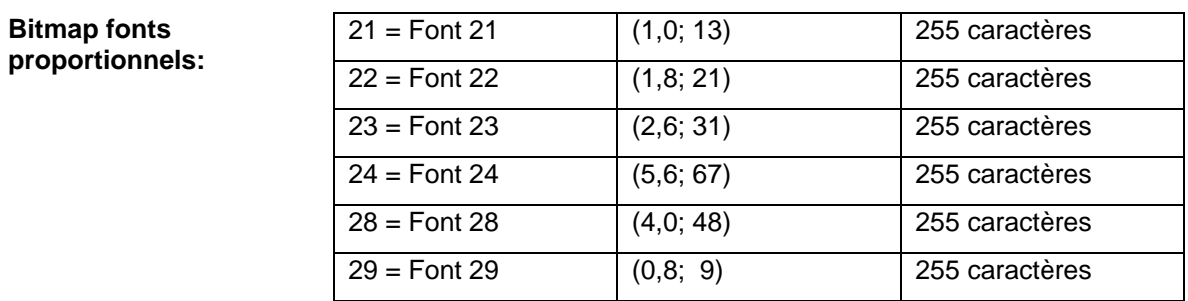

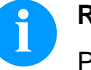

#### **REMARQUE!**

Pour achever une meilleure qualité d'impression il est conseillé de toujours

choisir la font la plus grande possible.

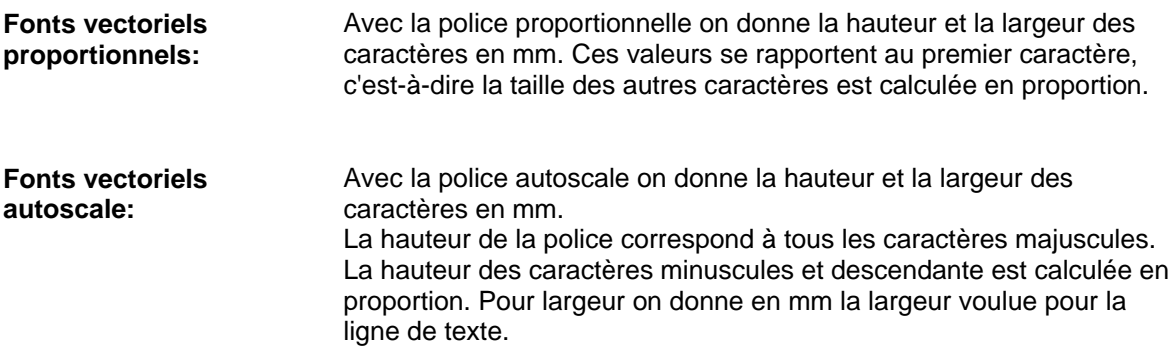

La taille effective des caractères est calculée automatiquement.

**Structure set de** 

**masque:**

## <span id="page-10-0"></span>**3.2 Définition des attributs/propriétés de champ (optionnelle)**

Comme supplément sur le set de masque 'AM[ ] …' on a crée la possibilité de définir plusieurs propriétés de champ. Pour atteindre une flexibilité élevée, les propriétés de champ ont reçu des noms/identifications propres. De cette manière la séquence ainsi que le nombre des caractéristiques de champ sont libres. Si nécessaire, le set de masque 'AC[ ]' est transmis au plus du set de masque 'AM[ ]' à l'imprimante. **Explication**

(SOH)AC[]at1=*valeur*;at2= *valeur*;…(ETB)

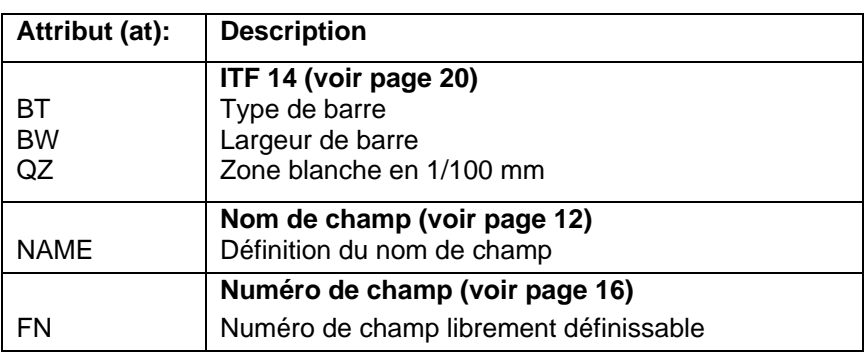

Ce tableau est développé continuel. La version actuelle est disponible sur demande.

**Application (personnalisée)**

#### <span id="page-11-0"></span>**3.3 Nom de champ**

Lorsque des imprimantes d'étiquettes sont connectées à des systèmes informatiques ou à des commandes de machine, il est souvent nécessaire d'insérer des données variables dans un layout existante. Ces contenus de données proviennent d'un système informatique parent (base de données) ou de la commande de machine (p. ex. SPS, balance, système ERP, etc.). Principalement, il a toujours été possible d'intégrer des connées variables dans un layout 'chargé' (masque), l'accès à certains champs s'effectuait jusqu'à présent par l'index des champs, c.-à-d. un numéro consécutif. Cet index de champ est généré par Labelstar Office et peut également changer avec les modifications de layout, l'affectation des données au système informatique/commande de machine n'est plus correcte.

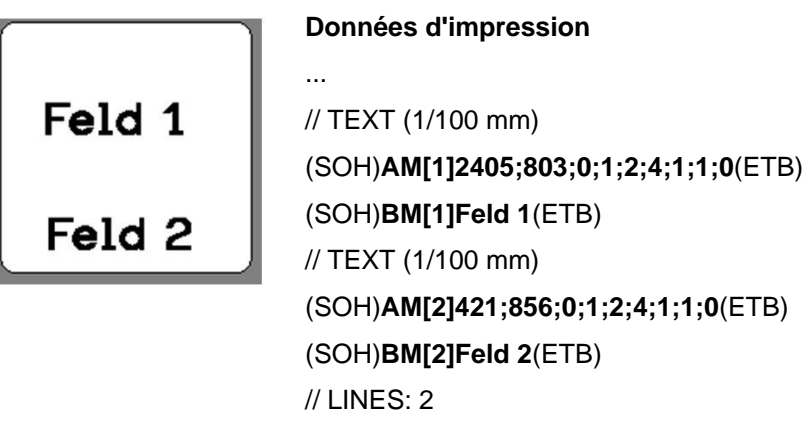

Les données d'impression contiennent les définitions des deux champs de texte. L'index de champ est toujours dans le **'[ ]'** du jeu de masques ou de jeu de texte.

...

Si le champ de text "Feld 1" est supprimé sur l'étiquette, puis recrée, il obtient un nouvel index, dans le cas présent '2'. Le champ de texte "Feld 2" obtient l'index '1'. De ce fait, une attribution via l'index de champ ne peut être utilisée que dans une mesure limitée sans posttraitement manuel des données de layout.

**Exemple**

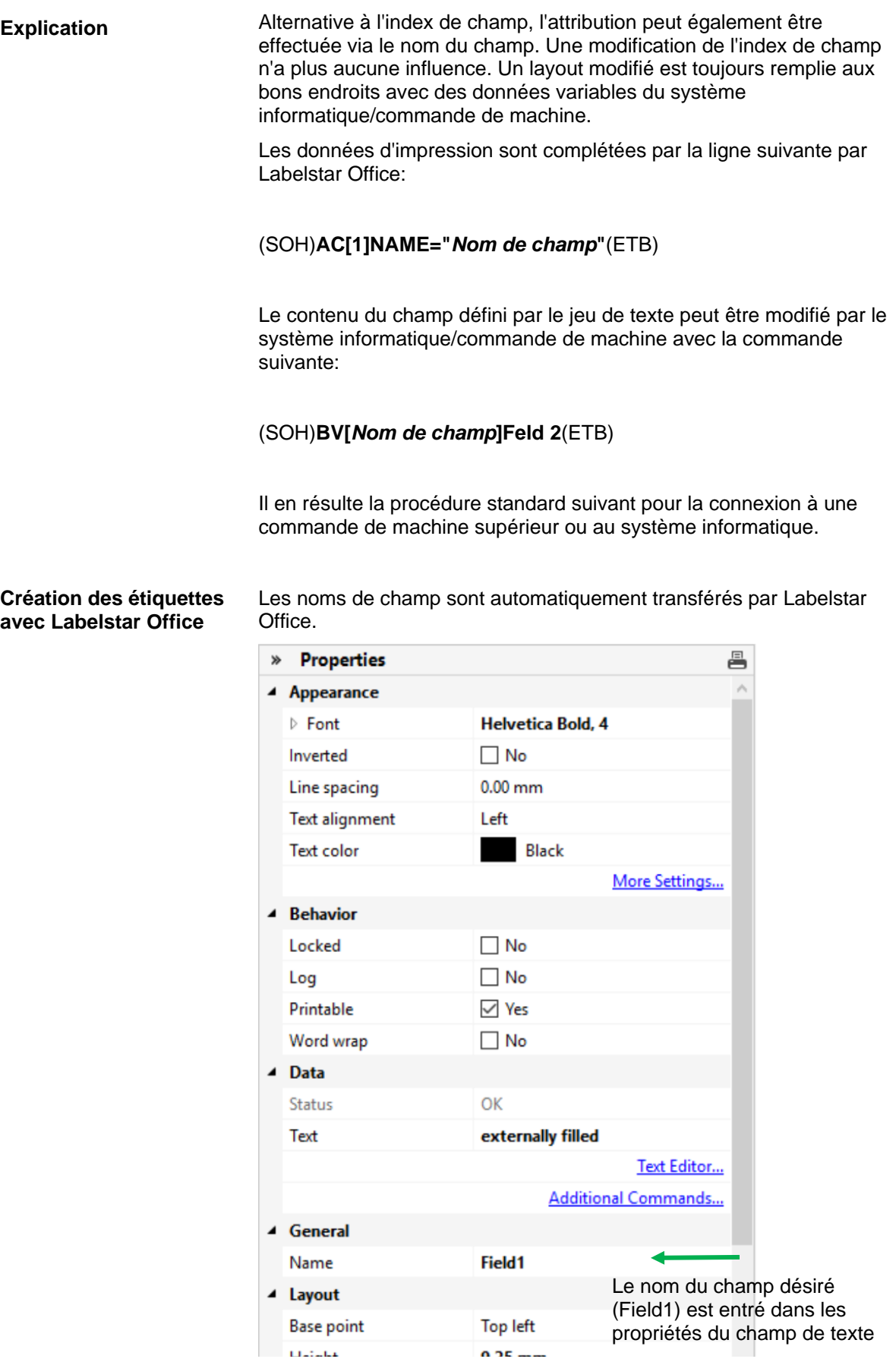

Pour les champs de texte, une police interne aux imprimantes doit être utilisée. Les polices internes aux imprimantes sont signalées par un symbole d'imprimante dans la liste.

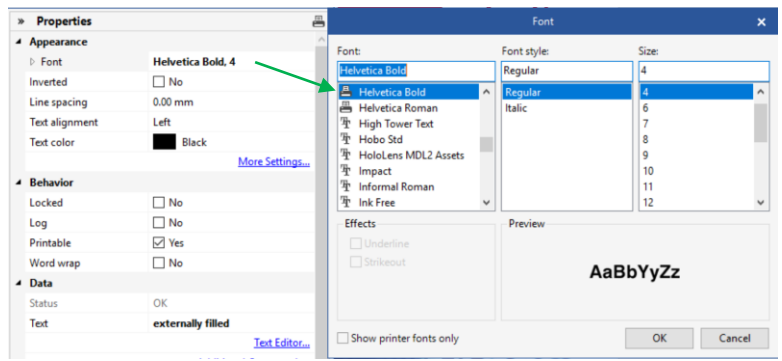

#### **Exporter dans un fichier d'impression et enregistrer le layout dans le contrôle externe**

Lorsque la conception de l'étiquette est terminée, l'étiquette est exportée dans un fichier d'impression. Labelstar Office utilise la fonction **Fichier – Exporter – Créer un modèle d'impression**.

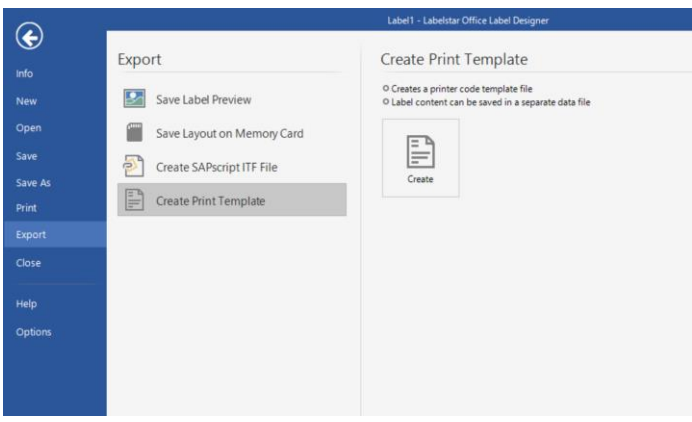

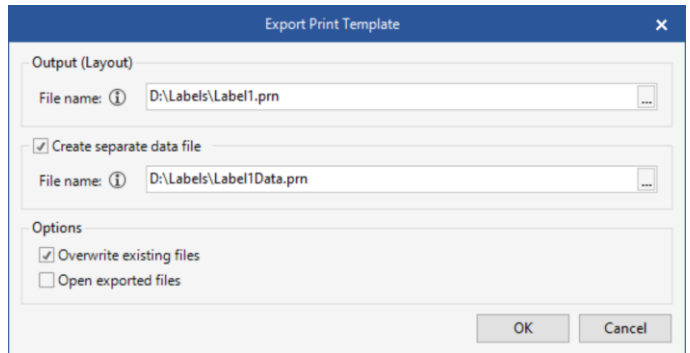

L'option **Créer un fichier de données séparé** doit être sélectionnée, sinon la ligne (SOH)**FBC---r--------**(ETB) est contenu dans le fichier d'impression, ce qui démarrait un processus d'impression.

Lors du démarrage d'impression, ce fichier d'impression (définition de layout/définition de masque) a été transférée de la commande de machine/système informatique à l'imprimante.

#### **Enregistrer le layout sur la carte mémoire de l'imprimante**

Au lieu de 'Exporter dans le fichier d'impression' le layout de l'étiquette est enregistré sur la carte mémoire de l'imprimante. Pour cela, le module Carte Mémoire de Labelstar Office peut être utilisé.

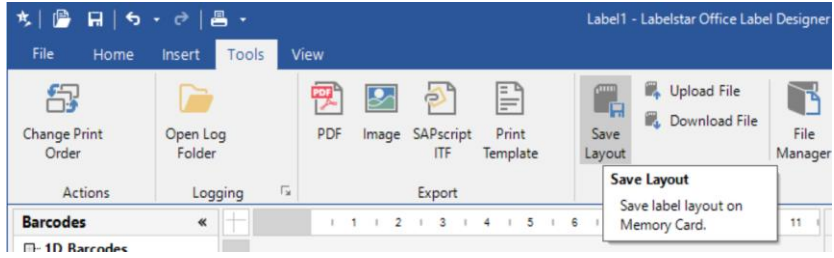

Le layout doit être appelé par la commande de machine/le système informatique **avant de** remplir les champs variables.

Le jeu de paramètres suivant est utilisé:

(SOH)**FMA---r***filename*(ETB)

Le nom de fichier est déterminé lors de l'enregistrement et contient éventuellement un chemin.

Exemple: 'A:\Standard\eti1'.

#### **Remplir les champs variables par la commande de machine/système informatique**

Le contrôle de niveau supérieur peut sélectionner les champs variables via les noms de champ et définir le contenu. Par la suite, l'impression est redémarrée.

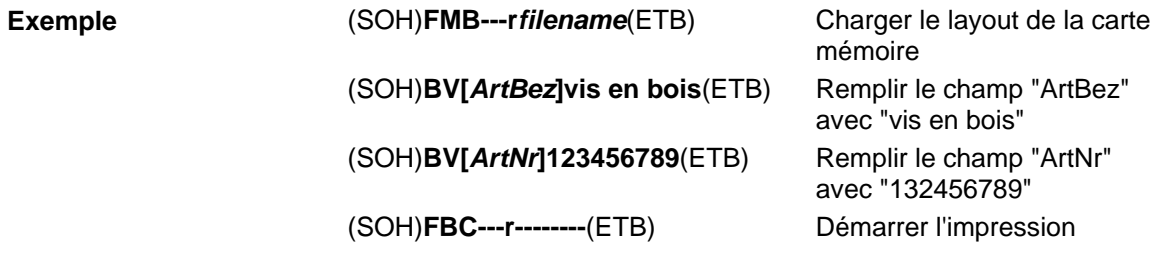

## <span id="page-15-0"></span>**3.4 Sélection de champ sur le numéro de champ librement définissable**

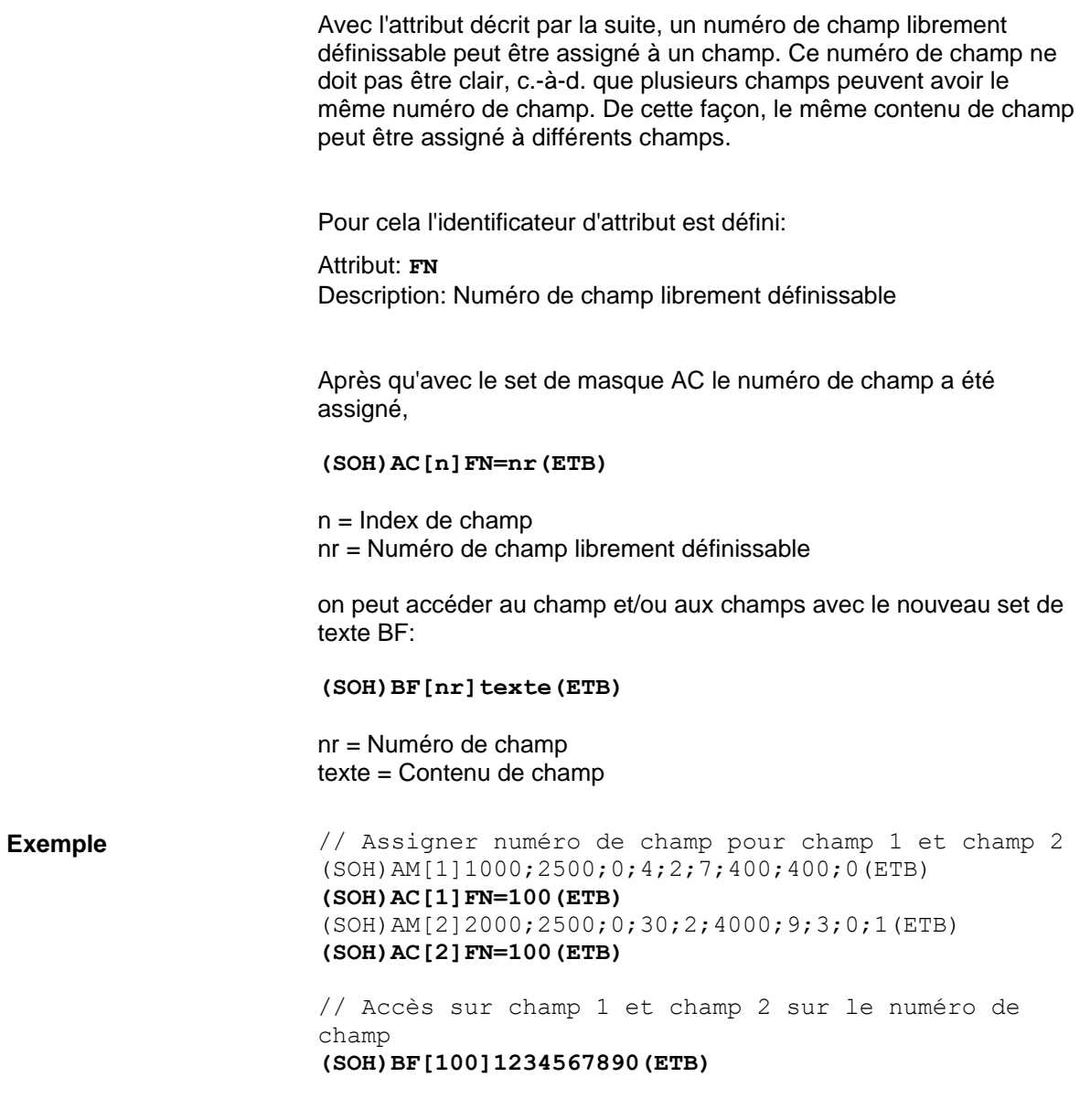

# <span id="page-16-0"></span>**4 Set de masque**

## <span id="page-16-1"></span>**4.1 Texte**

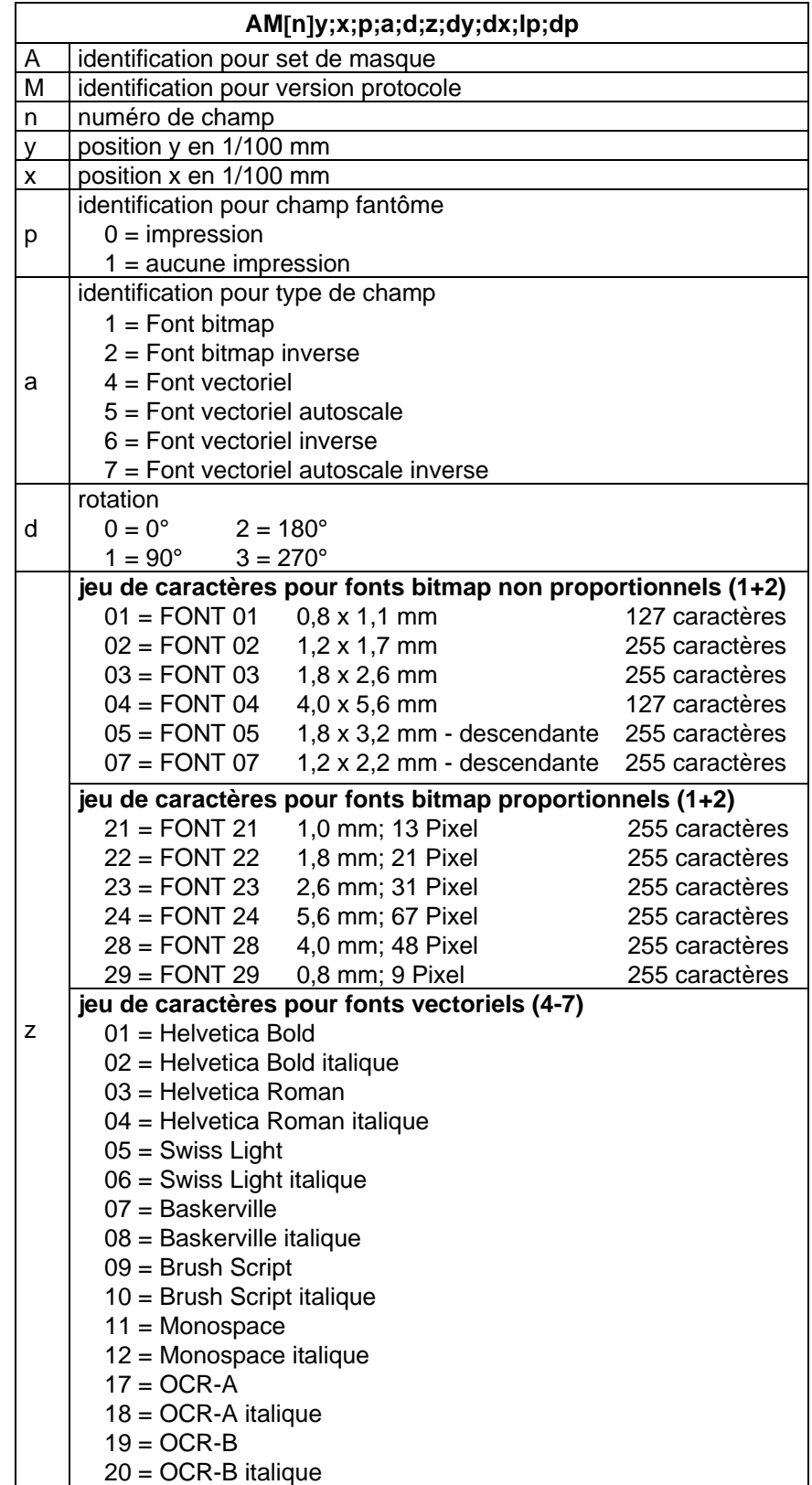

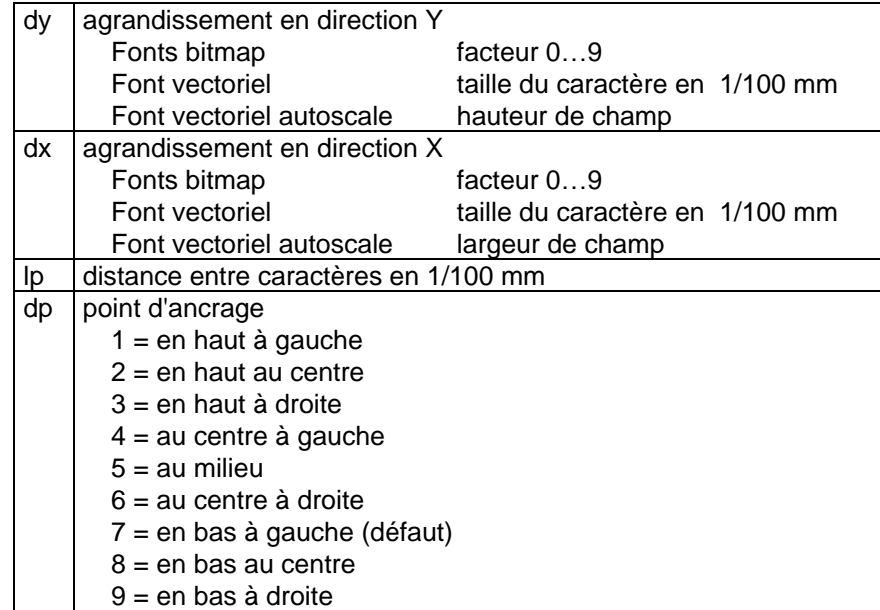

<span id="page-18-0"></span>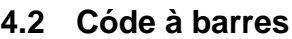

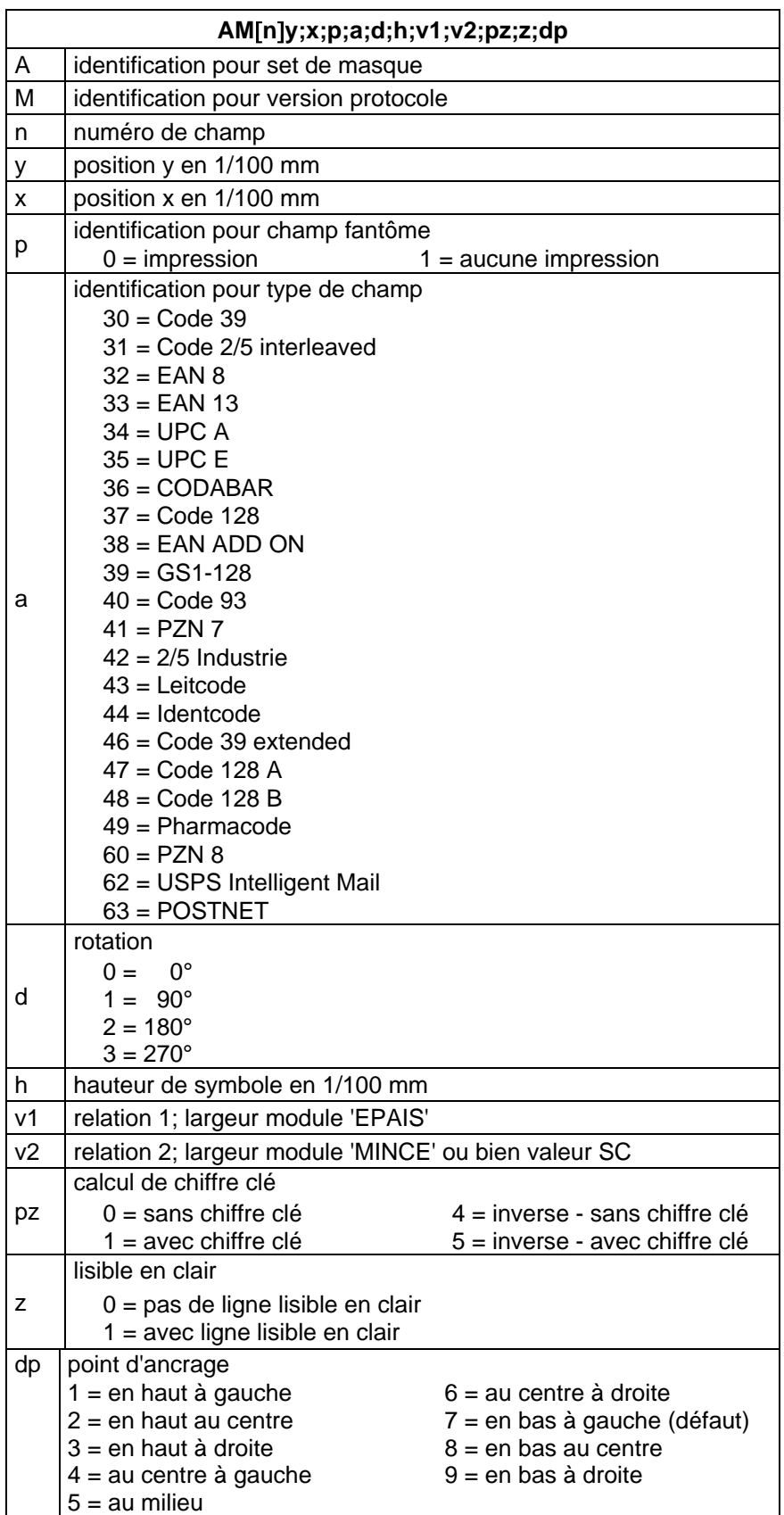

#### <span id="page-19-0"></span>**4.3 Code ITF**

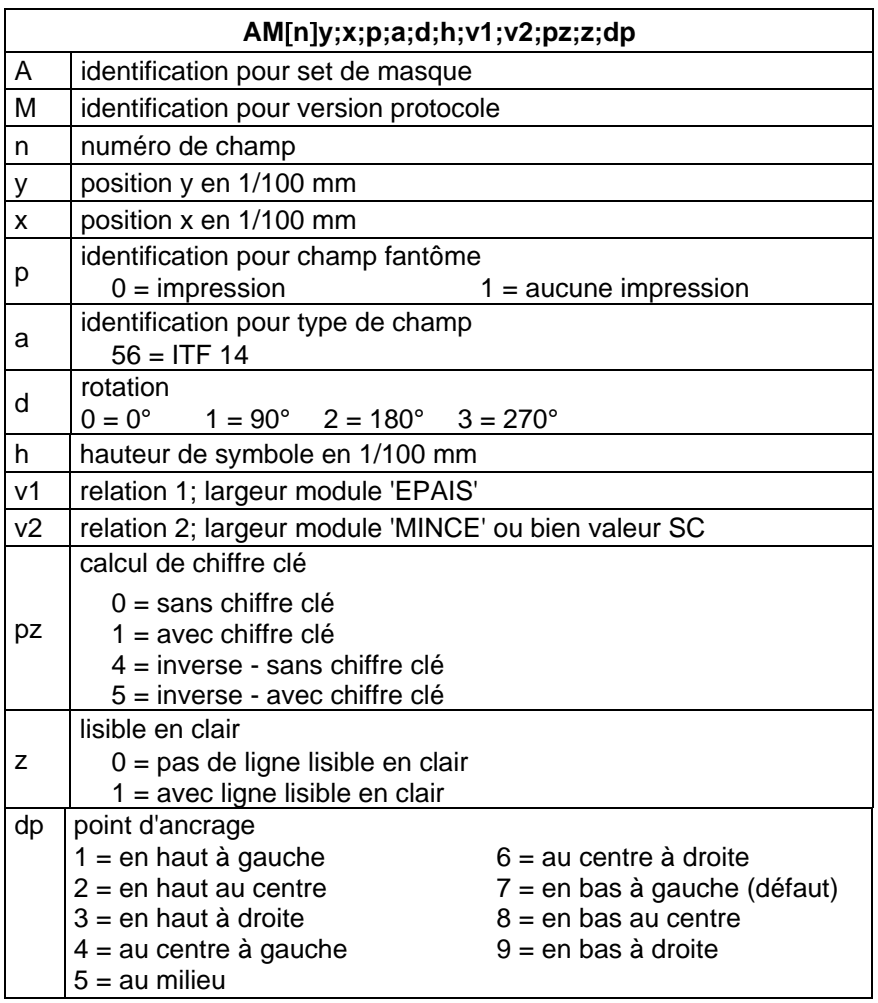

Pour pouvoir imprimer des barres du code ITF 14, les propriétés supplémentaires pour le Code 2/5 interleaved doivent être définies: Pour cela les propriétés de champ suivantes sont fixées:

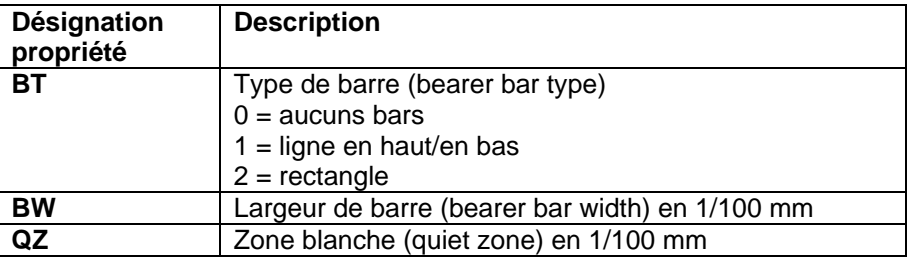

#### **Exemple**

// BARCODE (1/100 mm)

(SOH)AM[1]4498;7076;0;31;2;3000;12;4;0;1;3(ETB)

**(SOH)AC[1]BT=2;BW=150;QZ=600(ETB)**

(SOH)BM[1]1234567890123(ETB)

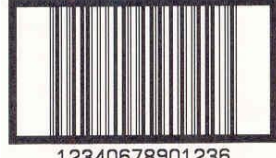

12340678901236

## <span id="page-20-0"></span>**4.4 PDF417**

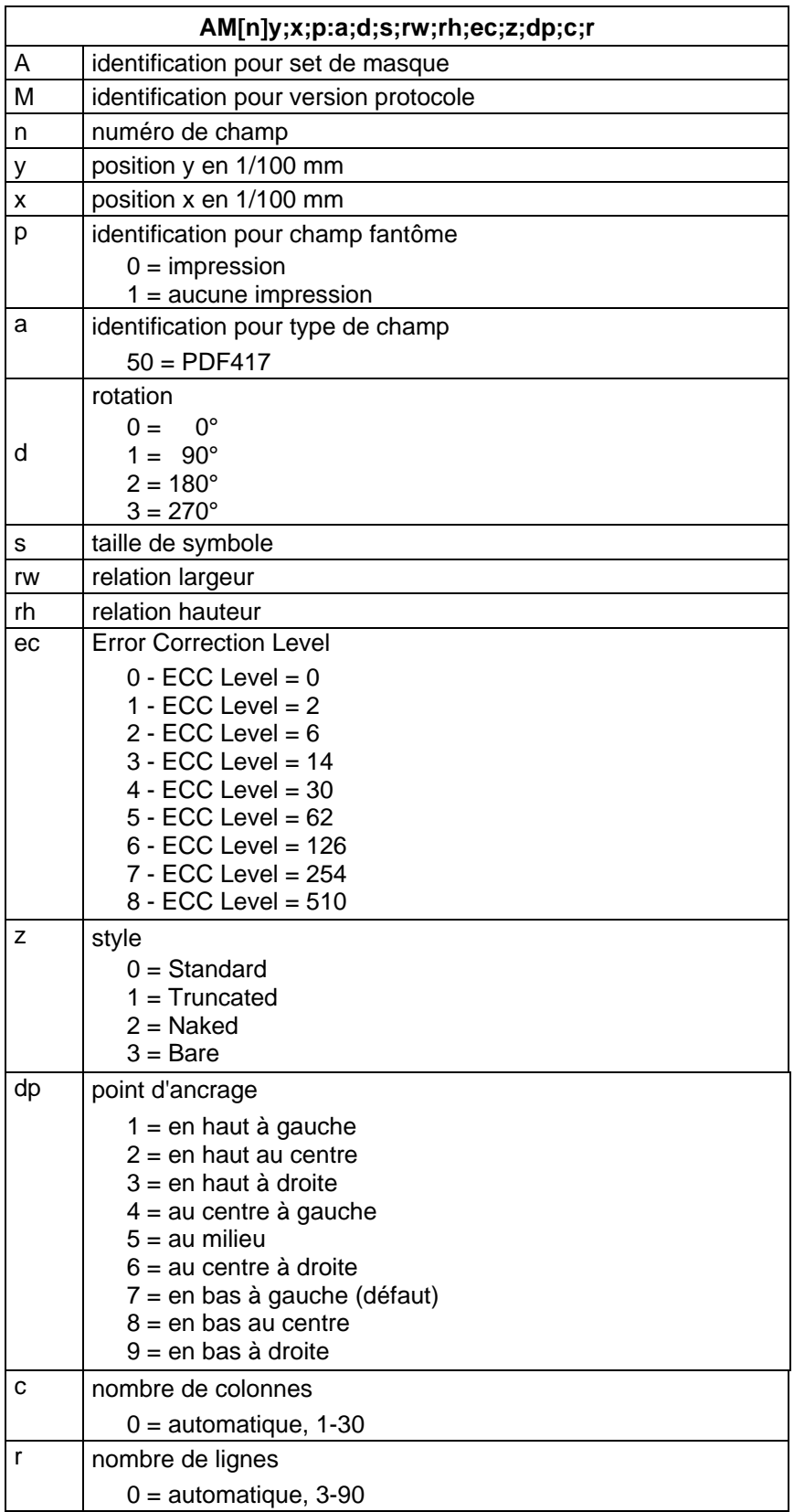

## <span id="page-21-0"></span>**4.5 MAXICODE**

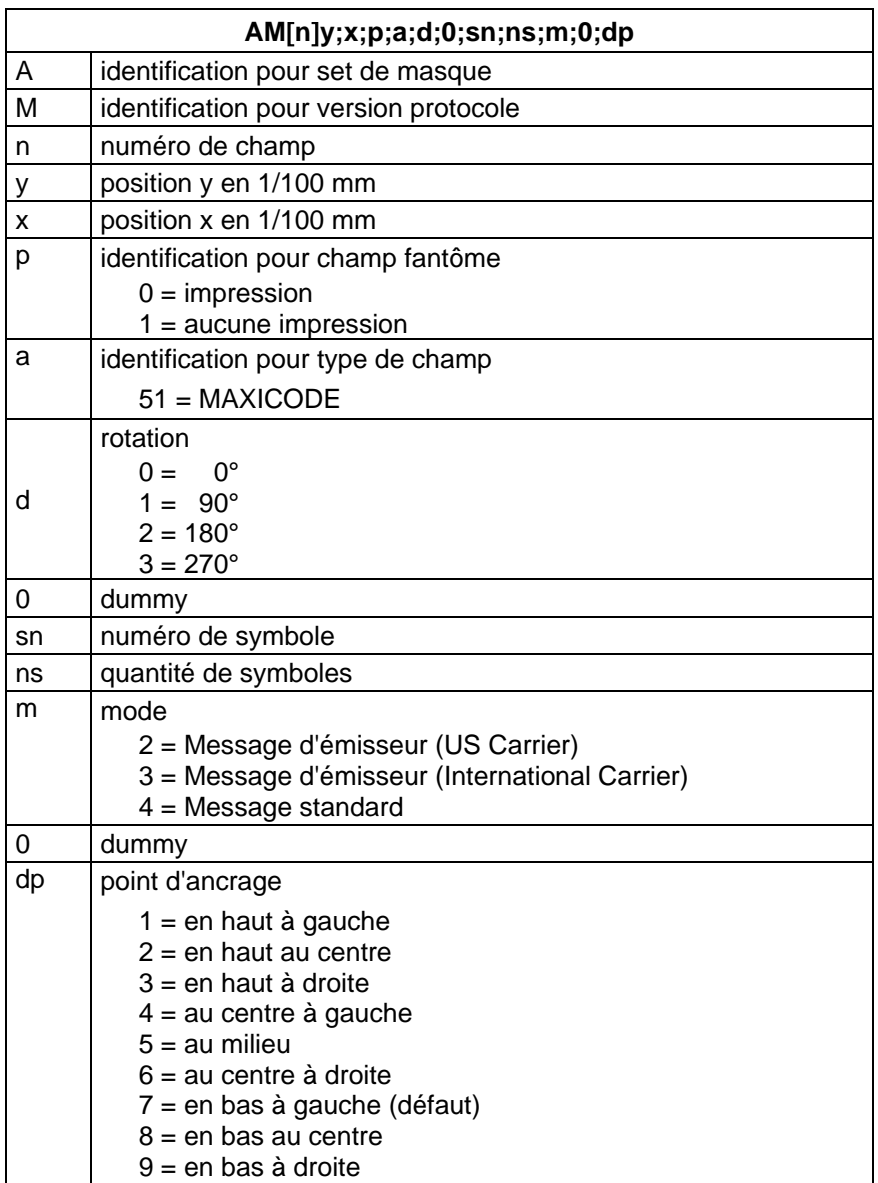

<span id="page-22-0"></span>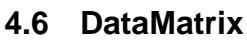

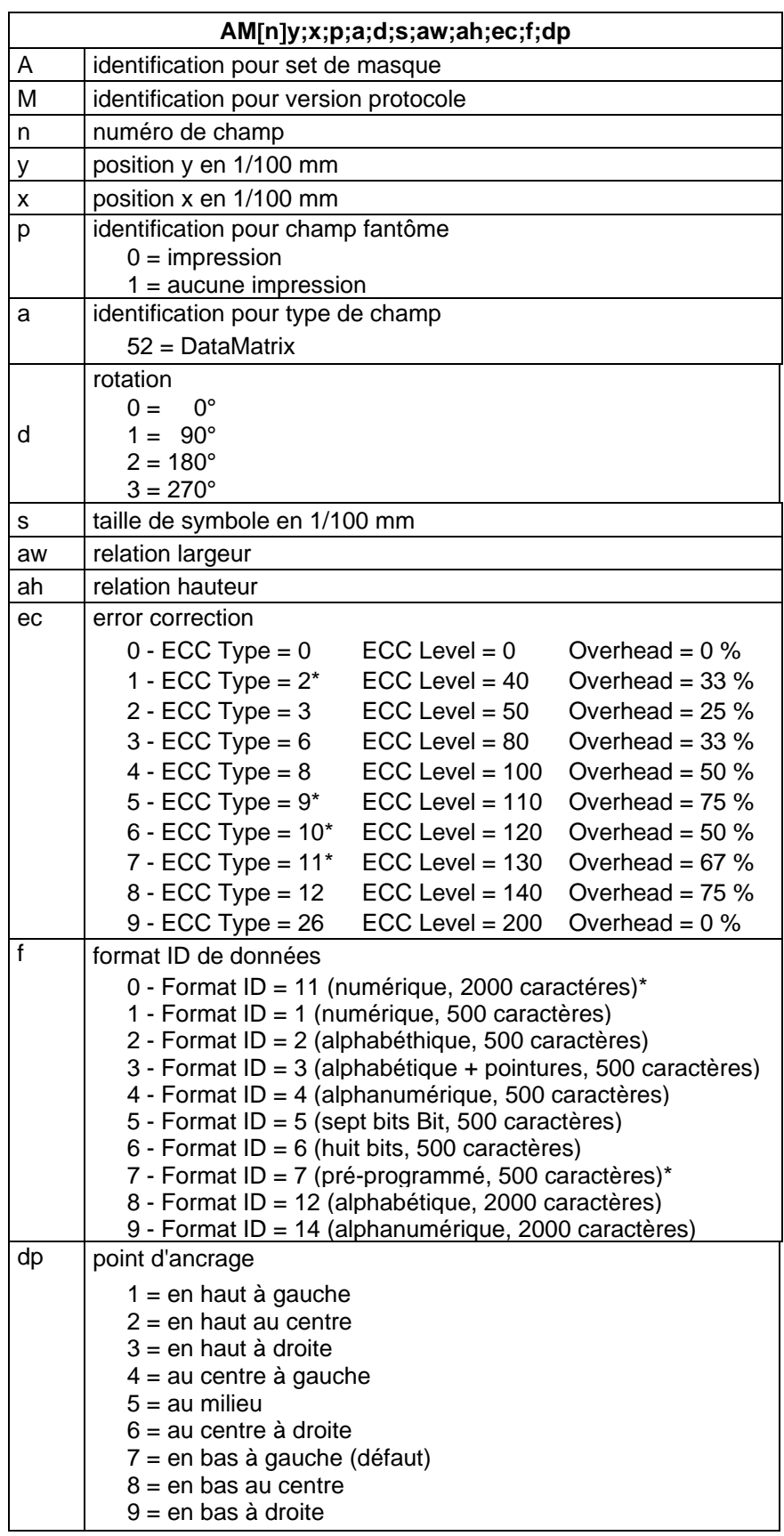

\* aucun support par l'imprimante

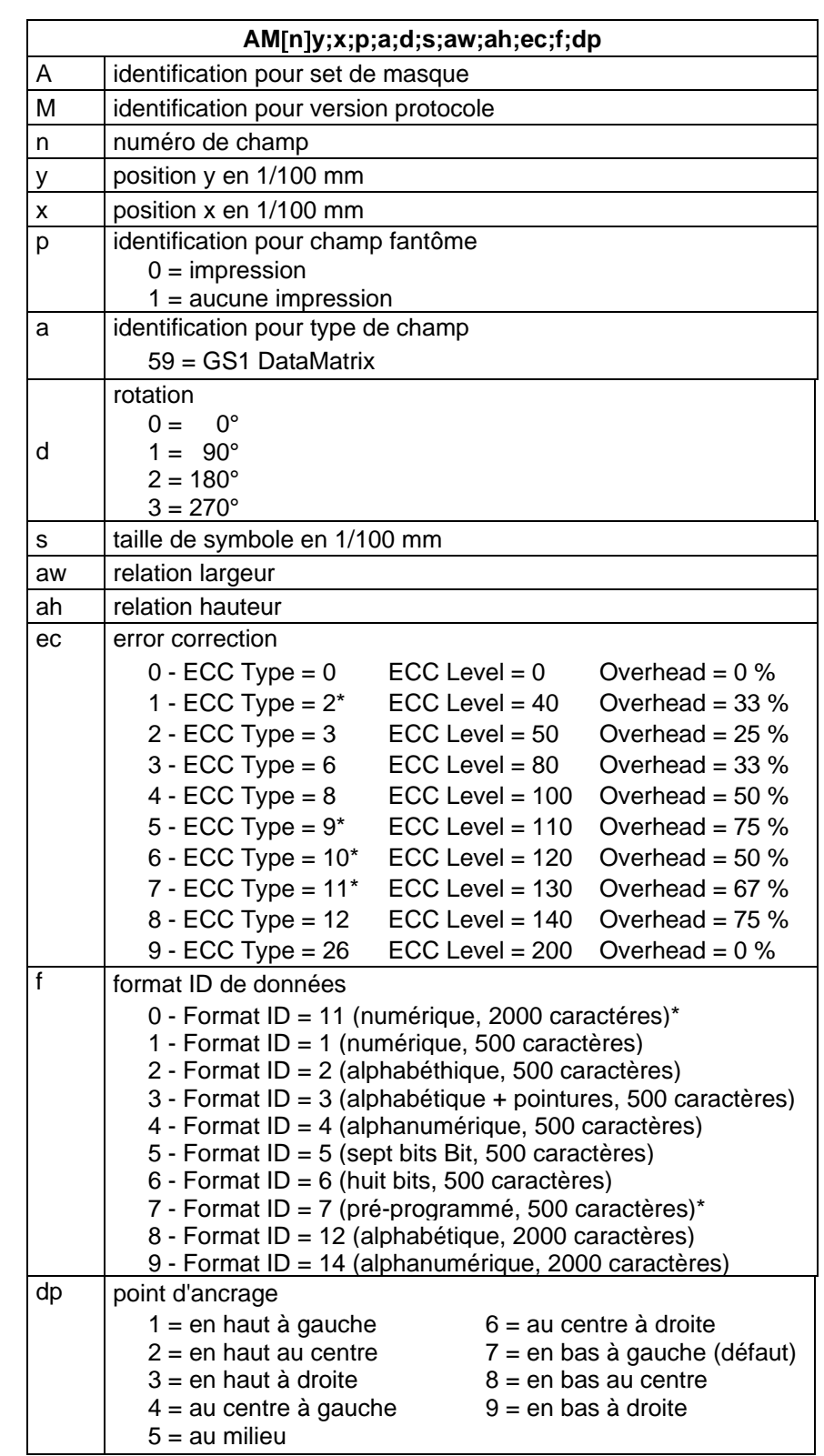

## <span id="page-23-0"></span>**4.7 GS1 DataMatrix**

\* aucun support par l'imprimante

## <span id="page-24-0"></span>**4.8 CODABLOCK F**

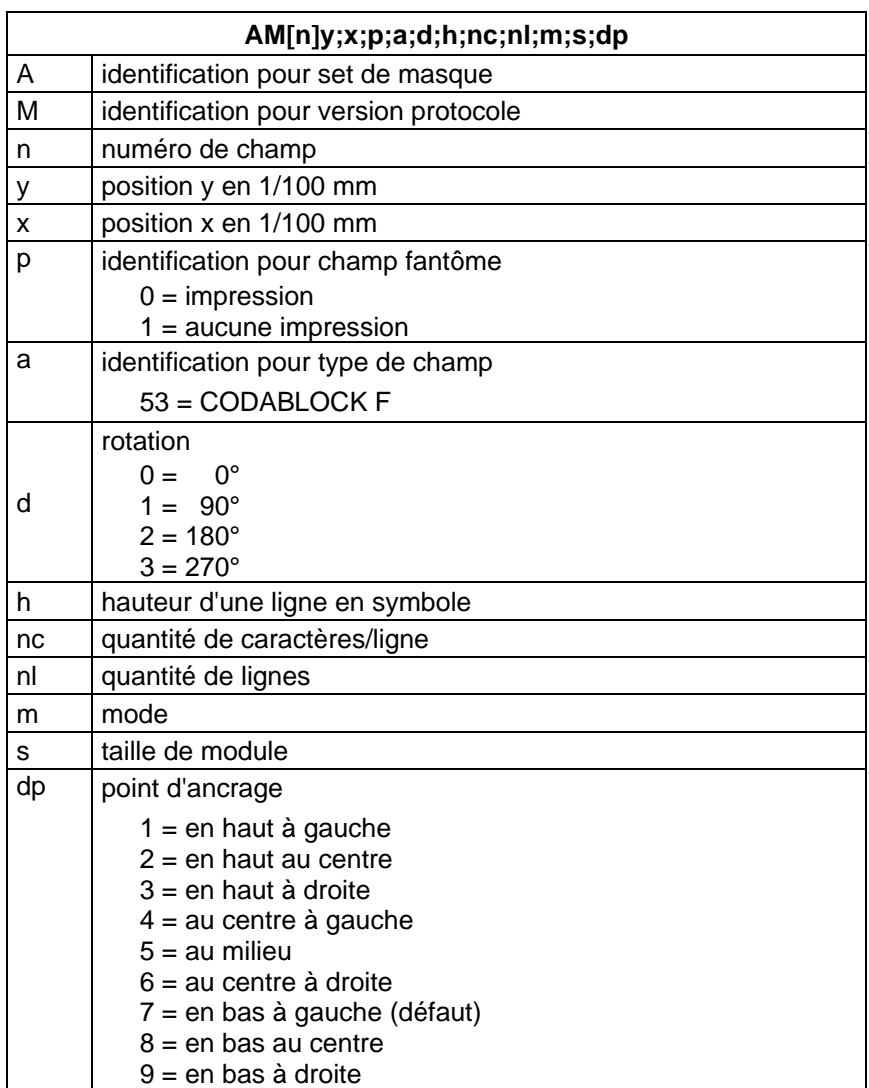

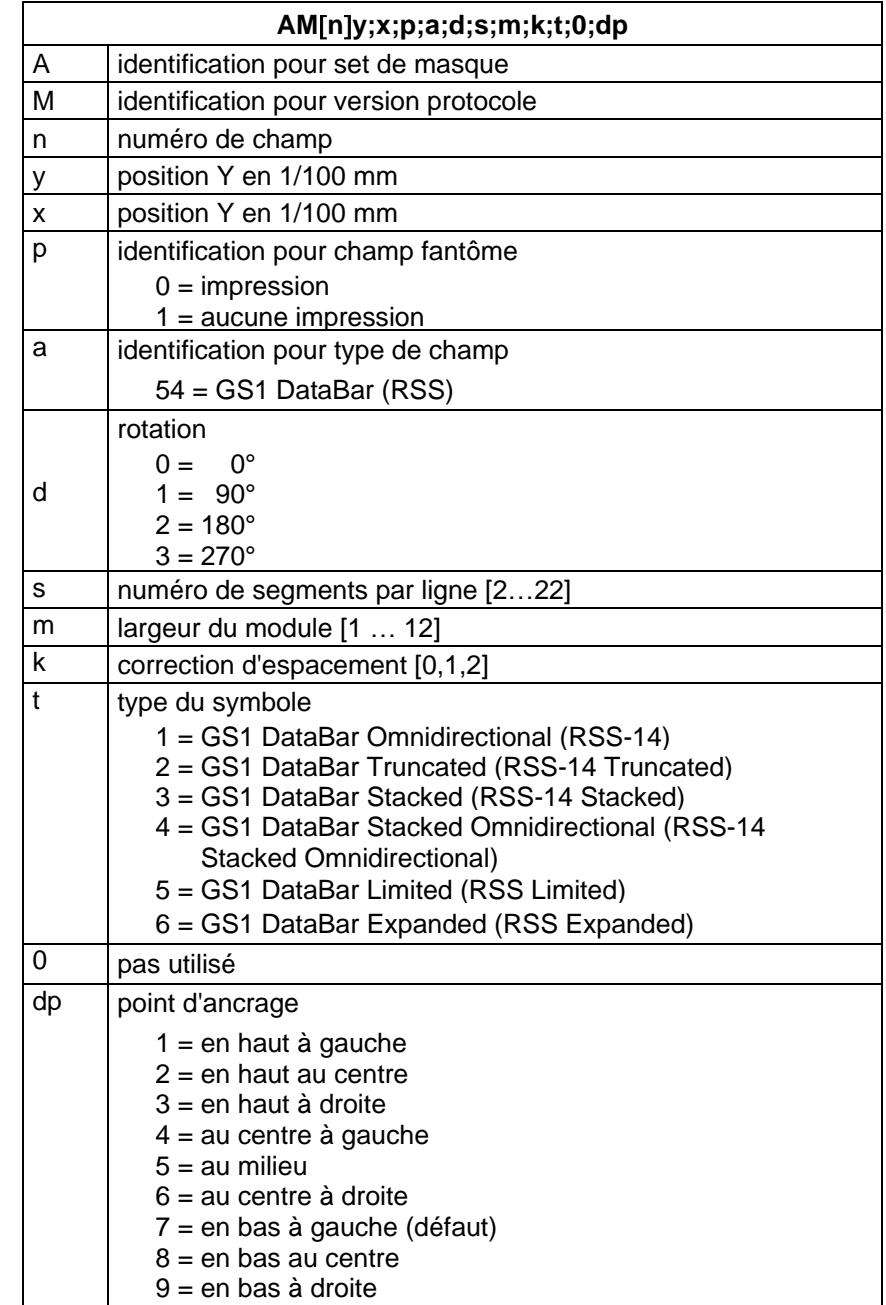

# <span id="page-25-0"></span>**4.9 GS1 DataBar (RSS Code)**

## <span id="page-26-0"></span>**4.10 Code QR**

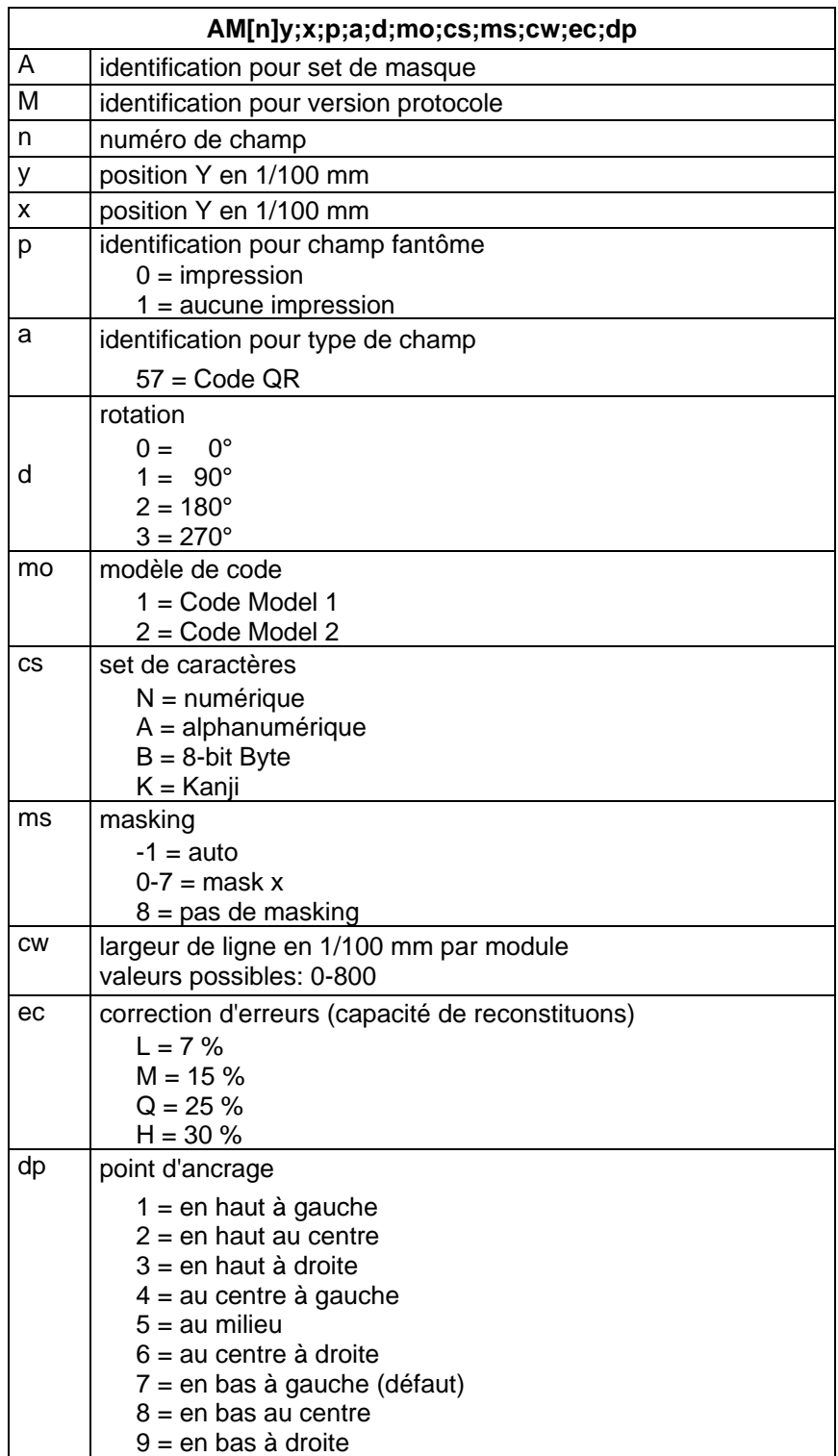

## <span id="page-27-0"></span>**4.11 Code Aztec**

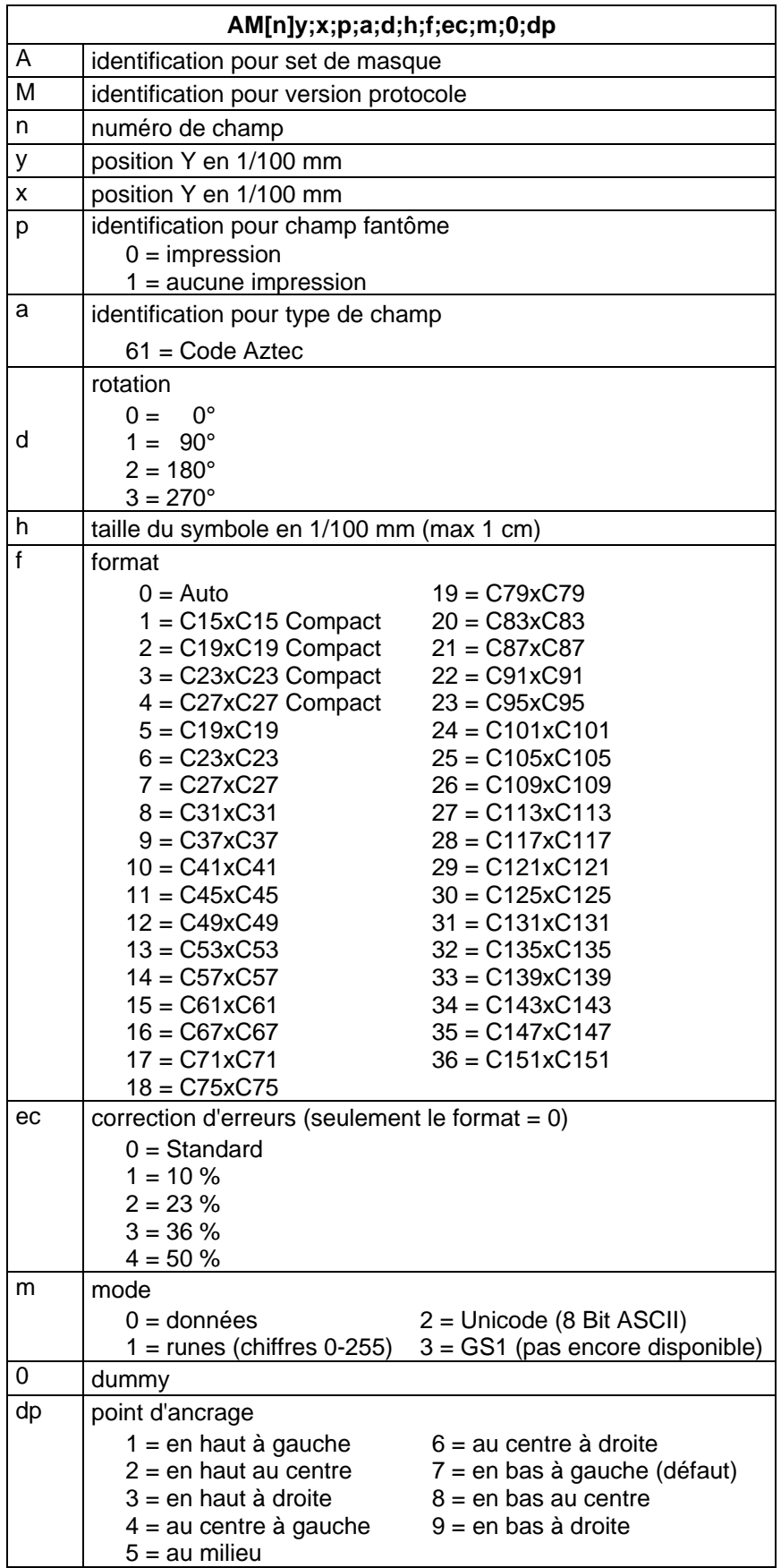

# <span id="page-28-0"></span>**4.12 Rectangle**

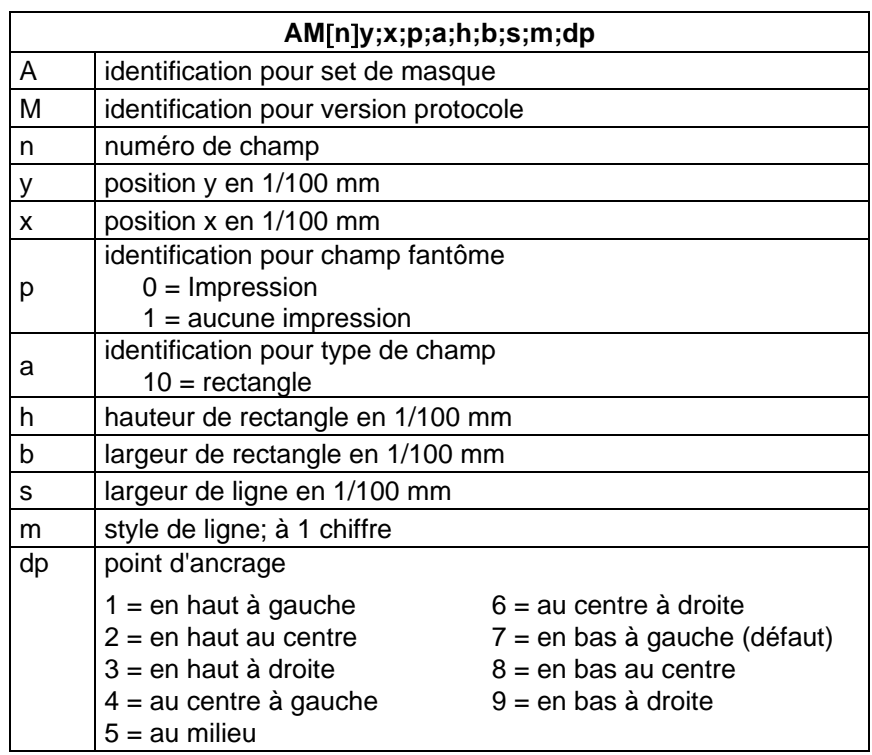

# <span id="page-28-1"></span>**4.13 Ligne**

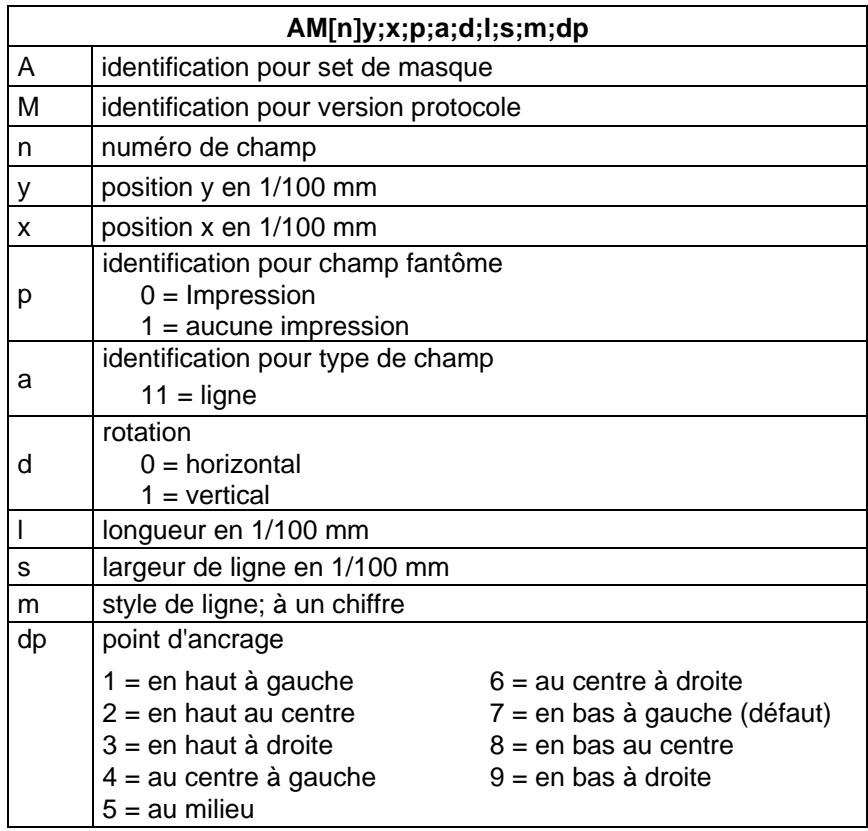

# <span id="page-29-0"></span>**4.14 Graphique interne**

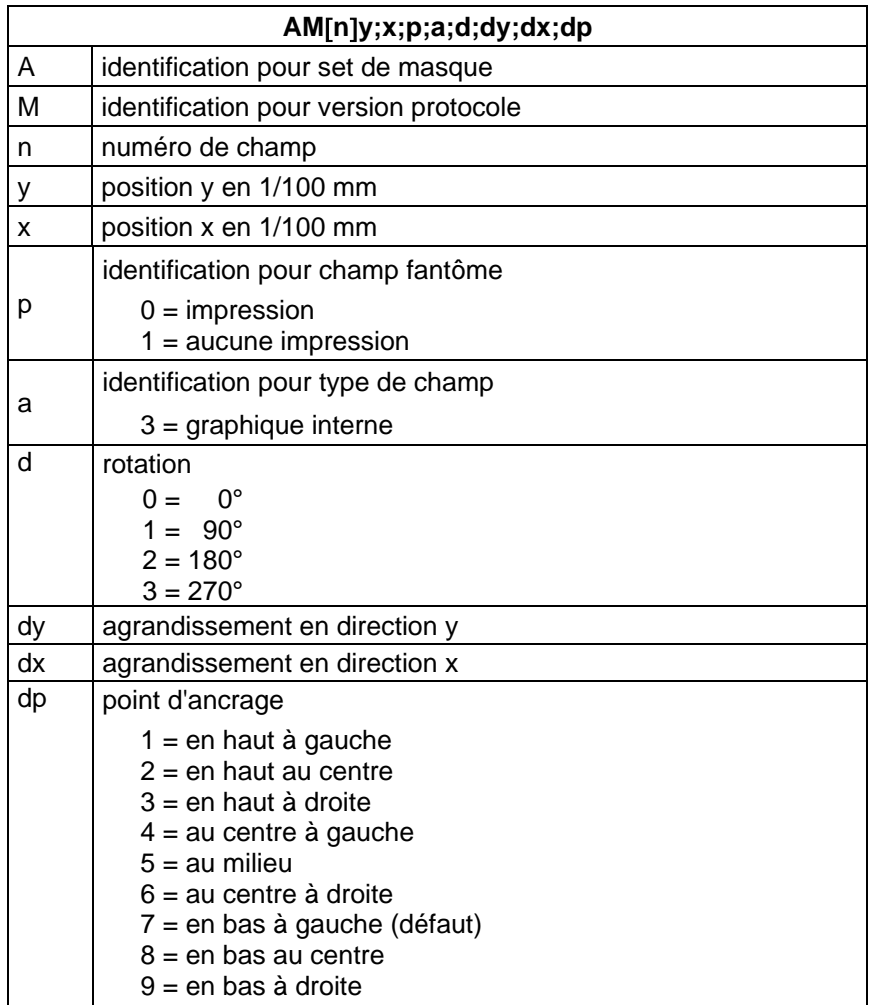

## <span id="page-30-0"></span>**5 Set de texte**

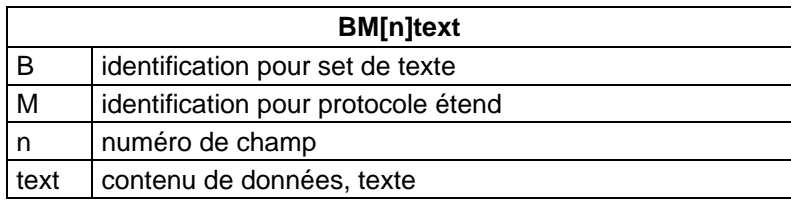

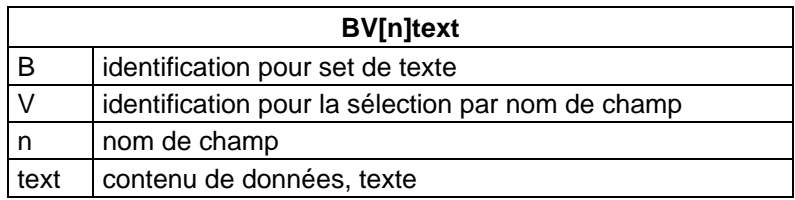

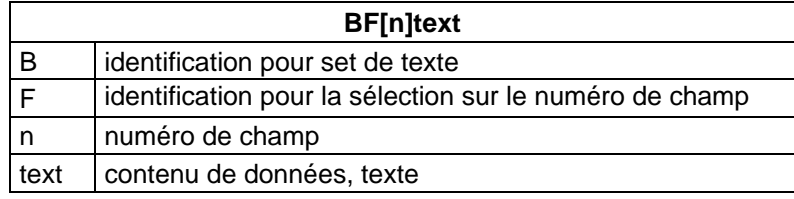

<span id="page-31-0"></span>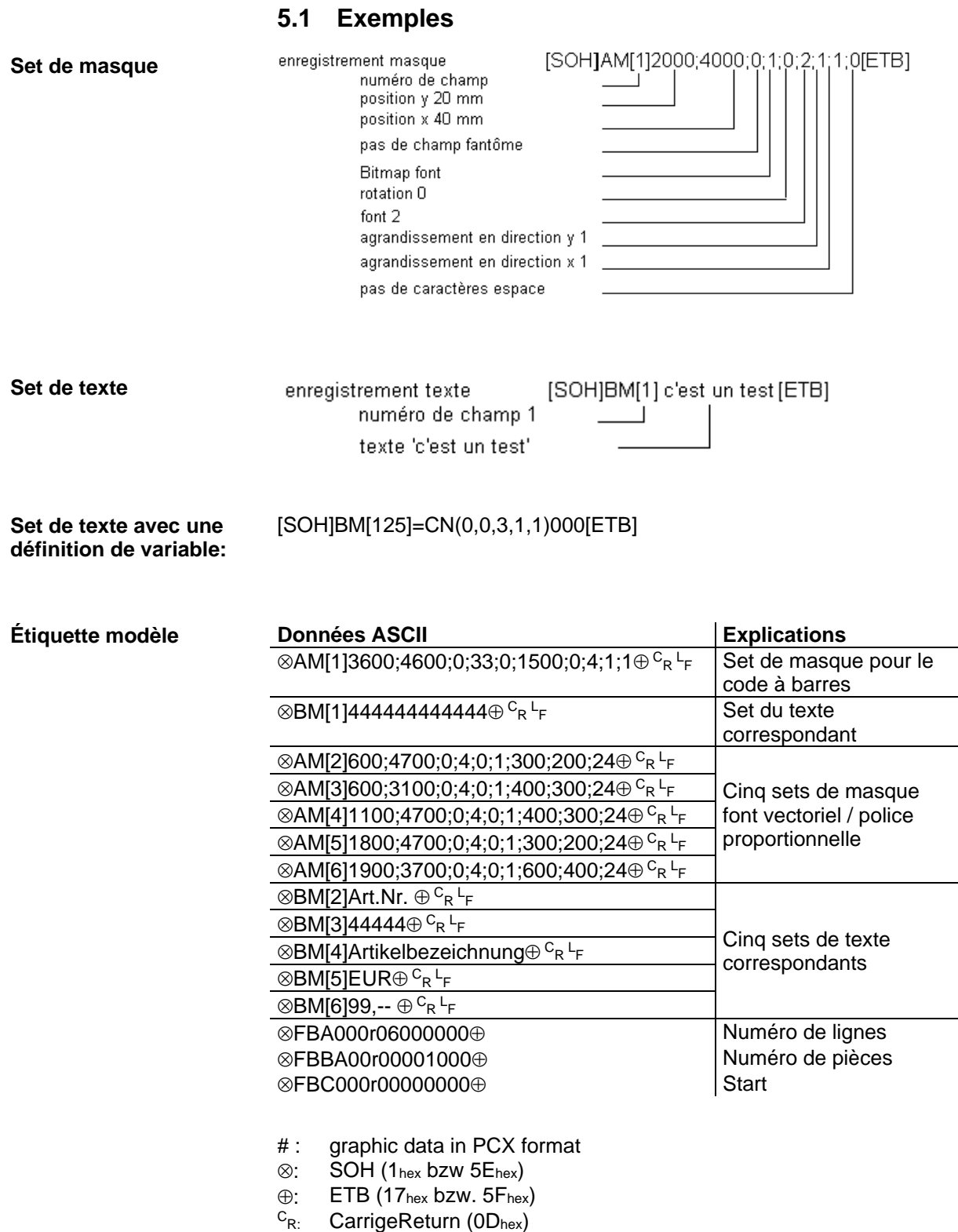

<sup>C</sup>R: CarrigeReturn (0D<sub>hex</sub>)<br><sup>L</sup>F: LineFeed (0A<sub>hex</sub>)

# <span id="page-32-0"></span>**6 Set de graphique**

## <span id="page-32-1"></span>**6.1 Format graphique générale**

Ce format est supporté par chaque de nos imprimantes. Noter que la transmission en 8 Bit pour graphique est nécessaire.

SOH D p p p p lb lb lb b b b gb..................... ETB

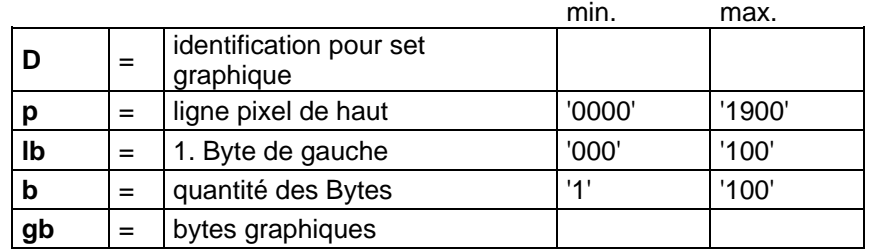

#### **Byte graphique**

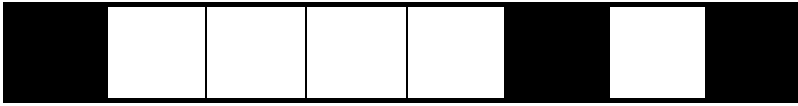

Mesures d'un Bit graphique: 0,083 x 0,083 mm

## <span id="page-32-2"></span>**6.2 Graphique en format pcx**

Auprès de cette forme de transmission des données graphiques les données PCX sont transmises comprimées. Par le procédé RLE utilisé les données graphiques sont réduites à environ 30 %. C'est-àdire le temps de transmission effectif des imprimantes 300 dpi se réduit de moitié.

Pour que l'imprimante puisse recevoir les données PCX on doit changer le protocole. Ici l'ordre suivant est défini:

 $SOH |A|X|n|n|n|y|y|y|y|y|x|x|x|x|x|x|m|dp|ETB|$ 

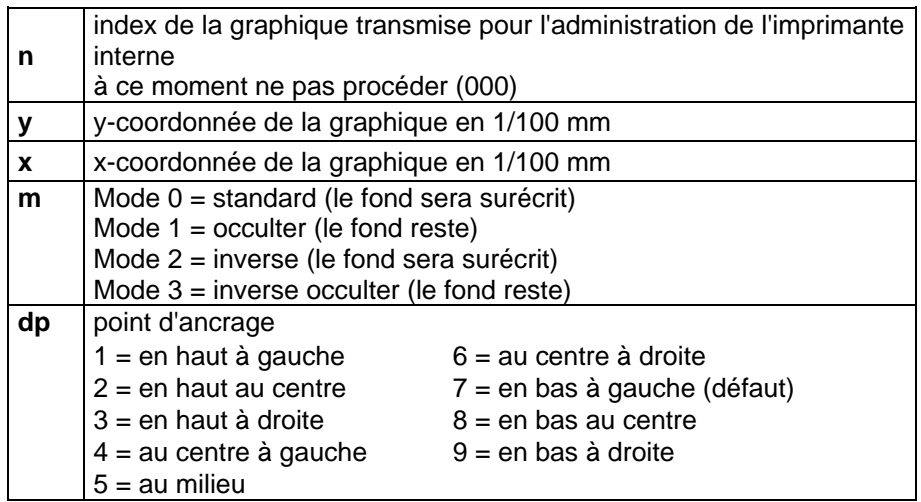

- Il est conseillé de respecter qu'il n'y a pas de signe de séparation ou bien de remplissage (p.ex. <sup>C</sup>R<sup>L</sup>F) directement après le fin du bloque de données (ETB).
- L'imprimante soutient les versions PCX suivantes: 5, 3, 2 et 0.
- Il est nécessaire que le fichier PCX correspondant est disponible monochrome (noir/blanc).
- Le graphique doit être disponible en taille originale car l'imprimante ne peut pas changer la taille même.

## **REMARQUE!**

Avant de départ d'impression indiqué par la définition paramètre 'FBC' la définition de la quantité des champs, lignes et pièces via la définition paramètre (FBA ou bien FBB) doit être effectuée.

## <span id="page-33-0"></span>**6.3 Modèle fichier PCX**

-\*\*\* PCX\_GRAPHIC-INFO \*\*\*-

AX0010015300100941###############################################

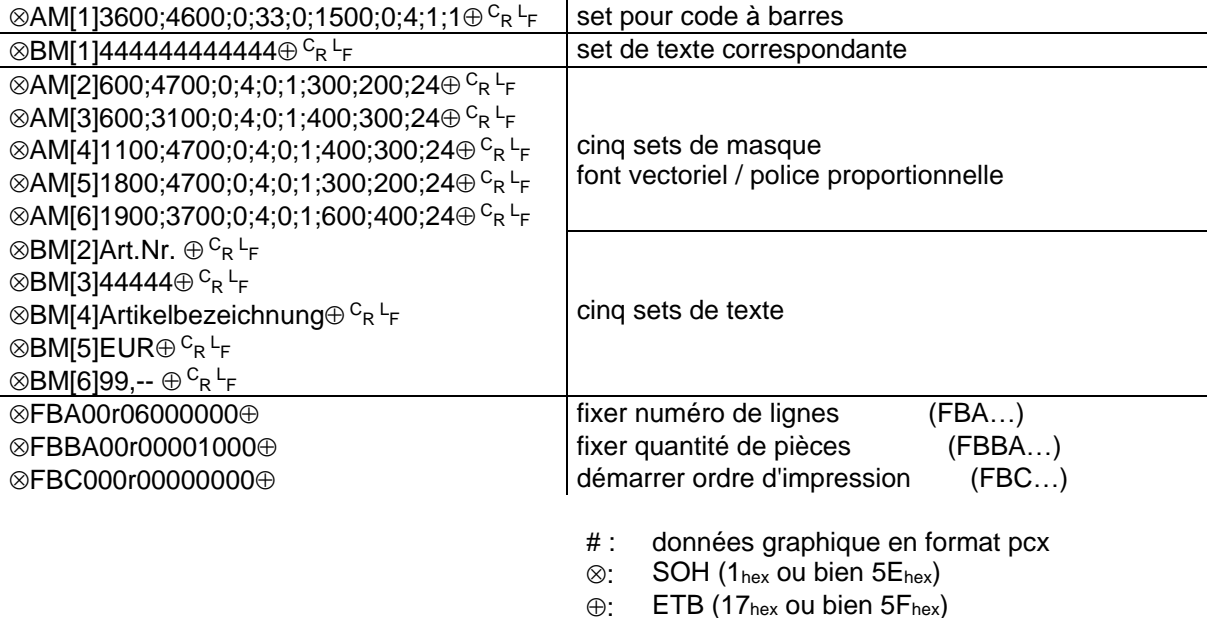

 $L_{\text{F}}$ :

<sup>C</sup><sub>R:</sub> CarrigeReturn (0D<sub>hex</sub>)

LineFeed (0Ahex)

## <span id="page-34-0"></span>**7 Variables**

## <span id="page-34-1"></span>**7.1 Structure de commande**

## $SOH |BM | in] = |v|v| (|p1|p2|p..|pn|) |t1|t2|t..|t70|ETB|$

- = Introduction de fonction
- vv Type de variable
	- SC Champ lié
	- CN Compteur
	- CC Compteur élargi
	- CL Date/Heure
	- CU Variable monnaie
	- SH Variable d'équipe<br>MD Données carte me
	- Données carte mémoire
- ( Début du bloc paramètre de variable
- p1…pn Paramètres de variable
- ) Fin du bloc paramètre de variable

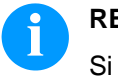

## **REMARQUE!**

Si vous voulez imprimer un texte qui corresponde exactement à une définition de variable, placez '!' avant (voir ci-dessous).

 $SOH |BM | in || = |v|v| (|p1|p2|p..|pn|) |t1|t2|t..|t70|ETB|$ 

## <span id="page-34-2"></span>**7.2 Champ lié**

 $|\text{SOH}|\text{BM}|_{[n]}| = |S|C|(|p1|; |p2|; |p..|; |pn|)$  t1 t2 t.. t70 ETB

- $=$  SC Identification champ lié
- p1…pn Spécification des éléments des champs liés (Numéro de champ ou une constante de texte) Entrez le numéro de champ sans 0 en première position. La constante de texte est entre 'mais les signes' ne sont pas imprimés.

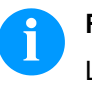

#### **REMARQUE!**

Les champs références peuvent être constants de texte ou variables mais pas champs liés.

#### **Exemple**

=SC(1;2;3) --> Impression: Champ1Champ2Champ3

=SC(1;"constant";2) --> Impression: Champ1constantChamp2

#### <span id="page-35-0"></span>**7.3 Compteur**

#### $SOH |BM |<sub>[n]</sub>| = |C |N | ( |t |; |m |; |c |; |+/-|s |; |i |; |h |; |r |) |$ t1 |t2 |t.. |t70 |ETB

= CN Identification compteur

t Type de compteur

- 0 numérique
- 1 lettres seuls
- 2…36 radix, base de compteur

#### m Mode d'opération

- 0 Standard
- 1 Remettre les valeurs standards
- 2 Entrer valeur de départ au début de l'impression (Default = valeur de départ précédente)
- 3 Entrer la valeur de départ au début de l'impression (Default = dernière valeur finale)
- 4 Remettre la valeur de départ au fin du cycle (seulement pour DPM IIIi)
- 5 Remettre la valeur de départ sur le signal E/S
- 6 Remettre à zéro chrono-dépendant
- 7 Remettre à zéro chrono-dépendant avec entrée de la valeur de départ (Default = dernière valeur finale)
- c Position à laquelle le compteur commence à compter
- +/− Direction
	- + Compteur additionné
		- − Compteur soustrait
- s Largeur incrémentielle
- i Intervalle mise à jour
	- (Indication de l'étiquette avec numéro identique)
- h Heure à laquelle le compteur est remet à zéro (mode 6 et 7) en le format "HH:MM", par exemple 00:00 = remet le compteur à zéro à 0:00
	- (optionnel, seulement pour les modes 6 et 7)
- r Valeur de remise à zéro (optionnel, seulement pour les modes 6 et 7; Default = texte et/ou valeur de départ) **Restriction:**

La remise à zéro chrono-dépendant de compteur n'est effectué qu'un ordre d'impression est actif. Si un ordre d'impression est annulé avant de l'heure spécifié et encore démarré de nouveau, aucune remise à zéro du compteur n'est effectuée.

t1, t2, … Texte ou bien valeur de départ du compteur

#### Exemple:

Entrée: =CN(10;7;4;+1;1;06:00;0001)1234

Dans cet exemple, l'interrogation de la valeur initiale est effectuée au départ de l'impression et à 6:00 le compteur est remet sur la valeur 0001.
# **7.4 Compteur élargi**

# $SOH |BM | [n] = C |C | (|+/ |s |; |i|; |m |; |z |; |n |; |x |) | t | ETB$

- = CC Identification compteur numérique
- +/− Direction
	- + Compteur additionné
	- − Compteur soustrait
- s Largeur incrémentielle
- i lntervalle mise à jour (Indication de l'étiquette avec numéro identique)
- m Mode d'opération
	- 0 Standard
		- 1 Remettre la valeur standard
		- 2 Entrer valeur de départ au début de l'impression (Default = valeur de départ précédente)
		- 3 Entrer la valeur de départ au début de l'impression (Default = dernière valeur finale)
		- 4 Remettre la valeur de départ à la fin du cycle (seulement pour DPM IIIi)
		- 5 Fixer la valeur min./max.
		- 6 Fixer la valeur de départ
		- 7 Fin de l'impression
- z **Zéros dirigeants** 
	- 0 Aucun zéro dirigeant
		- 1 Impression avec zéros dirigeants
- n Valeur minimale (max. -999999999)
- x Valeur maximale (max. 999999999)
- t Valeur de départ le numéro des positions indique le format auprès de l'impression avec des zéros dirigeants (max. 999999999)

### Exemple:

Entrée:  $=CC(+1;2;5;0;1,999)0050$ 

Impression: 50, 51,…999, 1, 2, …

# **7.5 Date/Heure**

# $\overline{\text{SOH}|\text{BM}[\text{n}]}=\text{C}\text{L}[(\text{m};|\text{d};|\text{i}];\text{n}];|\text{c};|\text{mol};|\text{p}]\text{m}][\text{md};|\text{mm}|;|\text{rw}|;|\text{ws}][\text{t}1|\text{t}..\text{t}70|\text{ETB}|$

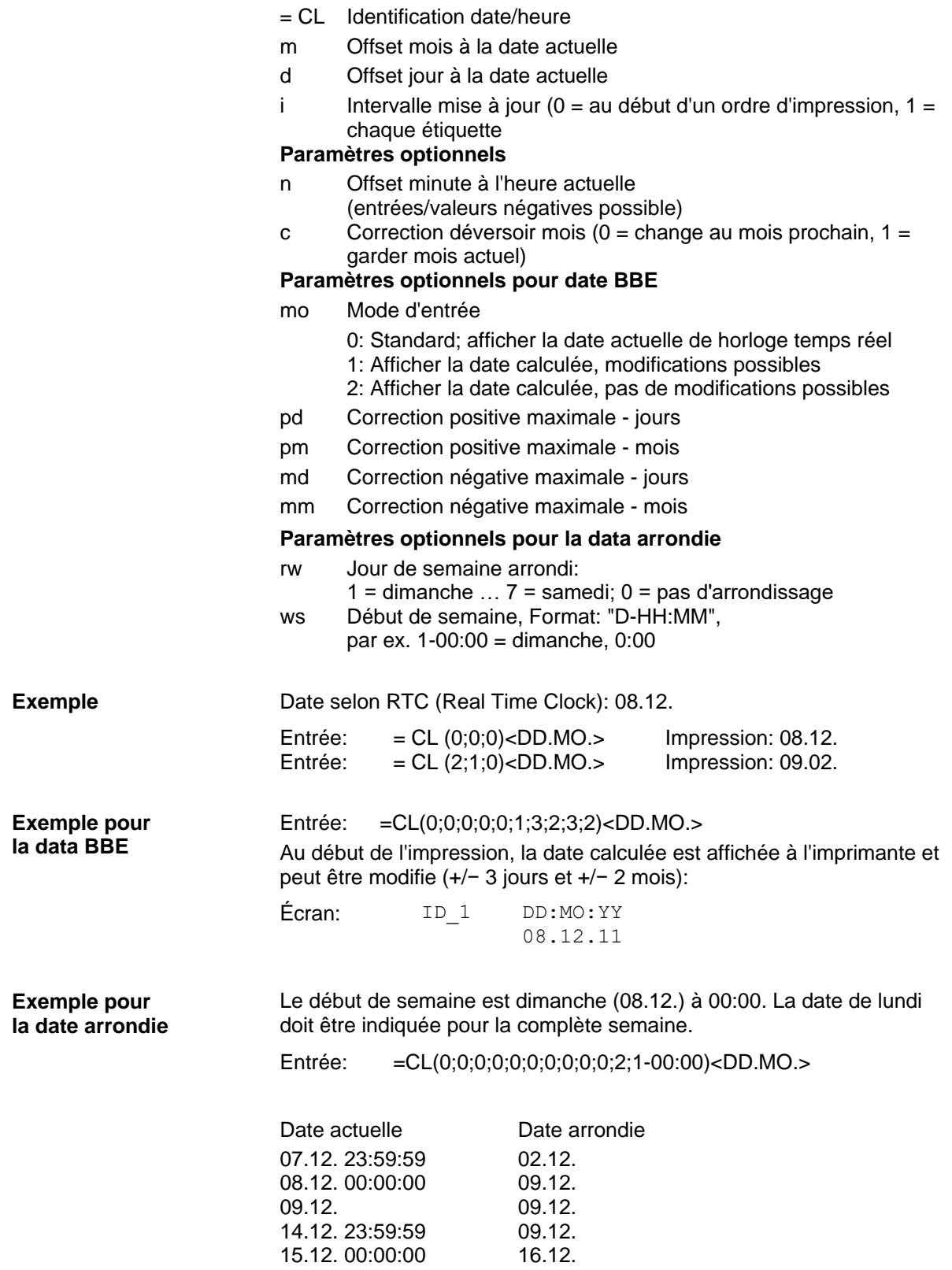

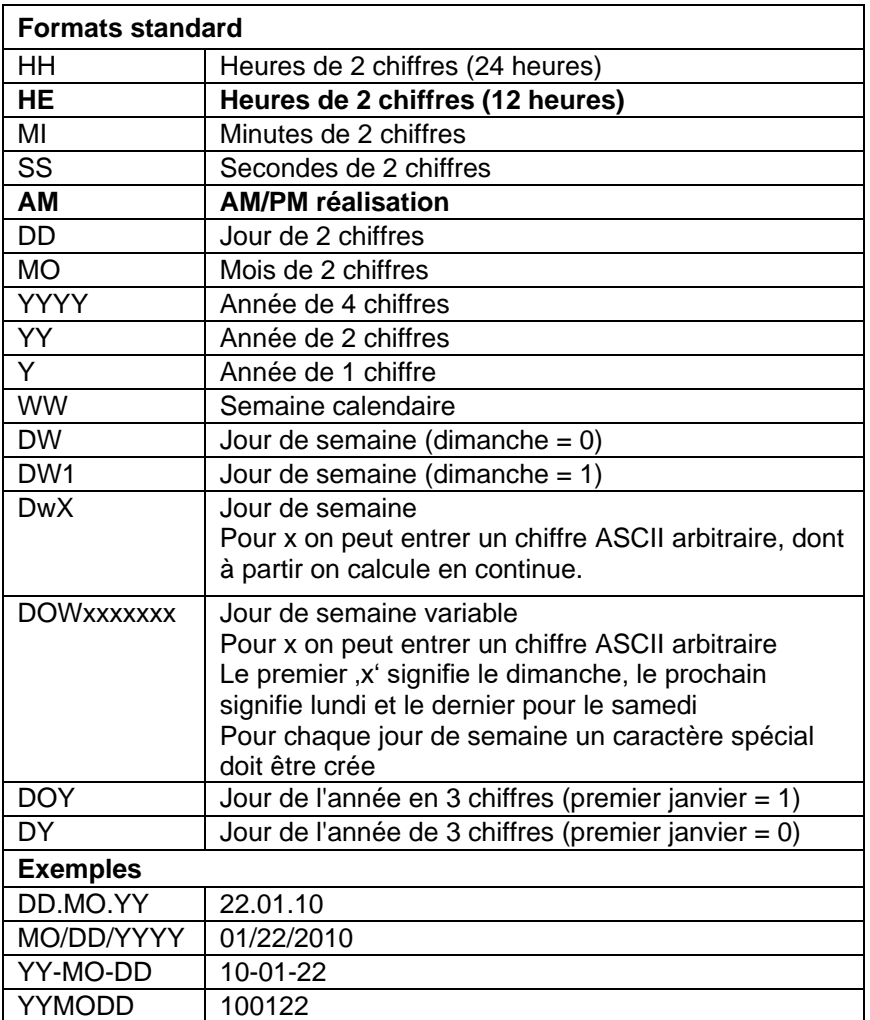

# **7.6 Identifiant de format (date/heure)**

Les identifiants de format 'HE' et 'AM'/'am'/'Am' sont complétés. De cette manière la réalisation en mode 12-heures est possible. Par la réalisation en plus de l'identifiant de format 'AM' la réalisation de l'heure en format américain/anglais est possible.

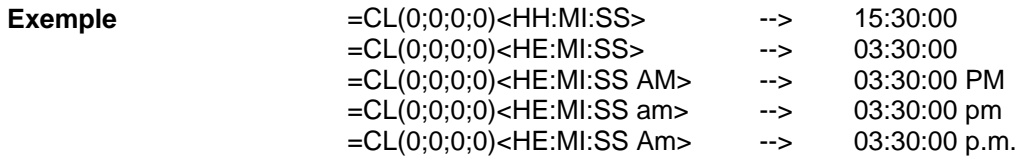

Par séparer la réalisation de l'heure et de la réalisation AM/PM dans deux champs de texte, aussi le format de réalisation est possible: --> 03:30:00 pm

| Formats élargis                                                                                                    |                       |
|----------------------------------------------------------------------------------------------------|-----------------------|
| XMO                                                                                                    | Nom de mois court     |
| XSO                                                                                                    | Nom de mois long      |
| <b>XSD</b>                                                                                                    | Jour de semaine court |
| <b>XLD</b>                                                                                                    | Jour de semaine long  |
| Pour X on peut entrer l'identifiant du pays pour la langue désirée                                                                                                    |                       |
| $C =$ Canadien<br>$D =$ Danois<br>$E =$ Anglais<br>$F =$ Français<br>$G =$ Allemand<br>$I = Italien$<br>$N = Néerlandais$<br>O = Norvégien<br>$S =$ Espagnol<br>$U = Finnois$<br>$W =$ Suédois |                       |
| <b>Exemples:</b>                                                                                                    |                       |
| DD.FMO.YY                                                                                                    | 22.JAN.10             |
| DD.FSO YYYY                                                                                                    | 22. Janvier 2010      |
| FLD, DD. FMO. YY                                                                                                    | Vendredi, 22. JAN.10  |
| FSD, DD. MO. YY                                                                                                    | FR, 22.09.10          |

**Format élargi – XMO**

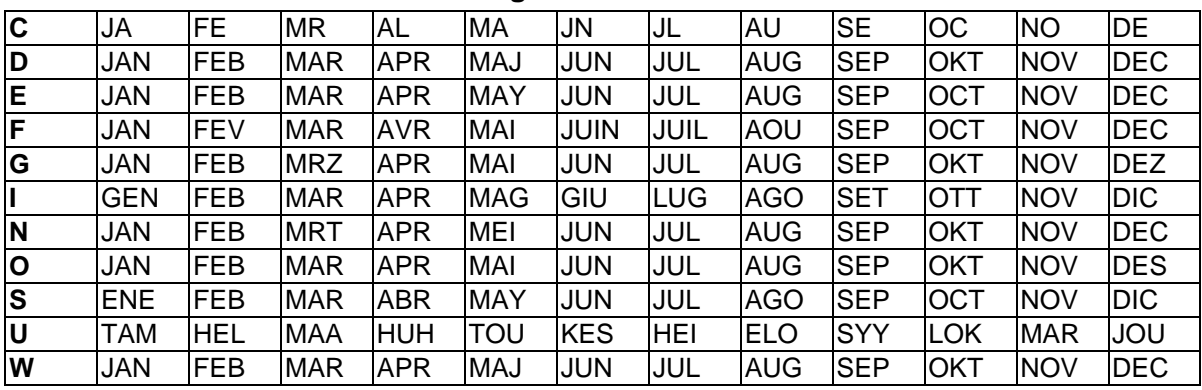

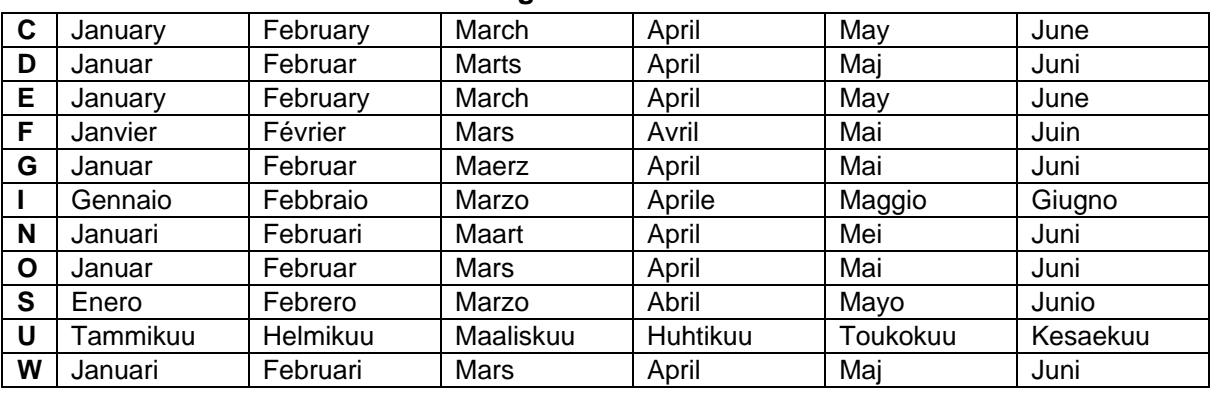

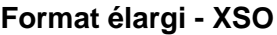

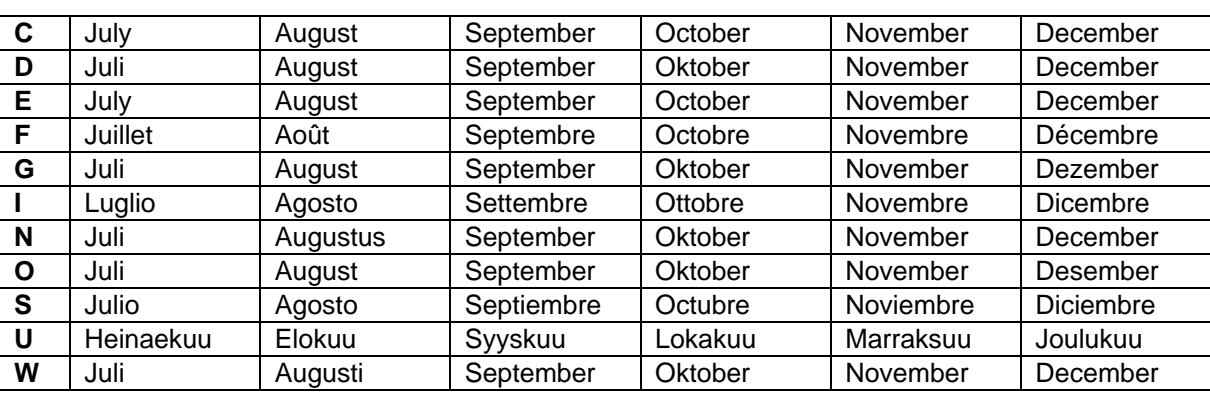

# **Format élargi - XSD**

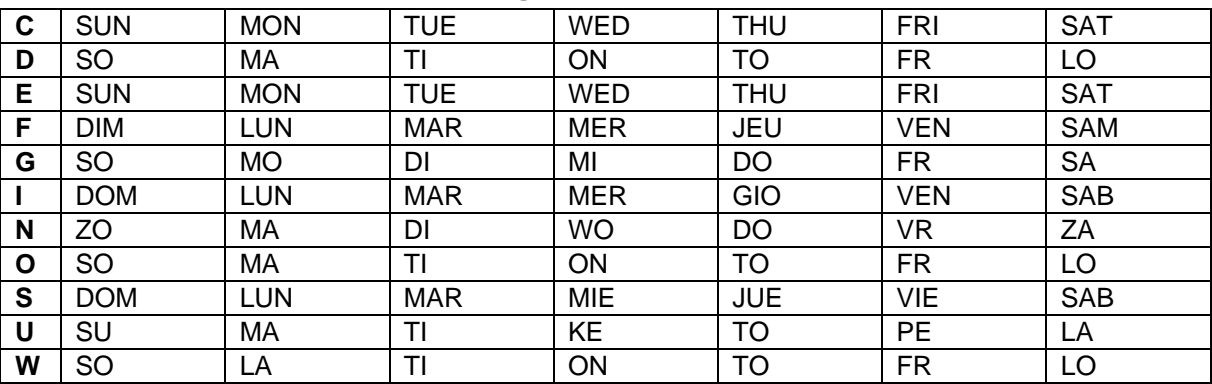

# **Format élargi - XLD**

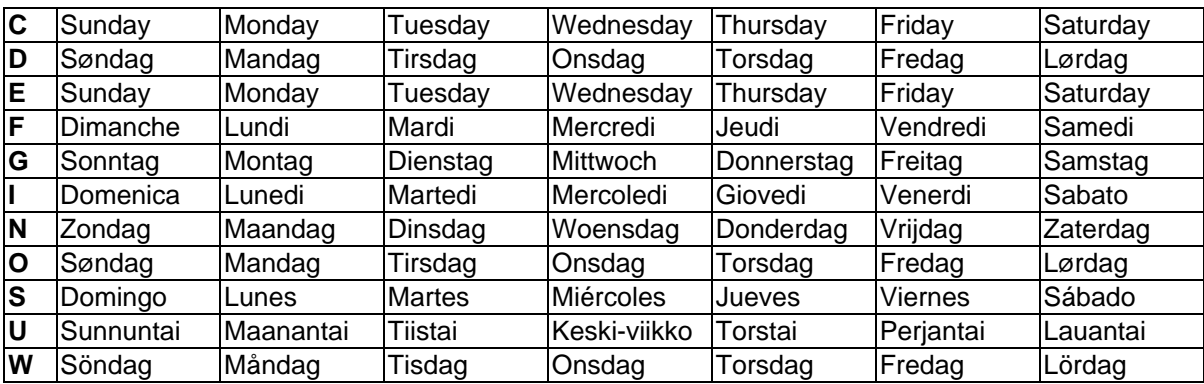

### **7.7 Variable monnaie**

# $SOH |BM| [n] = |C| U | (|a|; |b|; |c|; |d|; |e|; |f|; |g|) | t1 | t2 | t.. |t70 | ETB|$

- = CU Identification Euro
- a ANSI Code de séparateur mille comme chiffre décimal
- b ANSI Code de séparateur virgule comme chiffre décimal
- c Numéro des chiffres après la virgule comme chiffre décimal
- d Opérande A La variable Euro calcule avant la
- génération l'impression e Opérande B
- A x B  $\overline{C}$ f Opérande C
- g Masque arrondi
- t1, t2, … Format string qui est marqué par '< >'

Si vous voulez par exemple convertir le contenu du champ 20 de USD à EUR, la définition de variable pour le format personnalisé est le suivante: **Exemple:**

- B01 '=CU(46;44;2;20;"1,0";"0,68861";"0,01")Résultat: <>Euro'
- B20 1.250,44 USD

**Impression:** 1.250,44 USD Résultat: 1.815,89 Euro\*

 $\cdot$  1 USD = 0,68861 Euro (11.01.2010)

### **7.8 Variable d'équipe**

 $\boxed{\text{SOH} \mid \text{BM} \mid [n]} = \boxed{\text{S} \mid \text{H} \mid (\ ] \mid \text{t1} \mid \text{t2} \mid \text{t..} \mid \text{t70} \mid \text{ETB} \mid \text{t2}}$ 

= SH Identification variable d'équipe

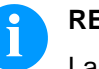

### **REMARQUE!**

La variable d'équipe ne besoin pas de paramètres. Les réglages pour la sortie sont définis avec les sets de paramètres correspondants (voir ci-dessus).

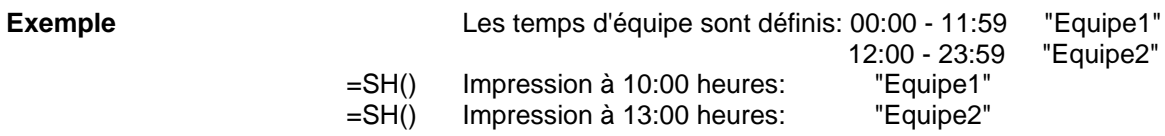

### **Entrer les temps d'équipe**

 $SOH$   $F$   $C$   $|I$   $D$   $|$  -  $|r$   $N$   $N$   $H$   $|H$   $M$   $M$   $h$   $|h$   $m$   $m$   $|E$  TB

 $NN = ID [01 ... 24]$ HH = Start heure MM = Start minute  $hh = Fin$  heure mm = Fin minute

### **Interroger les temps d'équipe**

SOH F C I D - - w N N p p p p p p p p p p ETB

#### **Réponse**

 $SOH |A|N|H|H|M|M|h|h|m|m|p|p|p|p|p|p|p|ETB$ 

### **Entrer les textes d'équipe**

SOH F C I E - - r N N T T T T T T T T T T ETB

NN = ID [01 … 24] T = max. 10 caractères

### **Interroger les textes d'équipe**

 $SOH$   $F$   $C$   $I$   $I$   $E$   $W$   $N$   $N$   $p$   $p$   $p$   $p$   $p$   $p$   $p$   $p$   $p$   $E$  TB

### **Réponse**

SOH A N N ; T T T T T T T T T T ; p p p p p p p p ETB

### **7.9 Entrée personnalisée**

 $SOH|BM|_{[n]}=|U|G|(|c|;|t|;|m|;|ap|;|ae|;|sp|)|t1|t2|t..|t70|ETB|$ 

- = UG Identification entrée personnalisée
- c Position initiale pour l'entrée
- t Type de l'entrée
	- 0 numérique
		- 1 alphanumérique
- m Mode d'entrée
	- 0 Ne saute pas caractères spéciaux 1 Sauter caractères spéciaux
- ap Alignement lors de l'impression
	- 0 à droite
- ae Alignement lors de l'entrée 0 à droite
- sp Texte aidant pour la variable, max. 24 caractères L'entrée est entre '.

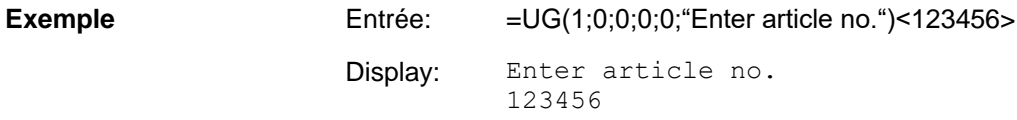

### **7.10 Entrée personnalisée avec masque**

 $SOH|BM|[n] = U|M|(|c|; |t|; |m|; |ap|; |ae|; |sp|; |d|; |ma|) |t1|t2|t..|t70|$  ETB

- = UM Identification entrée personnalisée avec masque
- c Position initiale pour l'entrée
- t Type de l'entrée (est ignoré si le masque est défini) 0 numérique
	- 1 alphanumérique
- m Mode d'entrée (est ignoré si le masque est défini)
	- 0 Ne saute pas caractères spéciaux
	- 1 Sauter caractères spéciaux
- ap Alignement lors de l'impression 0 à droite
- ae Alignement lors de l'entrée

(toujours aligné à gauche si le masque est défini) 0 aligné à droite

- 1 aligné à gauche, curseur au début du texte
- 2 aligné à gauche, curseur sur le point de départ
- 3 aligné à droite, enlever les caractères de remplissage
- 4 aligné à gauche, curseur au début du texte, enlever les caractères de remplissage
- 5 aligné à gauche, curseur sur le point de départ, enlever les caractères de remplissage
- sp Texte aidant pour la variable, max. 24 caractères L'entrée est entre '.
- d Effacement de la valeur par défaut
	- 0 La valeur par défaut reste lors d'une entrée avec les touches (mode d'insertion)
	- 1 Lors de la première pression sur une touche, la valeur par défaut disparaît
	- 2 La valeur prédéfinie reste (mode de remplacement)
- ma Définition de masque
	- Les caractères sont possibles
		- 9 seuls chiffres
		- # seuls chiffres et signes précurseurs<br>? seuls lettres
		- seuls lettres
		- a caractères alphanumériques (lettres et chiffres)
		- C n'importe quel caractère

Entrée: =UM(1;0;0;0;0;"Enter article no.";0;"999-aa")<123-xx> Display: Enter article no.  $123 - xx$ **Exemple**

### **7.11 Données de la carte SD**

#### $SOHBM_{n}$ =MD(FN="filename";SE='x';CH=x';SC="x";SF="x";RC="x")ETB

- = MD Identification données carte SD
- FN Nom de fichier de tableau sur la carte SD avec les données **CSV**
- SE Signe séparateur (default = ';')
- CH Nome de colonne dans la première ligne (0 = non, 1 = oui)
- SC Nom et/ou numéro de la colonne, que doit être référencée
- SF Nom de champ et/ou index de champ du champ sur l'étiquette qui contient les données cherchées
- RC Nom et/ou numéro de colonne, qui contient les données à dépenser

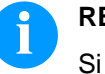

### **REMARQUE!**

Si un nom de champ est indiqué dans le paramètre SF, celui-ci doit être défini pour le champ correspondant sur un set d'attribut AC

#### **Exemple**

AC[1]NAME="FCODE"

BM[2]=MD(FN="a:\daten.csv";SE=';';CH=1;SC="Couleur code";SF="FCODE";RC="Numéro IC")

### **Champ 1 Affichage champ 2**

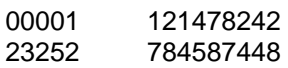

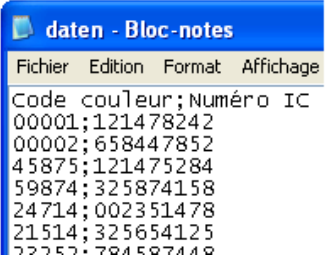

### **7.12 GS1-128 Parser (analyse syntaxique)**

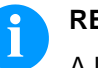

### **REMARQUE!**

A l'aide de cette variable on peut calculer le contenu d'identificateur d'application (application identifier) dans un code à barres GS1-128.

# $|SOH|BM|_{[n]}| = |A|I| (|p|;|Ai|) |ETB|$

= AI Identification GS1-128 parser (analyse syntaxique)

p Identification d'un élément de lien (numéro de champ) Ai Identificateur d'application

Champ 1 ="00123456789012345675" GS1-128 avec AI00 =AI(1;"00") Impression: 123456789012345675

**Exemple**

# **7.13 Calcul EPC (Electronic Product Code) \***

# $|SOH|BM |_{[n]}| = |E|P|C|(|M|;|L|;|F|;|P|;|N1|;|N2|)|ETB|$

- = EPC Identification de calcul EPC
- M Méthode de codage
- L Longueur de numéro de fabricant (Company Prefix)<br>F Valeur de filtre
- F Valeur de filtre<br>P Vérification de
- P Vérification de chiffre de contrôle<br>N1 ldentification d'un élément de lien
- N1 Identification d'un élément de lien (numéro de champ)<br>N2 Identification d'un élément de lien (no de champ) optio
- Identification d'un élément de lien (no de champ) optionnel

Pour des informations détaillées, visiter www.epcglobalinc.org ou [www.gs1.org](http://www.gs1.org/)

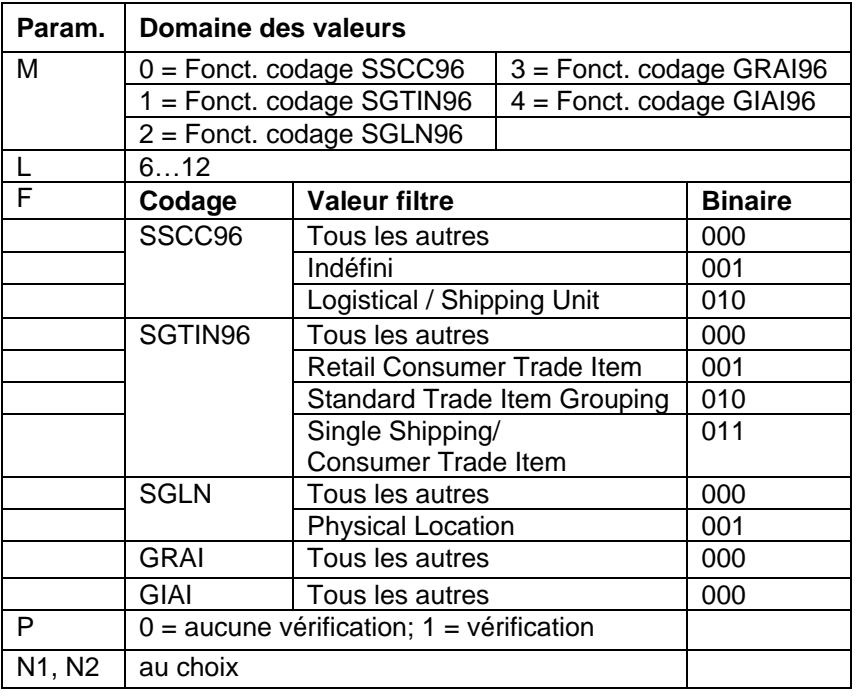

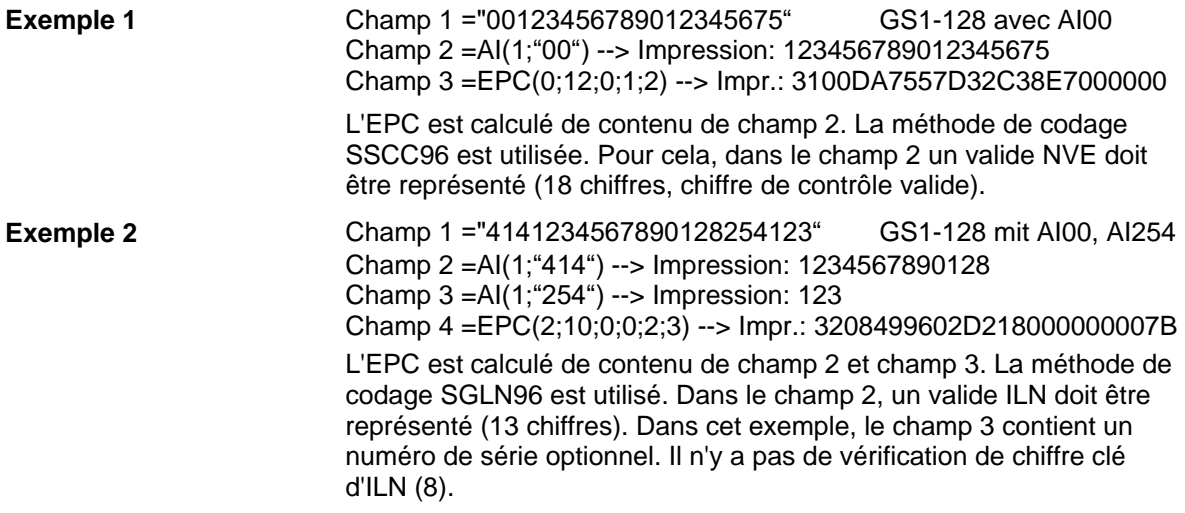

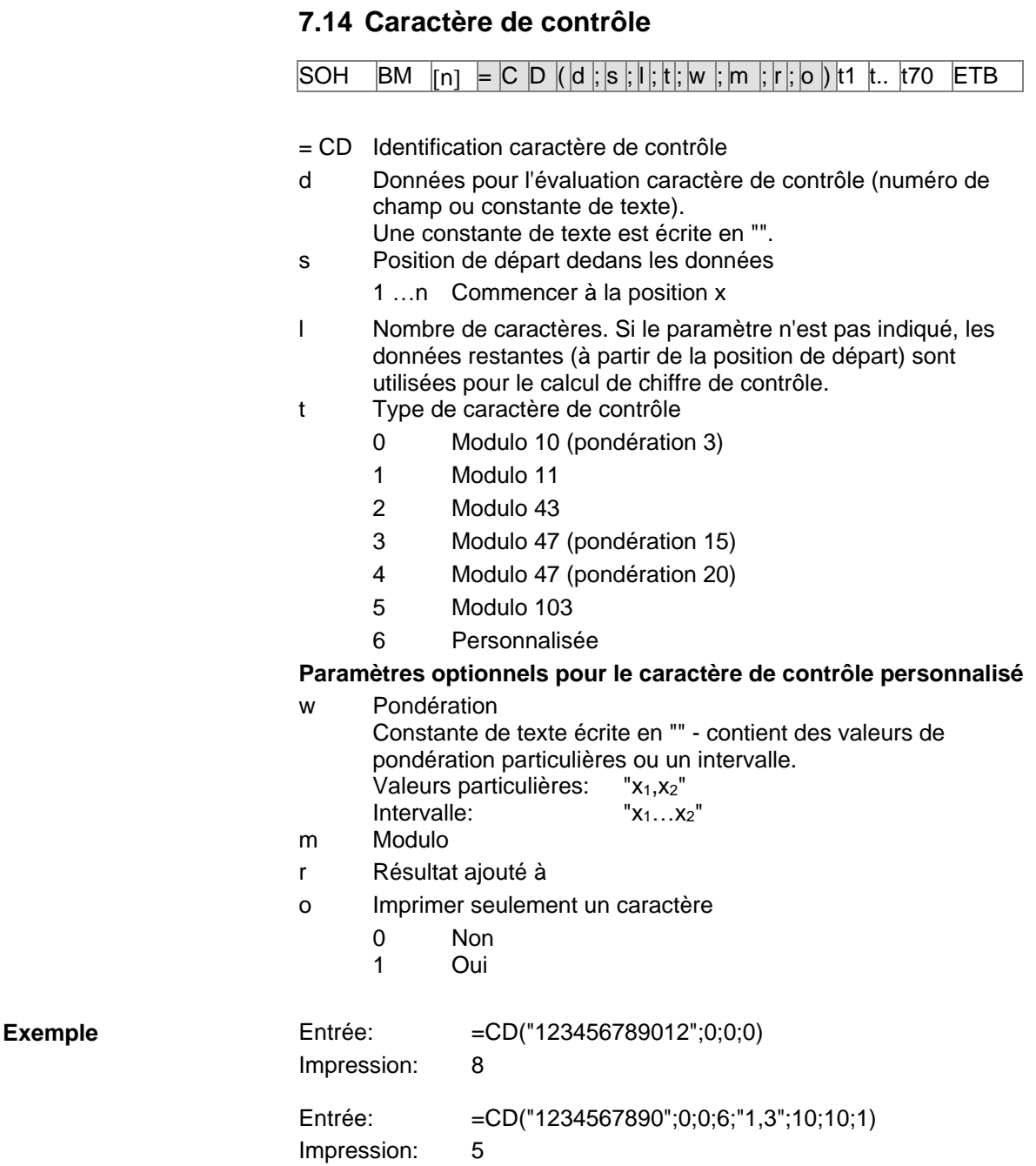

# **7.15 Substring**

# $|SOH|BM |_{[n]}| = |S|S | (|d|; |s|; |I|) |ETB|$

- = SS Identification Substring
- d Données dont un substring doit être extraite (numéro de champ ou nom de champ ou constante de texte). Une constante de texte est écrite en "".
- s Position de départ dedans les données. Si le paramètre n'est pas indiqué, on commence à la première position.<br>1 n Commence au caractère x Commence au caractère x
- l Nombre de caractères. Si le paramètre n'est pas indiqué, le reste complet des données est retourné à partir de la position de départ.
	- 1 …n À la position de départ x caractères

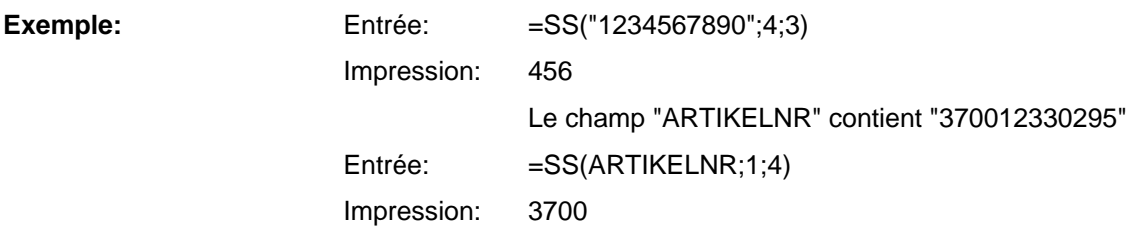

# **8 Set de paramètres**

# **8.1 Paramètres d'étiquette**

### **Entrer le type de la cellule étiquette**

|SOH|F|C|D|E|-|-|r|N|-|-|-|-|-|-|-|ETB|

N: 0 = Cellule transmission normal

N: 1 = Cellule réflexion

N: 2 = Cellule transmission inverse

N: 3 = Cellule réflexion inverse

### **Interroger le type de la cellule étiquette**

 $SOH$   $F$   $C$   $D$   $E$   $\cdot$   $\cdot$   $w$   $p$   $p$   $p$   $p$   $p$   $p$   $p$   $p$   $p$   $E$  TB

### **Réponse**

SOH A N - - - - - - - p p p p p p p p ETB

### **Entrer le type de l'étiquette**

|SOH |F |C | D |A | - | - | r | N | - | - | - | - | - | - | - | - | ETB

N: 0 = Changement sur étiquettes adhésives (mesure automatique) N: 1 = Changement sur étiquettes en continue

### **Interroger le type de l'étiquette**

 $SOH$   $F$   $C$   $D$   $A$   $w$   $p$   $p$   $p$   $p$   $p$   $p$   $p$   $p$   $E$  TB

#### **Réponse**

 $|SOH|A|N|-|-|-|-|-|-|P|p|p|p|p|p|p|p|p|ETB|$ 

### **Mesurer l'étiquette**

Si on charge un nouveau rouleau d'étiquettes on peut démarrer la mesure par cette commande.

 $|SOH|F|C|B|$  -  $|$  -  $|r|$  -  $|$  -  $|$  -  $|$  -  $|$  -  $|$  -  $|$  -  $|$  -  $|$  ETB

La longueur de l'étiquette et de l'espace actuellement dans l'imprimante peuvent être envoyées à l'ordinateur Host:

 $|\textsf{SOH}|$  F  $|\textsf{C}|$  B  $|\textsf{-}|\textsf{-}|$  w  $|\textsf{p}|\textsf{p}|\textsf{p}|\textsf{p}|\textsf{p}|\textsf{p}|\textsf{p}|\textsf{p}|\textsf{E}$  TB

Après cette commande l'imprimante envoie le set de réponse suivant:

### **Réponse**

 $SOH | A | E | E | E | E | S | S | S | S | p | p | p | p | p | p | p | E T B |$ 

EEEE indique la longueur de l'étiquette en mm (ASCII) SSSS indique la longueur de l'espace en mm (ASCII)

#### **Entrer la longueur de l'étiquette en 1/100 mm**

 $SOH$   $F$   $C$   $C$   $L$   $r$   $N$   $N$   $N$   $N$   $N$   $N$   $N$   $E$   $F$   $B$ 

N = valeur de la longueur de l'étiquette en 1/100 mm, valeur ASCII à sept chiffres

**Interroger la longueur de l'étiquette en 1/100 mm**

 $|\texttt{SOH}| \texttt{F}|\texttt{C}|\texttt{C}|\texttt{L}|\text{-}| |\texttt{w}|\texttt{N}|\texttt{N}|\texttt{N}|\texttt{N}|\texttt{N}|\texttt{N}|\text{-}| \texttt{ETB}|$ 

#### **Réponse**

 $SOH A N N N N N N N |N| - |p| p |p| p |p| p |p| ETB|$ 

### **Entrer la longueur de l'espace en 1/100 mm**

 $|SOH|F|C|C|M|$ -|-|r|M|M|M|M|M|-|-|-|ETB|

M = valeur de la longueur de l'espace en 1/100 mm, valeur ASCII à cinq chiffres

#### **Interroger la longueur de l'espace en 1/100 mm**

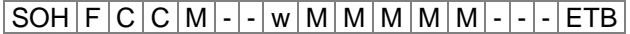

#### **Réponse**

 $SOH |A| M |M |M |M| - |A| |P| p |p | p |p |p |p |p |ETB$ 

#### **Entrer la largeur de l'étiquette en 1/100 mm**

 $|SOH|F|C|C|O|$ - $|r|N|N|N|N|N|N|N|ETB|$ 

N = Indication de la largeur de l'étiquette en 1/100 mm, valeur ASCII à sept chiffres

### **Interroger la largeur de l'étiquette en 1/100 mm**

 $SOH$   $F$   $C$   $C$   $O$   $w$   $P$   $P$   $P$   $P$   $P$   $P$   $P$   $P$   $P$   $E$  TB

#### **Réponse**

 $|\text{SOH}|\text{A}|\text{N}|\text{N}|\text{N}|\text{N}|\text{N}|\text{N}|-|\text{p}|p|\text{p}|\text{p}|\text{p}|\text{p}|\text{p}|\text{p}|\text{E}\text{TB}|$ 

#### **Entrer étiquette longueur d'erreur en mm**

|SOH |F |C |D |G |A | - |r |N |N |N | - | - | - | - | - | ETB |

NNN = Indication l'étiquette longueur d'erreur en mm (1 … 999)

#### **Interroger étiquette longueur d'erreur**

 $SOH$   $F$   $C$   $D$   $G$   $A$   $w$   $p$   $p$   $p$   $p$   $p$   $p$   $p$   $p$   $F$   $F$ 

#### **Réponse**

 $SOH |A|N|N|-|-|-|-|P|p|p|p|p|p|p|p|p|ETB|$ 

#### **Enter la synchronisation de l'étiquette**

 $SOH$   $F$   $C$   $D$   $G$   $B$  -  $r$   $N$  -  $-$  -  $-$  -  $-$  -  $F$   $F$ 

 $N: 0 = \text{Off}$ N: 1 = On

**Interroger la synchronisation de l'étiquette**

 $SOH$   $F$   $C$   $D$   $G$   $B$   $\cdot$   $w$   $p$   $p$   $p$   $p$   $p$   $p$   $p$   $p$   $p$   $E$  TB

#### **Réponse**

SOH A N - - - - - - - p p p p p p p p ETB

### **Entrer le numéro des colonnes**

 $|SOH|F|C|C|H|A|-|r|N|-|-|-|-|-|-|P|ETB|$ 

 $N =$ Quantité des colonnes  $[1 \dots 9]$ 

**Interroger le numéro des colonnes**

 $|SOH|F|C|C|H|A|-|w|p|p|p|p|p|p|p|p|ETB|$ 

### **Réponse**

SOH A N - - - - - - - p p p p p p p p ETB

### **Entrer la largeur de colonne**

 $|SOH|F|C|C|H|B|-|r|N|N|N|-|-|-|-|F|E|$ 

NNN = Largeur de colonne en 1/10 mm (0 … 999)

#### **Interroger la largeur de colonne**

 $SOH$   $F$   $C$   $C$   $H$   $B$   $\cdot$   $w$   $p$   $p$   $p$   $p$   $p$   $p$   $p$   $p$   $p$   $E$  TB

#### **Réponse**

 $|\textsf{SOH}| \textsf{A} | \textsf{N} | \textsf{N} | \textsf{N} |$ -|-|-|-|p|p|p|p|p|p|p|p|ETB|

#### **Entrer l'alignement de l'étiquette**

|SOH |F |C |C |J | - | - | r |N | - | - | - | - | - | - | - | - | ETB |

 $N: 0 =$  Gauche N: 1 = Centré

 $N: 2 = D$ roite

#### **Interroger l'alignement de l'étiquette**

 $SOH$   $F$   $C$   $C$   $J$   $w$   $p$   $p$   $p$   $p$   $p$   $p$   $p$   $p$   $p$   $ETB$ 

#### **Réponse**

 $|SOH|A|N|-|-|-|-|-|-|P|p|p|p|p|p|p|p|p|ETB|$ 

#### **Entrer le contraste**

### $SOH$   $F$   $C$   $A$   $B$   $r$   $N$   $N$   $N$   $ETB$

NNN = Indication de contraste en % (010 … 200), valeur ASCII à trois chiffres.

#### **Interroger le contraste**

 $|\text{SOH}|\text{F}|C|A|B|$ -|- $|w|p|p|p|p|p|p|p|p|E\text{TB}|$ 

#### **Réponse**

 $SOH |A|N|N|N|-\cdots-\cdots-p|p|p|p|p|p|p|p|p|ETB|$ 

### **Entrer retourner l'étiquette**

 $|\mathsf{SOH}|\mathsf{F}|\mathsf{C}|\mathsf{D}|\mathsf{O}|\text{-}|\text{-}|\mathsf{r}|\mathsf{N}|\text{-}|\text{-}|\text{-}|\text{-}|\text{-}|\text{-}|\text{-}|\mathsf{ETB}|$ 

N: 0 = Retourner étiquette Off

N: 1 = Retourner étiquette On

#### **Interroger retourner l'étiquette**

 $SOH$   $F$   $C$   $D$   $O$   $\cdot$   $\cdot$   $\cdot$   $\lfloor w \rfloor p$   $\lfloor p \rfloor p$   $\lfloor p \rfloor p$   $\lfloor p \rfloor$   $E$  TB  $\rfloor$ 

### **Réponse**

SOH A N - - - - - - - p p p p p p p p ETB

#### **Entrer faire pivoter l'étiquette**

 $|SOH|F|C|D|N|-|-|r|X|-|-|-|-|-|-|-|ETB|$ 

X: 0 = Faire pivoter étiquette Off X: 1 = Faire pivoter étiquette On

### **Interroger faire pivoter l'étiquette**

 $SOH$   $F$   $C$   $D$   $N$   $w$   $p$   $p$   $p$   $p$   $p$   $p$   $p$   $p$   $p$   $E$  TB

### **Réponse**

 $|SOH|A|X|-|-|-|-|-|-|P|p|p|p|p|p|p|p|p|ETB|$ 

#### **Entrer le mode retourner/faire pivoter l'étiquette**

|SOH | F | C | D | S | - | - | r | N | - | - | - | - | - | - | - | - | ETB

N: 0 = Retourner/faire pivoter au point central de l'étiquette N: 1 = Retourner/faire pivoter au point central de la tête d'impression

**Interroger le mode retourner/faire pivoter l'étiquette**  $SOH$   $F$   $C$   $D$   $S$   $w$   $p$   $p$   $p$   $p$   $p$   $p$   $p$   $p$   $E$  TB

#### **Réponse**

 $|SOH|A|N|-|-|-|-|-|-|P|p|p|p|p|p|p|p|p|ETB|$ 

### **Entrer le matériel**

 $SOH$   $F$   $C$   $D$   $N$   $C$   $r$   $N$   $N$   $N$   $ETB$ 

NNNN: Indication de matériel

 $0 = Type 1$ 

 $1 = Type 2$ 

**Interroger le matériel**

 $|SOH|F|C|D|N|C|$ - $|w|p|p|p|p|p|p|p|ETB|$ 

### **Réponse**

 $SOH |A|N|N|N|-|-|-|P|p|p|p|p|p|p|p|ETB|$ 

# **Entrer faire pivoter étiquette en 90 degrées**

 $|SOH|F|C|D|N|D|$ - $|r|N|$ - $|-|-|-|-|-|-|$ - $|=$ TB $|$ 

 $N: 0 = 0^{\circ}$ N:  $1 = 90^{\circ}$  $N: 2 = 180^{\circ}$ N:  $3 = 270^{\circ}$ 

# **Interroger faire pivoter étiquette en 90 degrées**

 $SOH$ F|C|D|N|D|- w p p p p p p p p p p p p ETB

### **Réponse**

 $SOH |A|N|-|-|-|-|-|-|P|p|p|p|p|p|p|p|p|ETB|$ 

### **Entrer position de scansion (scan position)**

 $|SOH|F|C|D|E|A|$  -  $|r|N|N|$  -  $|-|-|-|-|$  -  $|$  = TB  $|$ 

NN = Indication de la position de scansion en % de la longueur étiquette entrée (01 ... 99) Cette valeur dépende de la valeur d'étiquette.

### **Interroger position de scansion**

 $SOH$   $F$   $C$   $D$   $E$   $A$  -  $w$   $p$   $p$   $p$   $p$   $p$   $p$   $p$   $p$   $p$   $E$   $B$ 

### **Réponse**

SOH A N N - - - - - - p p p p p p p p ETB

# **Entrer la sensibilité de la cellule transmission**

 $SOH|F|C|D|E|B| |\cdot |r|N|N|N| |\cdot | |\cdot | |\cdot |ETB|$ 

NNN = Indication de la sensibilité de la cellule Valeur ASCII à trois chiffres (001 ... 255)

**Interroger la sensibilité de la cellule transmission**

 $SOH|F|C|D|E|A|$ - $|w|p|p|p|p|p|p|p|p|ETB|$ 

### **Réponse**

 $SOH |A|N|N|l-|-|-|-|P|p|p|p|p|p|p|p|ETB$ 

### **Entrer la sensibilité de la cellule réflexion**

 $SOH$   $F$   $C$   $D$   $E$   $C$   $r$   $N$   $N$   $N$   $ETB$ 

NNN = Indication de la sensibilité de la cellule Valeur ASCII à trois chiffres (001 ... 255)

### **Interroger la sensibilité de la cellule réflexion**

 $SOH$   $F$   $C$   $D$   $E$   $A$  -  $w$   $p$   $p$   $p$   $p$   $p$   $p$   $p$   $p$   $E$   $B$ 

### **Réponse**

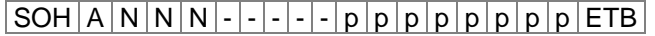

# **8.2 Cellules**

### **Interroger le niveau minimal mesuré à la cellule étiquette (paramètre étiquette A)**

 $SOH$   $F$   $C$   $M$   $A$   $A$   $\cdot$   $w$   $p$   $p$   $p$   $p$   $p$   $p$   $p$   $p$   $p$   $E$  TB

#### **Réponse**

 $SOH |A|N|N|N$ -----pppp|p|p|p|p|p|ETB|

NNN = valeur du niveau mesuré, valeur ASCII à trois chiffres en 1/100 V

#### **Interroger le niveau maximal mesuré à la cellule étiquette (paramètre étiquette B)**

 $SOH$   $F$   $C$   $M$   $A$   $B$   $\cdot$   $w$   $p$   $p$   $p$   $p$   $p$   $p$   $p$   $p$   $p$   $E$  TB

#### **Réponse**

 $SOH |A|N|N|-|-|-|-|P|p|p|p|p|p|p|p|ETB|$ 

NNN = valeur du niveau mesuré, valeur ASCII à trois chiffres en 1/100 V

### **Entrer le seuil automatique de la cellule étiquette (paramètre étiquette C)**

 $|SOH|F|C|M|A|C|-|r|N|N|N|-|-|-|-|FIB|$ 

NNN = valeur du seuil automatique, valeur ASCII à trois chiffres en 1/100 V Cette valeur est automatiquement calculée auprès de mesure de l'imprimante (min+(max-min) 3

#### **Interroger le seuil automatique**

 $SOH$   $F$   $C$   $M$   $A$   $C$   $\cdot$   $w$   $p$   $p$   $p$   $p$   $p$   $p$   $p$   $p$   $p$   $E$   $B$ 

### **Réponse**

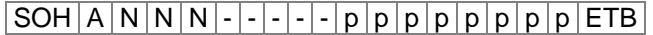

NNN = valeur de seuil automatique mesurée, valeur ASCII à trois chiffres en 1/100 V

#### **Interroger la valeur actuelle à la cellule film transfert**

 $\boxed{\text{SOH}\mid F\mid C\mid M\mid B\mid A\mid -\mid w\mid p\mid p\mid p\mid p\mid p\mid p\mid p\mid E\text{TB}\mid }$ 

#### **Réponse**

SOH A N - - - - - - - p p p p p p p p ETB

N: 0 = Aucun film transfert inséré

N: 1 = Film transfert inséré

### **Interroger valeur actuelle de cellule étiquette**

 $SOH$   $F$   $C$   $M$   $B$   $B$  -  $w$   $p$   $p$   $p$   $p$   $p$   $p$   $p$   $E$   $B$ 

#### **Réponse**

# $SOH |A|N|N|l-|-|-|-|P|p|p|p|p|p|p|p|ETB$

NNN = valeur de la cellule étiquette, valeur ASCII à trois chiffres en 1/100 V

#### **Interroger l'état de cellule distributeur**

 $SOH$   $F$   $C$   $M$   $B$   $E$   $A$   $w$   $p$   $p$   $p$   $p$   $p$   $p$   $p$   $p$   $E$  TB

### **Réponse**

SOH A N - - - - - - - p p p p p p p p ETB

N: 0 = Aucune étiquette à la cellule

N: 1 = Étiquette à la cellule

Le seuil automatique réglé de la cellule distributeur est pris en considération.

# **8.3 Paramètres d'imprimante**

#### **Entrer la vitesse d'impression**

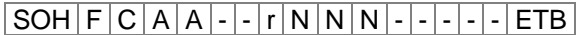

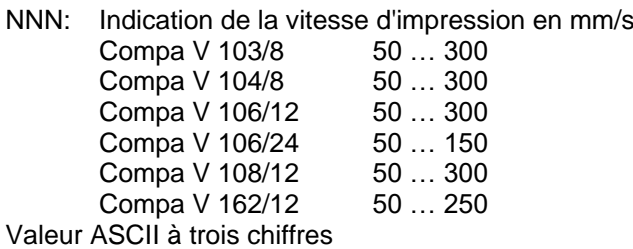

#### **Interroger la vitesse d'impression**

 $SOH$   $F$   $C$   $A$   $A$   $w$   $p$   $p$   $p$   $p$   $p$   $p$   $p$   $p$   $E$  TB

#### **Réponse**

 $SOH |A|N|N|-|-|-|-|P|p|p|p|p|p|p|p|ETB|$ 

### **Entrer le contrôle film transfert On/Off**

 $SOH$   $F$   $C$   $D$   $B$   $r$   $N$   $M$   $E$   $TB$ 

N: 1 = Contrôle film transfert On

N: 0 = Contrôle film transfert Off

M: 0 = Sensibilité faible

M: 1 = Sensibilité forte

### **Interroger le contrôle film transfert On/Off**

 $SOH$   $F$   $C$   $D$   $B$   $\cdot$   $\cdot$   $w$   $p$   $p$   $p$   $p$   $p$   $p$   $p$   $p$   $E$  TB

### **Réponse**

 $SOH |A|N|M|-|-|-|-|-|P|p|p|p|p|p|p|p|ETB|$ 

### **Entrer le contrôle champ**

 $SOH$   $F$   $C$   $D$   $K$   $r$   $N$   $ETB$ 

N: 0 = Contrôle champ Off

- N: 1 = Graphique reçu
- N: 2 = Effacer graphique
- N: 3 = Restaurer graphique

### **Interroger le contrôle champ**

 $SOH|F|C|D|K$  - - w p p p p p p p p p p ETB

### **Réponse**

SOH A N - - - - - - - p p p p p p p p ETB

### **Entrer la langue d'imprimante**

 $|SOH|F|C|D|I|-|r|N|-|-|-|-|-|-|-|ETB|$ 

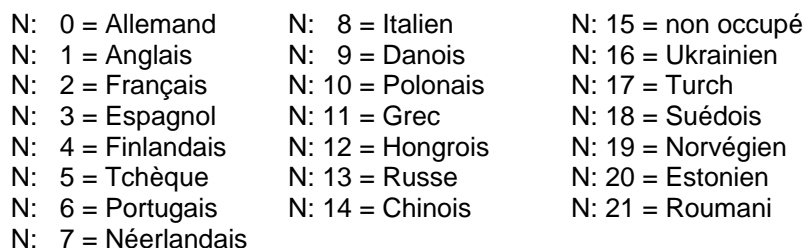

#### **Interroger la langue d'imprimante**

SOH F C D I - - w p p p p p p p p ETB

#### **Réponse**

 $SOH |A|N|-|-|-|-|-|-|P|p|p|p|p|p|p|p|p|ETB|$ 

#### **Enter les paramètres externes d'imprimante**

 $|SOH|F|C|C|P|-|-|r|N|-|-|-|-|-|-|F|E$ 

- N: 0 = Seulement les paramètres pour la longueur et la largeur des N: 0 = étiquettes ainsi que la longueur d'espace entre deux étiquettes sont pris en considération.
- N: 1 = Paramètres par l'interface sont traités
- N: 2 = Paramètres par l'interface ne sont pas prises en considération

#### **Interroger les paramètres externes d'imprimante**

 $SOH$   $F$   $C$   $C$   $P$   $\cdot$   $\cdot$   $\cdot$   $w$   $p$   $p$   $p$   $p$   $p$   $p$   $p$   $p$   $E$  TB

#### **Réponse**

 $SOH |A|N|-|-|-|-|-|-|P|p|p|p|p|p|p|p|p|ETB|$ 

#### **Entrer le Page de code**

 $|SOH|F|C|C|N|-|-|r|N|-|-|-|-|-|-|F|ETB|$ 

- N: 10 = Page de code 1252 langues d'Europe occidental (avant ANSI)
- N:  $1 = Page$  de code 437 alphabet anglais
- N: 12 = Page de code 850 langue d'Europe occidental
- N:  $3 8 =$  non occupé
- N: 9 = Page de code 852 alphabet de langues slaves
- N: 10 = Page de code 857 alphabet latin (turc)
- N: 11 = Page de code 1250 langues d'Europe central
- N: 12 = Page de code 1251 alphabet cyrillique
- N: 13 = Page de code 1253 alphabet grec
- N: 14 = Page de code 1254 alphabet latin (turc)
- N: 15 = Page de code 1257 langues baltes
- N: 16 = WGL4 (transmission des données cryptées UTF-8)

Nous offrons le tableau sur des pages de codes ci-dessus à notre Site Internet www.carl-valentin.de/Téléchargements.

#### **Interroger le Page de code**

 $SOH$   $F$   $C$   $C$   $N$   $\vert$   $\cdot$   $\vert$   $\cdot$   $\vert$   $w$   $\vert p$   $\vert p$   $\vert p$   $\vert p$   $\vert p$   $\vert p$   $\vert E$  TB  $\vert$ 

#### **Réponse**

 $SOH[A[N]-[-]-[-]-[-]$  p p p p p p p p p  $P[$ 

### **Entrer le guide opérateur**

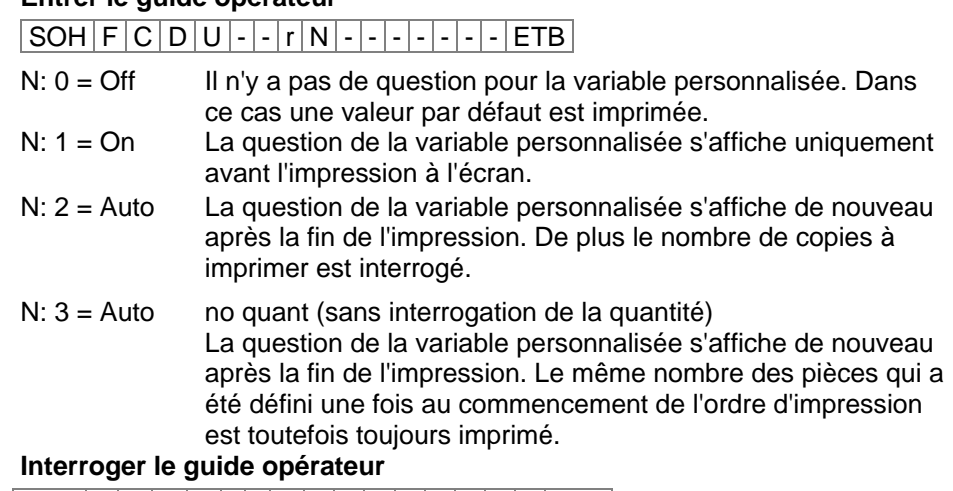

 $SOH$   $F$   $C$   $D$   $U$   $w$   $p$   $p$   $p$   $p$   $p$   $p$   $p$   $p$   $p$   $E$  TB

### **Réponse**

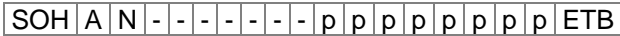

#### **Entrer le mode de clavier**

 $SOH$   $F$   $C$   $C$   $K$   $r$   $N$   $F$   $B$ 

- N: 0 = Allemand
- N:  $1 =$  Anglais
- N: 2 = Français
- $N: 3 = Grec$
- N: 4 = Espagnol
- N: 5 = Suédois
- N: 6 = US américain
- $N: 7 =$ Russe

#### **Interroger le mode de clavier**

 $SOH$   $F$   $C$   $C$   $K$   $w$   $p$   $p$   $p$   $p$   $p$   $p$   $p$   $p$   $E$  TB

### **Réponse**

 $|SOH|A|N|-|-|-|-|-|-|P|p|p|p|p|p|p|p|p|ETB|$ 

#### **Entrer le volume des bips touches (buzzer)**

 $SOH$   $F$   $C$   $C$   $B$   $\cdot$   $\cdot$   $w$   $p$   $p$   $p$   $p$   $p$   $p$   $p$   $p$   $E$  TB

 $N: 0 =$  Bips touches Off

N: 1-7 = Volume des bips touches

#### **Interroger le volume des bips touches**

 $SOH$   $F$   $C$   $C$   $B$   $w$   $p$   $p$   $p$   $p$   $p$   $p$   $p$   $p$   $E$  TB

#### **Réponse**

 $SOH |A|N$ ---------pppppppppeETB

### **Entrer le contraste de l'écran (display)**

 $SOH$   $F$   $C$   $C$   $B$   $B$   $r$   $N$   $N$   $N$   $ETB$ 

NNN = Valeurs possibles pour le contraste de l'écran 045 … 075

### **Interroger le contraste de l'écran (display)**

 $|\text{SOH}|F|C|C|B|B|$ - $|w|p|p|p|p|p|p|p|p|E$ TB

### **Réponse**

 $SOH |A|N|N|l-l-l-l|p|p|p|p|p|p|p|ETB$ 

### **Entrer le hotstart On/Off**

 $|SOH|F|C|D|W|$ - $|\cdot|r|N|$ - $|\cdot|\cdot|$ - $|\cdot|\cdot|$ - $|$ - $|ETB|$ 

 $N: 0 = \text{Off}$  $N: 1 = On$ 

# **Interroger le hotstart On/Off**

 $SOH$   $F$   $C$   $D$   $W$   $w$   $p$   $p$   $p$   $p$   $p$   $p$   $p$   $p$   $p$   $E$  TB

### **Réponse**

 $SOH |A|N|-|-|-|-|-|-|P|p|p|p|p|p|p|p|p|ETB|$ 

### **Entrer l'autoload**

 $SOH |F|C|D|X|$  -  $|r|N|$  -  $|$  -  $|$  -  $|$  -  $|$  -  $|$  -  $|$  -  $|$  =  $|$  ETB

 $N: 0 = \text{Off}$  $N: 1 = On$ 

### **Interroger l'autoload**

 $SOH$   $F$   $C$   $D$   $X$   $w$   $p$   $p$   $p$   $p$   $p$   $p$   $p$   $p$   $F$   $F$ 

#### **Réponse**

 $SOH |A|N$  -  $|\cdot|\cdot|\cdot|\cdot|\cdot|$  -  $|p|p|p|p|p|p|p|ETB$ 

#### **Entrer l'étiquette standard On/Off**

 $SOH |F|C|M|K|E|$ - $|r|N|$ - $|$ - $|$ - $|$ - $|$ - $|$ - $|$ - $|$ ETB

- N: 0 = Off: Le départ d'impression sans définition d'étiquette signalise une erreur (défaut).
- N: 1 = On: L'étiquette standard est imprimée sans définition d'étiquette.

#### **Interroger l'étiquette standard On/Off**

 $SOH$   $F$   $C$   $M$   $K$   $E$   $\cdot$   $W$   $p$   $p$   $p$   $p$   $p$   $p$   $p$   $p$   $E$  TB

### **Réponse**

SOH A N - - - - - - - p p p p p p p p ETB

### **Entrer le mode retour**

 $SOH|F|C|M|R|A|-|r|N|-|-|-|-|-|-ETB|$ 

N: 0 = Standard

 $N: 1 =$  Automatique

N: 2 = Aucun retour

N: 3 = Optimisé

### **Interroger le mode retour**

 $|\texttt{SOH}| \texttt{F}|\texttt{C}| \texttt{M}|\texttt{R}|\texttt{A}|\text{-}| \texttt{w}| \texttt{p}|\texttt{p}| \texttt{p}|\texttt{p}|\texttt{p}|\texttt{p}|\texttt{p}|\texttt{E}\texttt{TB}|$ 

### **Réponse**

 $SOH |A|N$  - - - - - - - - - p p p p p p p p p ETB

### **Entrer le retard de retour**

 $SOH$   $F$   $C$   $M$   $R$   $B$   $r$   $N$   $N$   $N$   $ETB$ 

NNN = Indication de temps de retard, valeur ASCII à trois chiffres en 1/100s

### **Interroger le retard de retour**

 $SOH$ F|C|M|R|B|- w p p p p p p p p p p ETB

### **Réponse**

 $SOH |A|N|N|l-|l-|l-|p|p|p|p|p|p|p|p|ETB$ 

### **Entrer la confirmation pour le change d'étiquette**

 $SOH$   $F$   $C$   $S$   $D$   $F$   $C$   $r$   $N$   $ETB$ 

N: 0 = Confirmation Off N: 1 = Confirmation On

**Interroger la confirmation pour le change d'étiquette**  $SOH$   $F$   $C$   $S$   $D$   $F$   $C$   $w$   $p$   $p$   $p$   $p$   $p$   $p$   $p$   $p$   $E$  TB

### **Réponse**

SOH A N - - - - - - - p p p p p p p p ETB

### **Entrer la synchronisation à la mise en marche**

 $|SOH|F|C|C|A|-|F|N|-|-|-|-|-|-|F|B|$ 

- $N: 0 = \text{Off}$
- $N: 1 =$  Mesurer

N: 2 = Avance de l'étiquette

**Interroger la synchronisation à la mise en marche**

 $SOH|F|C|C|A|-|W|p|p|p|p|p|p|p|p|ETB|$ 

### **Réponse**

 $|\textsf{SOH}|$  A  $|\textsf{N}|$  -  $|\textsf{-}|$  -  $|\textsf{-}|$  -  $|\textsf{-}|$  p  $|\textsf{p}$   $|\textsf{p}$   $|\textsf{p}$   $|\textsf{p}$   $|\textsf{p}$   $|\textsf{p}$   $|\textsf{p}$   $|\textsf{ETB}|$ 

### **Entrer la longueur CMI**

# $SOH$   $F$   $C$   $D$   $J$   $C$  -  $r$   $N$  -  $-$  -  $-$  -  $-$  -  $F$   $B$

NNN: Longueur par laquelle les étiquettes sont rebobinées à un arrêt. Valeur ASCII à 3 chiffres en 1/100 mm (000 ... 100)

### **Interroger la longueur CMI**

 $SOH$   $F$   $C$   $D$   $J$   $C$   $\cdot$   $w$   $p$   $p$   $p$   $p$   $p$   $p$   $p$   $p$   $E$  TB

### **Réponse**

SOH A N - - - - - - - p p p p p p p p ETB

### **8.4 Interface**

Les paramètres de l'interface sérielle peuvent être entrés par les commandes suivantes. Veuillez respecter qu'après l'envoi d'une des commandes l'ordinateur Host aussi change le paramètre de son interface correspondant pour permettre une plusieurs communication ordinateur Host - imprimante. Pour chaque commande interface on détermine l'interface avec x. Les valeurs suivantes sont permets:

 $x = 1 \Rightarrow$  COM 1  $x = 2 \Rightarrow$  COM 2

Dans tous les autres cas la première interface sérielle est appelée. Dans les sets de réponse l'interface qu'on a appelée est aussi retournée.

#### **Entrer tous les paramètres de l'interface**

 $SOH$   $F$   $C$   $F$   $F$   $x$   $\cdot$   $r$   $m$  ;  $b$  ;  $p$  ;  $d$  ;  $s$   $ETB$ 

- $m = Mode (0 = Off, 1 = On, 2 = On$  sans message d'erreur)
- b = Baudrate (2400, 4800, 9600, 19200, 38400, 57600, 115200)
- $p =$  Parité (n = pas de parité, e = parité égale, o = parité impaire)
- d = Nombre des bits données (7, 8)
- s = Nombre des bits d'arrêt (1, 2)

#### **Interroger tous les paramètres de l'interface**

 $SOH$   $F$   $C$   $F$   $F$   $x$   $\cdot$   $w$   $p$   $p$   $p$   $p$   $p$   $p$   $p$   $p$   $E$  TB

### **Réponse**

 $|\overline{\text{SOH}|\text{A}|x|};|m|;|\text{b}|;|\text{p}|;|\text{d}|;|\text{s}|;|\text{p}|p|p|p|p|p|p|\text{ETB}|$ 

**Exemple:** Mettre l'interface COM1 sur On, 9600 Baud, pas de parité, 8 bits données, 2 bits d'arrêt [SOH]FCFF1-r1;9600;n;8;2[ETB]

### **Protocole interface**

Pour les imprimantes deux protocoles interface différents sont disponibles. En général SOH =  $01_{\text{Hex}}$  et ETB = 17  $_{\text{Hex}}$ . Toutefois, il y en a des ordinateurs hôte (IBM), qui ne répondent pas à ces caractères. Pour cette raison on peut changer  $SOH = 5E_{\text{Hex}}$  et  $ETB = 5F_{\text{Hex}}$ . L'ordinateur hôte faut aussi changer le paramètre correspondant.

#### **Entrer SOH et ETB**

```
SOH F C G C - - r N - - - - - - - - - - ETB
```
N:  $0 = SOH = 01$  Hex,  $ETB = 17$ Hex N:  $1 = SOH = 5E_{\text{Hex}}$ ,  $ETB = 5F_{\text{Hex}}$ 

#### **Interroger SOH et ETB**

 $|\text{SOH}|F|C|G|C$  - - w p p p p p p p p p p ETB

#### **Réponse**

 $|SOH|A|N|-|-|-|-|-|-|P|p|p|p|p|p|p|p|p|ETB|$ 

 $N: 0 = SOL = 01$  Hex,  $ETB = 17$  Hex

N:  $1 = SOH = 5E_{\text{Hex}}$ ,  $ETB = 5F_{\text{Hex}}$ 

N: 2 = autres combinaisons des caractères

### **Mémoire des données**

#### **Éntrer la mémoire des données**

 $SOH$   $F$   $C$   $G$   $D$   $r$   $M$   $ETB$ 

- M: 0 = Off, après la réception de FBCA0r ou FBDA0r l'interface est bloque jusqu'à la fin de l'ordre impression, on ne peut pas écrire plus de données dans le buffer réception.
- M: 1 = Standard, après le démarrage d'un ordre impression ne plus de données de buffer réception sont traitées, mais on peut écrire plus de données dans le buffer réception jusqu'il est complet.
- M: 2 = Étendu, après le démarrage d'un ordre impression on peut écrire plus de données dans le buffer réception. Elles sont traitée pendant l'impression et l'étiquette prochaine est préparée.

### **Interroger la mémoire des données**

 $SOH$   $F$   $C$   $G$   $D$   $\cdot$   $\cdot$   $w$   $p$   $p$   $p$   $p$   $p$   $p$   $p$   $p$   $E$  TB

### **Réponse**

 $SOH |A|M|$ - - - - - - - - - - p p p p p p p p p ETB

# **Entrer la réaction sur sets d'interrogation inconnus**

 $SOH$   $F$   $C$   $G$   $E$   $A$  -  $r$   $N$  -  $-$  -  $ETB$ 

 $N =$  Indication de la valeur entre 0 et 3

**Interroger la réaction sur sets d'interrogation inconnus**

 $SOH$   $F$   $C$   $G$   $E$   $A$  -  $w$   $p$   $p$   $p$   $p$   $p$   $p$   $p$   $p$   $E$  TB

### **Réponse**

SOH A N - - - - - - - p p p p p p p p ETB

### **8.5 Réseau**

# $SOH | F | C | L | A | - | F | C | 0 | A | 8 | 0 | 0 | 1 | 5 | ETB |$

Toutes définitions pour le réseau commencent en la troisième colonne avec 'L'. En la colonne suivit l'identification pour le paramètre réseau correspondant et en la colonne 5 peut suivre un autre sous identification.

La taille des arguments est limitée à 8 caractères et pour cette raison 32 bit adresses IP (adresse IP, masque réseau, adresse Gateway) sont transmises en présentation Hex.

Pour toutes données qui sont transmises en présentation Hex (aussi l'adresse MAC) il est permet d'utiliser majuscules et minuscules.

Contrairement aux réglages paramètre des autres interfaces, les définitions suivantes sont mémorisées immédiatement au Flash, c'està-dire il n'est pas possible de mémoriser la configuration actuelle avant éteindre l'imprimante pour que les modifications soient disponibles en allumant encore l'imprimante.

Pour que les modifications faites deviennent actives sans Reset de l'imprimante on doit transmettre une définition Z qui résulte en un Reset des devises réseau.

### **Entrer l'adresse IP (p. ex. 192.168.0.21)**

 $SOH$   $F$   $C$   $L$   $A$   $r$   $C$   $0$   $A$   $8$   $0$   $0$   $1$   $5$   $ETB$ 

#### **Interroger l'adresse IP**

 $SOH$   $F$   $C$   $L$   $A$   $w$   $p$   $p$   $p$   $p$   $p$   $p$   $p$   $p$   $p$   $E$  TB

### **Réponse**

 $SOH A C 0 A 8 0 0 1 5 p p p p p p p p p p ETB$ 

**Entrer la masque de réseau (p. ex. 255.255.255.0)**  $SOH$   $F$   $C$   $L$   $B$   $r$   $F$   $F$   $F$   $F$   $F$   $F$   $O$   $O$   $ETB$ 

#### **Interroger la masque de réseau**

 $SOH$   $F$   $C$   $L$   $B$   $w$   $F$   $F$   $F$   $F$   $F$   $F$   $O$   $O$   $ETB$ 

#### **Réponse**

 $S$ OH  $A$   $F$   $F$   $F$   $F$   $F$   $F$   $O$   $O$   $p$   $p$   $p$   $p$   $p$   $p$   $p$   $p$   $F$   $F$ 

**Entrer l'adresse Gateway (p. ex. 192.168.0.1)**  $|\textsf{SOH}\!\mid\!\textsf{F}\!\mid\!\textsf{C}\!\mid\!\textsf{L}\!\mid\!\textsf{C}\!\mid\!\textsf{-}\!\mid\!\textsf{r}\!\mid\!\textsf{C}\!\mid\!\textsf{0}\!\mid\!\textsf{A}\!\mid\!\textsf{8}\!\mid\!\textsf{0}\!\mid\!\textsf{0}\!\mid\!\textsf{0}\!\mid\!\textsf{1}\!\mid\!\textsf{ETB}\!\mid\!\;$ 

### **Interroger l'adresse Gateway**

 $SOH$   $F$   $C$   $L$   $C$   $w$   $p$   $p$   $p$   $p$   $p$   $p$   $p$   $p$   $E$  TB

#### **Réponse**

 $SOH | A | C | 0 | A | 8 | 0 | 0 | 0 | 1 | p | p | p | p | p | p | E T B$ 

#### **Entrer le mode de transmission (par ex: connaissance automatique)**

 $SOH$   $F$   $C$   $L$   $D$   $\cdot$   $r$   $0$   $\cdot$   $\cdot$   $\cdot$   $\cdot$   $E$  TB  $0 =$  Connaissance automatique  $3 = 100$  MBit/s half duplex  $1 = 10$  MBit/s half duplex  $4 = 100$  MBit/s full duplex  $2 = 10$  MBit/s full duplex

### **Interroger le mode de transmission**

|SOH |F |C |L | D | - | - | w | 0 | - | - | - | - | - | - | - | - | ETB |

### **Réponse**

SOH A 0 - - - - - - - p p p p p p p p ETB

### **Entrer le support DHCP**

 $S$ OH  $F$   $C$   $L$   $E$   $r$   $N$   $ETB$ 

 $N: 0 = \text{Off}$  $N: 1 = On$ 

### **Interroger le support DHCP**

 $SOH$   $F$   $C$   $L$   $E$   $w$   $p$   $p$   $p$   $p$   $p$   $p$   $p$   $p$   $E$   $E$ 

#### **Réponse**

 $SOH |A|N|-|-|-|-|-|-|P|p|p|p|p|p|p|p|p|ETB|$ 

#### **Assigner le nom d'imprimante**

SOH F C L F - - r N N N N N N N N N N N ETB

N: Nom de l'imprimante, max. 15 caractères  $[A...Z, a...z, 0...9, -,-]$ 

### **Interroger le nom d'imprimante**

 $SOH |F|C|L|F|$ -|-|w|p|p|p|p|p|p|p|p|ETB|

### **Réponse**

 $SOH |A|N|N|N|N|N|N|;|p|p|p|p|p|p|p|ETB$ 

### **Entrer l'adresse MAC (p. ex. 00-07-4A-43-19-08)**

 $SOH$   $F$   $C$   $L$   $M$   $B$   $r$   $0$   $0$   $0$   $7$   $4$   $A$   $ETB$ 

 $|\textsf{SOH}\!\mid\!\textsf{F}\!\mid\!\textsf{C}\!\mid\!\textsf{L}\!\mid\!\textsf{M}\!\mid\!\textsf{A}\!\mid\!\text{-}\!\mid\!\textsf{r}\!\mid\!\textsf{4}\!\mid\!\textsf{3}\!\mid\!\textsf{1}\!\mid\!\textsf{9}\!\mid\!\textsf{0}\!\mid\!\textsf{8}\!\mid\!\text{-}\!\mid\!\text{-}\!\mid\!\textsf{ETB}\!\mid\!\;$ 

 $SOH |F|C|L|M|C|$  -  $|r|0|0|0|7|4|A|1|9|0|8|ETB|$ 

Une adresse MAC a une largeur de 48 Bit et est indiquée normalement en hexadécimal.

Avec la définition B on peut modifier notre identification de l'adresse MAC. Par défaut toutes nos imprimantes commencent avec 00-07-4A. Cela correspond à Memory-Pool que la commission adresse MAC nous a assigné pour garantir que l'adresse MAC est dans le monde entier clair.

Avec la définition A on peut régler chaque adresse dans notre Pool.

Avec la définition C une adresse arbitraire dans notre Pool et l'identification de l'adresse MAC peuvent être ajustées/modifiés en même temps.

# **Interroger l'adresse MAC**  $SOH | F | C | L | M | B | - | w | p | p | p | p | p | p | p | p | E T B |$  $SOH$   $F$   $C$   $L$   $M$   $A$   $w$   $p$   $p$   $p$   $p$   $p$   $p$   $p$   $p$   $E$  TB  $SOH$   $F$   $C$   $L$   $M$   $C$   $\cdot$   $w$   $p$   $p$   $p$   $p$   $p$   $p$   $p$   $p$   $E$  TB

### **Réponse**

 $SOH |A| 0 |0| 0 |7 |4|A|$ -|-|p|p|p|p|p|p|p|p|ETB|

 $SOH |A| 4 |3| 1 |9| 0 |8| - |P| p |p |p |p |p |p |p |p |ETB$ 

 $SOH A 0 0 0 7 4 A 4 3 1 9 0 8 p p p p p p p p p p ETB$ 

### **NTP Serveur**

Le NTP (Network Time Protocol) est un protocole Internet standardisé qui permet la synchronisation des horloges temps réel des participants de réseau. L'imprimante se liée à un serveur de temps et ajuste toutes les 60 minutes son horloge temps réel avec celui du serveur de temps pour corriger des différences possibles.

L'adresse du serveur (adresse IP) peut être configurée librement dans l'imprimante. La communication s'est effectuée par UDP et le Port 123 ajusté fixe. Le service est désactivé dans l'imprimante en transmettant l'adresse serveur 0.0.0.0.

Les serveurs de temps travaillent avec le temps mondial coordonné (UTC) et c'est pourquoi on nécessite le décalage de temps en plus par rapport au temps de référence. Pour l'Allemagne elle s'élève p. ex. à + 1 heures.

# **Entrer le NTP Serveur IP**

 $SOH$   $F$   $C$   $L$   $N$   $I$   $r$   $N$   $ETB$ 

 $N = X.X.X.X (X = 0 ... 255)$ 

### **Interroger le NTP Server IP**

 $SOH | F | C | L | N | I | - | w | p | p | p | p | p | p | p | p | E T B |$ 

### **Réponse**

```
SOH |A|N|N|N|N|N|N|N|p|p|p|p|p|p|p|ETB
```
0.0.0.0 le service NTP est désactivé

### **Lire l'état NTP**

 $SOH$   $F$   $C$   $L$   $N$   $S$   $w$   $p$   $p$   $p$   $p$   $p$   $p$   $p$   $p$   $E$  TB

### **Réponse**

 $SOH |A|N$  - - - - - - - - - p p p p p p p p p ETB

- $N: 0 = \text{Off}$
- $N: 1 = OK$  $N: 2 = Error$

#### **Entrer le fuseau horaire (offset heure)**  $SOH$   $F$   $C$   $L$   $N$   $Z$   $\cdot$   $r$   $N$   $ETB$

N: -12, 12

**Interroger le fuseau horaire (offset horaire)**  $|SOH|F|C|L|N|Z|$ - $|w|p|p|p|p|p|p|p|p|ETB|$ 

**Réponse**  $SOH |A|N|N|N|N|N|N|N|p|p|p|p|p|p|p|p|ETB$ 

### **Reset Network Device**

 $SOH$   $F$   $C$   $L$   $Z$   $r$   $ETB$ 

Pour cette définition une interrogation n'est pas possible. Cette définition provoque que les modifications faites par la transmission des définitions précédentes deviennent efficaces.

### **8.6 Valeurs offset**

### **Entrer l'offset Y**

 $SOH$   $F$   $C$   $C$   $D$   $\cdot$   $\cdot$   $r$   $V$   $N$   $N$   $N$   $\cdot$   $\cdot$   $\cdot$   $\cdot$   $ETB$ 

V = Signe de l'offset placé en tête (+ ou −) NNN = Valeur de l'offset, valeur ASCII à trois chiffres en 1/10 mm

### **Interroger l'offset Y**

 $SOH$   $F$   $C$   $C$   $D$   $w$   $p$   $p$   $p$   $p$   $p$   $p$   $p$   $p$   $E$  TB

### **Réponse**

 $SOH A V N N N - - - - p p p p p p p p p p p E T B$ 

### **Entrer l'offset X**

 $SOH|F|C|C|E|-|F|V|N|N|N|-|-|-|FIB|$ 

V = Signe de l'offset placé en tête (+ ou −) NNN = Valeur de l'offset, valeur ASCII à trois chiffres en 1/10 mm

### **Interroger l'offset X**

 $SOH$   $F$   $C$   $C$   $E$   $\leftarrow$   $\leftarrow$   $w$   $p$   $p$   $p$   $p$   $p$   $p$   $p$   $p$   $E$  TB

### **Réponse**

 $SOH A V N N N - - - - p p p p p p p p p p p E T B$ 

### **Entrer l'offset de bord denté**

 $SOH$   $F$   $C$   $C$   $G$   $r$   $V$   $N$   $N$   $N$   $ETB$ 

V = Signe de l'offset placé en tête (toujours +) NNN = Valeur de l'offset, valeur ASCII à trois chiffres en 1/10 mm

### **Interroger l'offset de bord denté**

 $SOH$   $F$   $C$   $C$   $G$   $w$   $p$   $p$   $p$   $p$   $p$   $p$   $p$   $p$   $E$  TB

### **Réponse**

 $SOH |A|V|N|N|l-|-|-|P|p|p|p|p|p|p|p|ETB|$ 

### **Entrer l'offset de massicot**

 $SOH$   $F$   $C$   $S$   $C$   $A$   $r$   $V$   $N$   $N$   $N$   $E$   $T$ B

V = Signe de l'offset placé en tête (toujours +) NNN = Valeur de l'offset, valeur ASCII à trois chiffres en 1/10 mm

### **Interroger l'offset de massicot**

 $|SOH|F|C|S|C|A|$ - $|w|p|p|p|p|p|p|p|p|ETB|$ 

### **Réponse**

 $SOH |A|V|N|N|N|-|-|-|P|p|p|p|p|p|p|-|ETB|$ 

### **Entrer l'offset de distributeur**

 $SOH$   $F$   $C$   $S$   $D$   $A$   $r$   $V$   $N$   $N$   $N$   $ETB$ 

V = Signe de l'offset placé en tête (toujours +) NNN = Valeur de l'offset, valeur ASCII à trois chiffres en 1/10 mm

### **Interroger l'offset de distributeur**

 $SOH F C S D A - w p p p p p p p p p p E T B$ 

### **Réponse**

 $SOH |A|V|N|N|N|-|-|-|P|p|p|p|p|p|p|p|ETB|$
# **8.7 Fonctions service**

**Entrer l'alignement du point zéro (valeur Y)**  $SOH$   $F$   $C$   $C$   $R$   $r$   $V$   $N$   $N$   $ETB$ 

**Interroger l'alignement du point zéro (valeur Y)**  $SOH$   $F$   $C$   $C$   $R$   $w$   $p$   $p$   $p$   $p$   $p$   $p$   $p$   $E$  TB

V: Signe de l'offset placé en tête (+ ou −)

NNN: Valeur de l'offset Valeur ASCII à trois chiffres en 1/100 mm (-999 ... +999)

**Répose**

 $SOH |A|V|N|N|N|-|-|-|P|p|p|p|p|p|p|p|ETB|$ 

**Entrer l'alignement du point zéro (valeur X)**

 $|\texttt{SOH}\!\mid\!\texttt{F}\!\mid\!\texttt{C}\!\mid\!\texttt{C}\!\mid\!\texttt{T}\!\mid\!\text{-}\!\mid\!\text{-}\!\mid\!\texttt{r}\!\mid\!\texttt{V}\!\mid\!\texttt{N}\!\mid\!\texttt{N}\!\mid\!\texttt{N}\!\mid\!\text{-}\!\mid\!\text{-}\!\mid\!\text{-}\!\mid\!\text{-}\!\mid\!\text{-}\!\mid\!\texttt{ETB}\!\mid\!\!$ 

### **Interroger l'alignement du point zéro (valeur X)**

 $SOH$   $F$   $C$   $C$   $T$   $\cdot$   $\cdot$   $W$   $p$   $p$   $p$   $p$   $p$   $p$   $p$   $p$   $E$  TB

V: Signe de l'offset placé en tête (+ ou −) NNN: Valeur de l'offset Valeur ASCII à trois chiffres en 1/100 mm (-999 ... +999)

**Répose**

 $SOH A V N N N - - - - p p p p p p p p p p p E T B$ 

### **Entrer Online / Offline On/Off**

 $SOH$   $F$   $C$   $M$   $K$   $C$  -  $r$   $M$  -  $-$  -  $-$  -  $-$  -  $ETB$ 

M: 0 = Offline Off M: 1 = Offline On

### **Interroger Online / Offline**

 $SOH$   $F$   $C$   $M$   $K$   $C$   $\cdot$   $W$   $p$   $p$   $p$   $p$   $p$   $p$   $p$   $p$   $E$   $B$ 

### **Réponse**

 $SOH |A|M|$  -  $|-|$  -  $|-|$  -  $|$  -  $|p|p|p|p|p|p|p|ETB|$ 

Après le changement par l'interface l'écran est automatiquement initialisé de nouveau (auprès Online/Offline est actif il y a un changement sur l'indication Online.

#### **Entrer l'action de réimpression**

 $SOH|F|C|M|K|D|-|r|N|-|-|-|-|-|-|F|B|$ 

#### **Interroger l'action de réimpression**

 $SOH$ F|C|M|K|D|- w p p p p p p p p p p ETB

N: 0 = Réimpression complète

N: 1 = Réimpression vide (sans objets)

#### **Réponse**

SOH A N - - - - - - - p p p p p p p p ETB

### **Entrer la sortie de rouleur**

 $SOH$   $F$   $C$   $M$   $P$   $r$   $N$   $ETB$ 

 $N: 0 = \text{Off}$  $N: 1 = On$ 

### **Interroger la sortie de rouleur**

 $SOH | R | C | M | P$  - - w p p p p p p p p p ETB

### **Réponse**

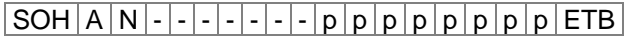

#### **Interroger l'état de verrouillage de tête d'impression**

 $SOH$   $F$   $C$   $M$   $C$   $A$  -  $w$   $p$   $p$   $p$   $p$   $p$   $p$   $p$   $p$   $E$  TB

#### **Réponse**

 $SOH |A|N|-|-|-|-|-|-|P|p|p|p|p|p|p|p|p|ETB|$ 

N: 0 = Verrouillage ouvert N: 1 = Verrouillage fermé

#### **Interroger la température de tête d'impression**

 $SOH$   $F$   $C$   $M$   $C$   $\cdot$   $\cdot$   $\cdot$   $w$   $p$   $p$   $p$   $p$   $p$   $p$   $p$   $p$   $p$   $ETB$ 

#### **Réponse**

 $|\textsf{SOH}|$  A  $|\textsf{N}|$  -  $|\textsf{-}|$  -  $|\textsf{-}|$  -  $|\textsf{-}|$  p  $|\textsf{p}$   $|\textsf{p}$   $|\textsf{p}$   $|\textsf{p}$   $|\textsf{p}$   $|\textsf{p}$   $|\textsf{p}$   $|\textsf{ETB}|$ 

NNN = Valeur de température de la tête d'impression, valeur ASCII à trois chiffres en degré

#### **Entrer la préalarme de film transfert**

 $SOH$ F|C|M|L|A|-|r|N|-|-|-|-|-|-|ETB|

 $N: 0 = \text{Off}$  $N: 1 = On$ 

**Interroger la préalarme de film transfert**

 $SOH$   $F$   $C$   $M$   $L$   $A$   $w$   $p$   $p$   $p$   $p$   $p$   $p$   $p$   $p$   $E$  TB

#### **Réponse**

SOH A N - - - - - - - p p p p p p p p ETB

**Entrer le diamètre pour la préalarme de film transfert**

 $|\texttt{SOH}\,|\texttt{F}\,|\texttt{C}\,|\texttt{M}\,|\texttt{L}\,|\texttt{B}\,|\text{-}\,|\texttt{r}\,|\texttt{N}\,|\texttt{N}\,|\texttt{N}\,|\text{-}\,|\text{-}\,|\text{-}\,|\text{-}\,|\text{-}\,|\texttt{ETB}\,|$ 

NNN = 030 … 090 diamètre en mm

**Interroger le diamètre pour la préalarme de film transfert**  $SOH$   $F$   $C$   $M$   $L$   $B$   $\cdot$   $w$   $p$   $p$   $p$   $p$   $p$   $p$   $p$   $p$   $E$  TB

### **Réponse**

 $SOH |A|N$ ---------pppppppppeETB

**Interroger le diamètre de film transfert actuel**  $|SOH|F|C|M|L|C|-|w|-|-|-|-|-|-|-|$  -  $|ETB|$ 

#### **Réponse**

 $SOH |A|N|N|N$ -----ppppppppppp

**Entrer le mode pour la préalarme de film transfert**  $SOH$   $F$   $C$   $M$   $L$   $D$   $A$   $r$   $N$   $ETB$ 

N: 0 = Avertissement

N: 1 = Vitesse d'impression réduite

N: 2 = Erreur

**Interroger le mode pour la préalarme de film transfert** SOH F C M L D A w p p p p p p p p ETB

#### **Réponse**

 $SOH |A|N$ - $\left| - \right| - \left| - \right| - \left| - \right| p |p|p|p|p|p|p|p|ETB|$ 

#### **Entrer la vitesse d'impression réduite (préalarme de film transfert)**

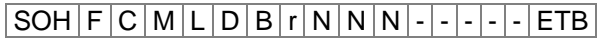

NNN = Vmin … Vmax: Vitesse d'impression réduite (dépendant de type de l'imprimante

**Interroger la vitesse d'impression réduite**  $SOH|F|C|M|L|D|B|w|p|p|p|p|p|p|p|p|ETB|$ 

#### **Réponse**

 $SOH |A|N|N|N|-|-|-|-|P|p|p|p|p|p|p|p|ETB|$ 

#### **Entrer la résistance tête d'impression**

 $|\texttt{SOH}| \texttt{F}|\texttt{C}| \texttt{M}|\texttt{G}|$ - $|\text{-}| \texttt{r}| \texttt{N}|\texttt{N}|\texttt{N}|\texttt{N}|$ - $|\text{-}| \text{-}| \texttt{ETB}|$ 

NNNNN = Indication de résistance en Ohm.

#### **Interroger la résistance tête d'impression**

 $SOH$   $F$   $C$   $M$   $G$   $w$   $p$   $p$   $p$   $p$   $p$   $p$   $p$   $p$   $p$   $E$   $T$ B

#### **Réponse**

 $SOH |A|N|N|N|N|-|-|-|p|p|p|p|p|p|p|ETB|$ 

### **Entrer la correction de la longueur d'impression**

 $SOH$   $F$   $C$   $M$   $T$   $r$   $V$   $N$   $N$   $N$   $ETB$ 

V: Signe de l'offset placé en tête (+ ou −) NNN: Valeur de la correction de la longueur d'impression Valeur ASCII à trois chiffres en 1/10 % (-100 ... +100)

#### **Interroger la correction de la longueur d'impression**

 $SOH|F|C|M|T|$ -|- $|w|p|p|p|p|p|p|p|p|ETB|$ 

#### **Réponse**

 $SOH |A|V|N|N|N|-|-|-|P|p|p|p|p|p|p|p|ETB|$ 

#### **Entrer le logo personnalisé**

 $SOH$   $F$   $C$   $N$   $R$   $A$  -  $r$   $N$  -  $ETB$ 

 $N: 0 = \text{Off}$ N: 1 = On

**Interroger le logo personnalisé**

 $|\text{SOH}|\text{F}|C|\text{N}|\text{R}|\text{A}|\cdot|\text{w}|p|p|p|p|p|p|p|p|\text{FTB}|$ 

#### **Réponse**

 $|SOH|A|N|-|-|-|-|-|-|P|p|p|p|p|p|p|p|p|ETB|$ 

### **Kilométrage**

Le kilométrage de l'imprimante ainsi que de la tête d'impression ne peut qu'interroger et pas mettre sur 0.

#### **Interroger le kilométrage de l'imprimante**

 $SOH$   $F$   $C$   $H$   $A$   $w$   $p$   $p$   $p$   $p$   $p$   $p$   $p$   $p$   $p$   $E$  TB

**Réponse**

 $SOH |A|N|N|N|N|N|N|N|p|p|p|p|p|p|p|ETB$ 

### **Interroger le kilométrage de la tête d'impression**

 $SOH$   $F$   $C$   $H$   $B$   $w$   $p$   $p$   $p$   $p$   $p$   $p$   $p$   $E$   $T$ B

#### **Réponse**

 $SOH |A|N|N|N|N|N|N|N|p|p|p|p|p|p|p|p|ETB$ 

NNNNNNNN = Indication de kilométrage de l'imprimante ou bien de tête d'impr. en mètres (p. ex. '00000123' = 123 m)

### **8.8 Date et heure**

### **Entrer la date**

 $SOH$   $F$   $C$   $|$   $|$   $A$   $r$   $|$   $D$   $|$   $D$   $|$   $M$   $|$   $O$   $|$   $Y$   $|$   $Y$   $|$   $D$   $|$   $W$   $|$   $ETB$ 

- DD = Jour de mois
- $MO = Mois$
- YY = Année

DW = Jour de semaine ('00' = dimanche)

### **Interroger la date**

 $SOH$   $F$   $C$   $I$   $|A$   $w$   $p$   $p$   $p$   $p$   $p$   $p$   $p$   $p$   $p$   $E$  TB

### **Réponse**

 $SOH | A | D | D | M | O | Y | Y | D | W | p | p | p | p | p | p | p | E T B$ 

### **Entrer l'heure**

 $SOH$   $F$   $C$   $I$   $B$   $r$   $H$   $H$   $M$   $I$   $S$   $S$   $A$   $M$   $ETB$ 

- HH = Heures
- $MI =$ Minutes
- SS = Secondes
- AM = Mode ('am' = 12 heures mode AM, 'pm' = 12 heures mode PM,  $'$  = 24 heures mode)

#### **Interroger l'heure**

 $SOH$   $F$   $C$   $I$   $B$   $I$   $I$   $\cdot$   $W$   $p$   $p$   $p$   $p$   $p$   $p$   $p$   $p$   $p$   $E$  TB

#### **Réponse**

 $SOH A H H M I S S A M p p p p p p p p p p E T B$ 

### **Changement d'heure automatique**

Étant donné que pour le monde entier il n'a a pas de convention uniforme si et quand le changement d'heure entre heure d'été et heure d'hiver (heure standard) a lieu, nous distinguons entre les quatre suivants formats pour la définition de commencement et fin de l'heure d'été

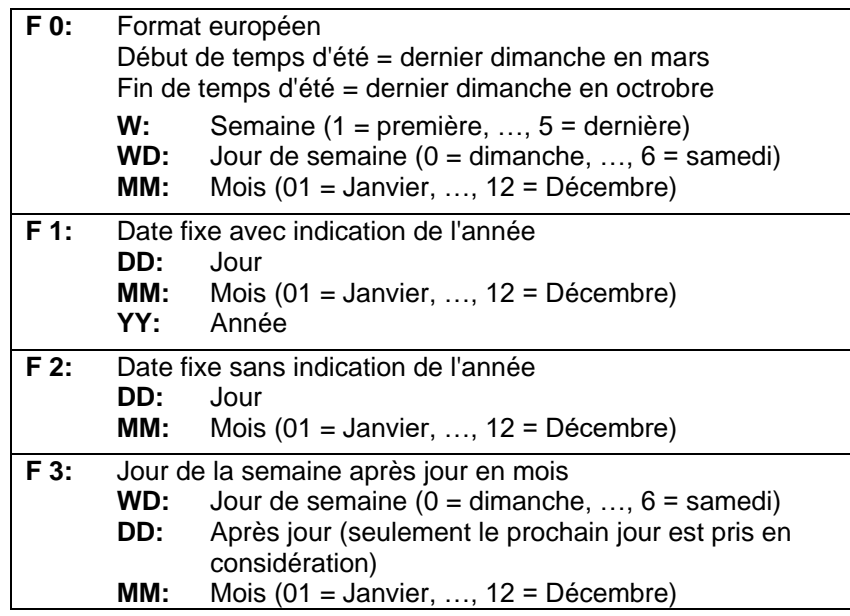

### **Entrer le changement d'heure automatique**

 $SOH$   $F$   $C$   $I$   $|G$   $r$   $N$   $F$   $B$ 

### **Interroger le changement d'heure automatique**

 $SOH$   $F$   $C$   $I$   $|G$   $w$   $p$   $p$   $p$   $p$   $p$   $p$   $p$   $p$   $p$   $E$  TB

### **Réponse**

SOH A N - - - - - - - p p p p p p p p ETB

N: 0 = Changer d'heure automatique - Off

N: 1 = Changer d'heure automatique - On

### **Entrer le début de temps d'été**

- $F 0:$  SOH  $F |C|$   $H |H$   $r$   $F |W|$ ;  $|WD|$ ;  $|M |M|$ ;  $|H|$   $H$  ;  $|M|M|$  ETB
- **F 1:**  $SOH|F|C|I|H|$ -|-|r|F|D|D|;|M|M|;|Y|Y|;|H|H|;|M|M|ETB|
- **F 2:**  $SOH|F|C|I|H|$ -|r|F|D|D|;|M|M|;|H|H|;|M|M|ETB|
- **F 3:**  $SOH|F|C||H|-|r|F|WD|;|D|D|;|M|M|;|H|H|;|M|M|ETB|$

### **Entrer le début de temps d'été**

 $SOH$   $F$   $C$   $|I$   $|H$   $|$  -  $|W$   $p$   $p$   $p$   $p$   $p$   $p$   $p$   $p$   $p$   $E$  TB

### **Réponse**

 $SOH | A | F | W | W | D | M | M | p | p | p | p | p | p | p | E T B$ 

La réponse dépend de chaque format entré.

### **Entrer la fin de temps d'été**

- **F 0:**  $SOH|F|C|I|I|-r|F|W|$ ;  $WD|;|M|M|;|H|H|$ ;  $|M|M|ETB|$
- **F 1:**  $SOH|F|C|I|I|-|F|F|D|D|$ ;  $|M|M|;|Y|Y|$ ;  $|H|H|$ ;  $|M|M|ETB|$
- $F$  2: SOH  $F$  C  $|I|$   $|r$   $F$   $D$   $D$  ;  $|M$   $M$  ;  $|H|$   $H$  ;  $|M$   $M$   $ETB$
- **F 3:**  $SOH|F|C|I|I|$   $r|F|WD|$ ;  $D|D|$ ;  $M|M|$ ;  $H|H|$ ;  $M|M|ETB|$

### **Interroger la fin de temps d'été**

 $|\text{SOH}|\text{F}|\text{C}|\text{I}|\text{I}|\text{-}|\text{-}|w|p|p|p|p|p|p|p|p|\text{F}|\text{F}$ 

### **Réponse**

 $|SOH|A|F|W|W|D|M|M|p|p|p|p|p|p|p|ETB|$ 

La réponse dépend de chaque format entré.

### **Entrer le décalage horaire**

 $SOH$   $F$   $C$   $|$   $|$   $|$   $|$   $|$   $r$   $|$   $N$   $|$   $N$   $|$   $|$   $|$   $|$   $|$   $|$   $E$  TB

 $NNN =$  Minutes

### **Interroger le décalage horaire**

 $SOH$   $F$   $C$   $|1$   $|$   $|$   $|$   $\le$   $|$   $p$   $|$   $p$   $|$  $p$   $|$  $p$   $|$  $p$   $|$  $p$   $|$  $p$   $|$  $E$   $E$   $|$ 

### **Réponse**

 $|\text{SOH}|\text{A}|\text{N}|\text{N}|\text{N}|p|p|p|p|p|p|p|p|E\text{TB}|$ 

### **8.9 Mot de passe**

#### **Entrer le mot de passe**

 $|SOH|F|C|K|A|-|-|r|N|N|N|N|-|-|-|F|B|$ 

NNNN = Entrer le mot de passe, Valeur ASCII à 4 chiffres (0000 ... 9999)

#### **Interroger le mot de passe**

 $SOH$   $F$   $C$   $K$   $A$   $w$   $p$   $p$   $p$   $p$   $p$   $p$   $p$   $p$   $E$  TB

### **Réponse**

 $SOH |A|N|N|N|-|-|-|P|p|p|p|p|p|p|p|ETB|$ 

#### **Entrer le groupe de fonction**

 $SOH$   $F$   $C$   $K$   $B$   $r$   $A$   $B$   $C$   $D$   $E$   $ETB$ 

- A: Menu Fonction
	- $0 =$  Mot de passe Off
	- $1 =$  Mot de passe On
- B: Carte CF
	- $0 =$  Mot de passe Off
	- 1 = Répertoire standard autorisé
	- $2$  = Mot de passe On
- C: Pas assigné
- D: Personnalisé
	- $0 =$  Mot de passe Off
	- $1 =$  pas assigné
	- $2$  = Mot de passe On
- E: Menu des favoris
	- $0 =$  Mot de passe Off
	- $1 =$  Mot de passe On

### **Interroger le groupe de fonction**

 $|SOH|F|C|K|B|$  -  $|W|p|p|p|p|p|p|p|p|ETB|$ 

### **Réponse**

 $SOH |A|a|b|c|d|e$  - - - p p p p p p p p p ETB

#### **Entrer le mot de passe menu de fonctions**

 $SOH$   $F$   $C$   $K$   $D$   $A$  -  $r$   $N$   $N$   $N$   $N$   $ETB$ 

NNNN = Entrer le mot de passe,

Valeur ASCII à 4 chiffres (0000 ... 9999)

**Interroger le mot de passe menu de fonction**

 $|\text{SOH}|\text{F}|C|\text{K}|D|A|\cdot|w|p|p|p|p|p|p|p|p|E\text{TB}|$ 

#### **Réponse**

 $SOH A N N N N - - - - - p p p p p p p p p p p p ETB$ 

### **Entrer le mot de passe menu des favoris**

 $|\textsf{SOH}\!\mid\!\textsf{F}\!\mid\!\textsf{C}\!\mid\!\textsf{K}\!\mid\!\textsf{D}\!\mid\!\textsf{B}\!\mid\!\text{-}\!\mid\!\textsf{r}\!\mid\!\textsf{N}\!\mid\!\textsf{N}\!\mid\!\textsf{N}\!\mid\!\textsf{N}\!\mid\!\text{-}\!\mid\!\text{-}\!\mid\!\text{-}\!\mid\!\text{-}\!\mid\!\text{-}\!\mid\!\text{-}\!\textsf{FTB}\!\mid\!\!$ 

NNNN = Entrer le mot de passe, Valeur ASCII à 4 chiffres (0000 ... 9999)

#### **Interroger le mot de passe menu des favoris**

 $SOH$   $F$   $C$   $K$   $D$   $B$   $\cdot$   $|w|p$   $p$   $|p$   $|p$   $|p$   $|p$   $|p$   $|E$  TB  $|$ 

#### **Réponse**

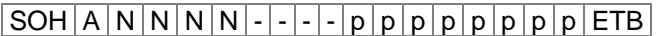

#### **Entrer le mot de passe menu carte mémoire**

 $|\texttt{SOH}\!\mid\!\texttt{F}\!\mid\!\texttt{C}\!\mid\!\texttt{K}\!\mid\!\texttt{D}\!\mid\!\texttt{C}\!\mid\!\cdot\!\mid\!\texttt{r}\!\mid\!\texttt{N}\!\mid\!\texttt{N}\!\mid\!\texttt{N}\!\mid\!\texttt{N}\!\mid\!\texttt{-}\!\mid\!\cdot\!\mid\!\cdot\!\mid\!\cdot\!\mid\!\cdot\!\mid\!\texttt{ETB}\!\mid\!\!$ 

NNNN = Entrer le mot de passe, Valeur ASCII à 4 chiffres (0000 ... 9999)

#### **Interroger le mot de passe carte mémoire**

 $SOH$   $F$   $C$   $K$   $D$   $C$   $w$   $p$   $p$   $p$   $p$   $p$   $p$   $p$   $p$   $p$   $E$  TB

### **Réponse**

 $|SOH|A|N|N|N|N|-|-|-|-|P|p|p|p|p|p|p|p|p|ETB|$ 

#### **Entrer le mot de passe impression manuelle**

 $|\texttt{SOH}\!\mid\!\texttt{F}\!\mid\!\texttt{C}\!\mid\!\texttt{K}\!\mid\!\texttt{D}\!\mid\!\texttt{D}\!\mid\!\text{-}\!\mid\!\text{-}\!\mid\!\texttt{N}\!\mid\!\texttt{N}\!\mid\!\texttt{N}\!\mid\!\texttt{N}\!\mid\!\text{-}\!\mid\!\text{-}\!\mid\!\text{-}\!\mid\!\text{-}\!\mid\!\text{-}\!\mid\!\text{-}\!\texttt{FTB}|$ 

NNNN = Entrer le mot de passe, Valeur ASCII à 4 chiffres (0000 ... 9999)

**Interroger le mot de passe impression manuelle**  $SOH$   $F$   $C$   $K$   $D$   $D$   $\cdot$   $w$   $p$   $p$   $p$   $p$   $p$   $p$   $p$   $p$   $p$   $E$  TB

#### **Réponse**

 $|\text{SOH}|\text{A}|\text{N}|\text{N}|\text{N}|\text{-}|$  -  $|\text{-}|$  -  $|\text{p}|p|p|p|p|p|p|p|E\text{TB}|$ 

## **8.10 Carte SD**

#### **Mémoriser une étiquette sur la carte SD**

 $SOH$   $F$   $M$   $A$   $O$   $r$   $P$   $ETB$ 

O: Si une étiquette avec le nom entré déjà existe, elle est sur écrite sans interrogation.

Si vous entrez un autre lettre comme O, une interrogation affiche vous demande si vous voulez sur écrire.

P: Nom de fichier de l'étiquette qui est à mémoriser. Nom du lecteur et de voie sont optionnels, c'est-à-dire le nom du fichier peut exister de plus de 8 caractères mais est limité sur 79 caractères.

#### **Charger un fichier de la carte SD**

 $SOH$   $F$   $M$   $B$   $r$   $P$   $ETB$ 

P: Nom de ficher de l'étiquette à charger. Nom du lecteur et voie sont P: optionnels, c'est-à-dire le nom de fichier peut exister de plus de 8 caractères mais est limité sur 79 caractères.

#### **Effacer un layout de la carte SD**

 $SOH$   $F$   $M$   $C$   $r$   $P$   $ETB$ 

P: Nom de fichier du layout à effacer. Nom du lecteur et voie sont P: optionnels, c'est-à-dire le nom du fichier peut exister de plus de 8 caractères mais est limité sur 79 caractères.

#### **Formater la carte SD**

 $|SOH|F|M|D|-|-|P|F|F|ETB$ 

P: Identification du lecteur optionnelle avec deux-points (par ex: A:). Dans le cas où pas de lecteur est indiqué, le lecteur qui est actuellement sélectionné est formaté.

#### **Lire le contenu de la carte SD**

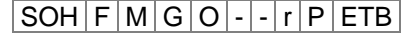

- O: Pour le cas où O est indiqué, aucun message d'erreur est indiqués au système d'impression, par ex. si aucune carte est insérée.
- P: Identification du lecteur optionnelle avec deux-points (par ex: A:). Dans le cas où pas de lecteur est indiqué, le lecteur qui est actuellement sélectionné est lu.

#### **Réponse**

SOH Nom de fichier/nom de directoire ETB

Une liste avec toutes les entrées de fichier est indiquée. Chaque entrée entre (SOH) et (ETB).

### **Rechercher la capacité libre**

 $SOH$  F  $M$   $H$   $O$   $\cdot$   $\cdot$   $W$   $X$   $p$   $p$   $p$   $p$   $p$   $p$   $p$   $p$   $p$   $E$  TB

O: Pour le cas où O est indiqué, aucun message d'erreur est indiqués au système d'impression, par ex. si aucune carte est insérée.

X: Lecteur [A,B] (optionnel)

#### **Réponse**

 $|\text{SOH}|\text{A}|\text{X}|\text{n}|\text{n}|\text{n}|\text{n}|$ -|-|-|p|p|p|p|p|p|p|p|ETB|

 $X:$  Lecteur  $[A,B]$ 

n: Capacité libre de mémoire en KB

#### **Créer un répertoire**

 $|SOH|F|M|I|O|-|I|F|F|ETB|$ 

- O: Si une étiquette avec le nom entré déjà existe, elle est sur écrite sans interrogation. Si vous entrez un autre lettre comme O, une interrogation affiche vous demande si vous voulez sur écrire.
- P: Identification du lecteur et de l'emplacement

### **Effacer un répertoire**

 $|SOH|F|M|J|-|-|I|P|ETB|$ 

P = Identification du lecteur et de l'emplacement

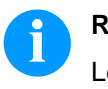

**REMARQUE!**

Le répertoire actuel ne peut pas être effacé.

### **Effacer le chemin de répertoire**

 $|SOH|F|M|J|A|-|-|r|P|ETB|$ 

Efface le répertoire indiqué et tous les sous-répertoires et fichiers.

### **Changer le répertoire standard**

 $|SOH|F|M|K|-|-|r|P|ETB$ 

P: Identification du lecteur- et de l'emplacement

### **Lire le répertoire actuel**

 $SOH$  F  $M$  K  $\left[-\right]$  -  $w$  ETB

**Réponse**  $|SOH|A|P|ETB|$ P: Répertoire actuel

### **Entrer le répertoire standard pour la sélection du fichier par E/S**  $SOH$   $F$   $M$   $K$   $B$   $r$   $N$   $ETB$

N = Chemin d'accès du répertoire

### **Interroger le répertoire standard pour la sélection du fichier par E/S**

 $SOH|F|M|K|B|$ -|- $|w|p|p|p|p|p|p|p|p|ETB|$ 

#### **Réponse**

SOH A N - - - - - - - p p p p p p p p ETB

#### **Transférer le fichier depuis l'imprimante**

 $|SOH|F|M|L|$ - $|\cdot|$ - $|w|P|ETB|$ 

P: Nom de fichier de fichier qui est à transférer. Nom du lecteur et du voie sont optionnels, c'est-à-dire le nom du fichier peut exister de plus de 8 caractères mais est limité sur 79 caractères.

#### **Réponse**

 $|SOH|A|F|^{*}|S|ETB|$  Données

F: Nom de fichier S: Taille de fichier en Byte Données: Données binaires

#### **Demande si le fichier existe**

 $SOH$   $F$   $M$   $M$  -  $w$   $P$   $ETB$ 

P: Nom de fichier de fichier qui est à transmettre. Nom du lecteur\* et du voie sont optionnels, c'est-à-dire le nom du fichier peut exister de plus de 8 caractères mais est limité sur 79 caractères.

#### **Réponse**

#### SOH A X P ETB Données

 $X: 0 =$  Fichier n'existe pas

 $1$  = Fichier existe

 $P =$  Nom de fichier

#### **Lire la taille de la carte SD**

 $SOH|F|M|P|O|-|-|w|X|ETB|$ 

O: Pour le cas où O est indiqué, aucun message d'erreur est indiqués au système d'impression, par ex. si aucune carte est insérée. X: Lecteur [A,B] (optionnel)

#### **Réponse**

 $SOH |A| D |n| n |n| n$  - - - X ETB

 $X:$  Lecteur  $[A,B]$ n: Mémoire en KB D: Lecteur interrogé

### **Interroger l'état de lecteur**

 $SOH$   $F$   $M$   $S$   $w$   $X$   $ETB$ 

X: Lecteur [A,B]

### **Réponse**

 $SOH |A|X|S|ETB$ 

X: Lecteur [A,B]

S: État

- 0: aucun support de mémoire
- 1: non formaté
- 2: prêt
- S: 3: ne peut pas déterminer

## **8.11 Imprimer**

### **Entrer la quantité des lignes (à n chiffres)**

 $SOH$   $F$   $B$   $A$   $A$   $r$   $N$   $ETB$ 

N = Numéro des lignes en valeur ASCII (1, 10, 100, …)

**Interroger la quantité des lignes**

 $|SOH|F|B|A|A|-|-|w|p|p|p|p|p|p|p|p|ETB|$ 

### **Réponse**

SOH A N - - - - - - - p p p p p p p p ETB

### **Commande start/stop**

Supplémentaire à la commande marche/arrêt on peut interrompre une commande d'impression par la définition paramètre/remote.

 $|SOH|F|D|$  -  $|$  -  $|$  -  $|r|N|$  -  $|$  -  $|$  -  $|$  -  $|$  -  $|$  -  $|$  -  $|$  ETB

N: 0 = Arrêter l'impression

N: 1 = Continuer l'impression

N: 2 = Annuler la commande d'impression après l'avoir arrêtée

### **Remettre des erreurs**

### **Remettre l'erreur**

 $|SOH|F|C|M|H|$ -|- $|r|N|N|N|N|$ -|-|-|-|ETB

NNNN = Indication d'ID erreur actuelle ou '9999'

### **Interroger l'erreur**

 $SOH$   $F$   $C$   $M$   $H$   $w$   $p$   $p$   $p$   $p$   $p$   $p$   $p$   $p$   $E$   $T$ B

### **Réponse**

 $SOH |A|N|N|N|0|0|0|0|p|p|p|p|p|p|p|p|ETB$ 

### **Interroger l'ID erreur et le texte d'erreur**

 $SOH$   $F$   $C$   $M$   $H$   $A$  -  $w$   $p$   $p$   $p$   $p$   $p$   $p$   $p$   $p$   $E$   $T$ B

### **Réponse**

 $SOH |A|N|N|N$ ; texte erreur ; p p p p p p p p p FTB

### **Nombre des pièces de l'ordre d'impression**

A l'aide de cette commande l'ordinateur Host peut interroger les nombre des pièces suivants:

### **Nombre des pièces complète de l'ordre d'impression actuel**

 $SOH$   $F$   $B$   $B$   $A$   $w$   $p$   $p$   $p$   $p$   $p$   $p$   $p$   $p$   $E$  TB

### **Nombre des étiquettes encore à imprimer**

 $SOH$   $F$   $B$   $B$   $B$   $\cdot$   $\cdot$  w p p p p p p p p p ETB

### **Nombre des étiquettes déjà imprimées**

 $SOH$   $F$   $B$   $B$   $C$   $\cdot$   $\cdot$   $w$   $p$   $p$   $p$   $p$   $p$   $p$   $p$   $p$   $E$  TB

### **Intervalle en mode massicot**

 $SOH$   $F$   $B$   $B$   $D$   $\cdot$   $\cdot$   $w$   $p$   $p$   $p$   $p$   $p$   $p$   $p$   $p$   $E$   $B$ 

Suite à une de ces commandes l'imprimante retourne le nombre des pièces correspondant comme valeur ASCII à quatre ou bien à cinq chiffres en un set de réponse.

#### **Réponse**

 $SOH |A|N|N|N|-|-|-|-|P|p|p|p|p|p|p|p|ETB|$ 

Avec ce set on peut transmettre de plus le nombre des pièces de l'ordre d'impression et la valeur intervalle.

### **Nombre des pièces de l'ordre d'impression**

 $|\texttt{SOH}| \texttt{F} | \texttt{B} | \texttt{B} | \texttt{A} |$ - $|\text{-}|$ r $|\texttt{N}|\texttt{N}|\texttt{N}|\texttt{N}|\text{-}|$ - $|\text{-}|$ etb $|\texttt{A}|$ 

NNNNN = Nombre de l'ordre à cinq chiffres

### **Intervalle en mode massicot**

 $SOH$   $F$   $B$   $B$   $D$   $r$   $N$   $N$   $N$   $N$   $ETB$ 

NNNNN = Valeur de l'intervalle

### **Remettre le compteur d'intervalle en mode massicot** SOH F B B D A - r - - - - - - - - ETB

**Lire le compteur d'intervalle en mode massicot**

 $SOH$   $F$   $B$   $B$   $D$   $A$   $w$   $p$   $p$   $p$   $p$   $p$   $p$   $p$   $p$   $E$   $T$  $B$ 

### **Réponse**

 $SOH |A|N|N|N|l-|-|-|P|p|p|p|p|p|p|p|ETB$ 

### **Démarrer l'impression**

 $SOH$   $F$   $B$   $C$   $r$   $S$   $F$   $B$ 

Cette commande démarre l'ordre impression qui est actuellement entré dans l'imprimante. On utilise les paramètres actuels comme mode d'impression, vitesse etc.

 $S = x$ : trié (imprimées sont par ex. les pages 1-5, puis encore 1-5 etc.)

S = 1: pas trié (imprimée est x fois la page 1, puis x fois la page 2 etc.)

 $|SOH|F|B|D|$  -  $|$  -  $|r|S|$  -  $|$  -  $|$  -  $|$  -  $|$  -  $|$  -  $|$  -  $|$  ETB

Démarrer l'impression (voir en haut), mais sans offset pour le bord denté.

### $SOH$   $F$   $B$   $E$   $\left| - \right| - \left| r \right| n \left| n \right| n \left| n \right| n \left| n \right| n$   $E$   $B$

Avec cette commande vous pouvez assigner l'identification travail d'impression pour un ordre impression. L'identification travail d'impression affiche dans l'écran 'imprimer' ou bien 'arrêter'. Dans le cas où seul blancs sont transmis, l'identification travail d'impression est effacée et à l'écran affiche 'noname'.

#### **Initialisation de la gestion des pages**

 $SOH$   $F$   $B$   $F$   $r$   $ETB$ 

### **Sélection de la page actuelle**

 $|SOH|F|B|G|$ - $|\cdot|\cdot|r|P|ETB|$ 

 $P =$  Numéro de la page actuelle  $[1...10]$ 

### **Sélection de l'ordre des pages à imprimer**

 $SOH |F|B|H|$ -|-|-|r|P<sub>1</sub>|P<sub>2</sub>|P<sub>3</sub>|ETB

P1; P2;…= pages à imprimer

#### **Génération de la page sans démarrage de l'impression**  $S$ OH  $F$  B  $||\cdot|\cdot|\cdot|$   $r$   $S$  ETB

Avec la commande la page correspondante est seulement générée, c.-à-d. pas de signal de l'impression.

- S:  $x =$  trié (imprimées sont par ex. les pages 1-5, puis encore 1-5 etc.)
- S: 1 = pas trié (imprimée est x fois la page 1, puis x fois la page 2 etc.)

#### **Avance**

#### **Set de paramètre pour démarrer un avance** SOH F E - - - - r - - - - - - - - ETB

#### **Impression de test**

### **Set de paramètre pour démarrer une impression de test** SOH F F - - - - r - - - - - - - - ETB

### **Impression d'état**

### **Set de paramètre pour imprimer l'état d'imprimante**  $|SOH|F|C|M|Q|-|-|r|N|-|-|-|-|-|-|$ - | ETB

- N: 0 = Paramètres d'imprimante
- N: 1 = Codes à barres
- $N: 2 =$  Fonts

#### **Annuler des ordres d'impression**

#### **Paramètre pour annuler tous les ordres d'impression actifs**

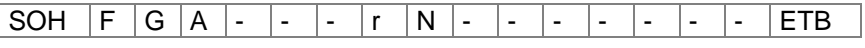

- N: = Annuler des ordres d'impression actifs et effacer toutes les données d'étiquette
- N: 1 = Annuler des ordres d'impression actifs et recevoir de nouvelles données d'étiquette

Lors de l'exécution de cette commande:

- erreurs suivantes sont confirmées
- entrées personnalisées suivantes sont annulées

# **8.12 Émulation**

### **Entrer l'émulation**

 $SOH |F|Z|-|-|-|F|N|-|-|-|-|-|-|F|E$ 

N: 0 = CVPL (Carl Valentin Programming Language) N:  $1 = ZPL II^{\circledcirc}$  (Zebra Programming Language)

#### **Interroger l'émulation**

 $SOH$   $F$   $Z$   $\cdot$   $\cdot$   $\cdot$   $\cdot$   $\cdot$   $\cdot$   $\cdot$   $\mid$   $\psi$   $p$   $p$   $p$   $p$   $p$   $p$   $p$   $p$   $E$  TB

### **Réponse**

 $SOH |A|N|-|-|-|-|-|-|P|p|p|p|p|p|p|p|p|ETB|$ 

# **9 Set de paramètres pour les options**

## **9.1 Cutter**

### **Entrer le mode massicot**

|SOH |F |C |D |D | - | - |r |N | - | - | - | - | - | - | - | ETB |

- N: 0 = Mode massicot off
- N: 1 = Coupe singulière
- N: 2 = Mode 1 (sans offset massicot), impression de la quantité des étiquettes avec une coupe après chaque étiquette sans retour
- N: 3 = Mode 2 (avec retour), impression de la quantité des étiquettes avec une coupe après chaque étiquette avec retour
- N: 4 = Coupe intervalle avec coupe finale, largeur d'intervalle est transmise après
- N: 5 = Coupe intervalle sans coupe finale, largeur d'intervalle est transmise après
- N: 6 = Coupe final (coupe par la terminaison d'impression)

#### **Interroger le mode massicot**

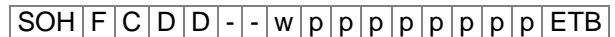

### **Réponse**

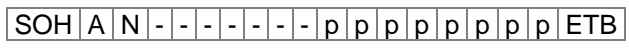

### **Entrer l'offset massicot**

 $SOH$   $F$   $C$   $S$   $C$   $A$   $r$   $V$   $N$   $N$   $N$   $ETB$ 

 $V =$  Signe de l'offset placé en tête (toujours +) NNN = Valeur de l'offset, valeur ASCII à trois chiffres en 1/10 mm

### **Interroger l'offset massicot**

 $SOH$   $F$   $C$   $S$   $C$   $A$   $\cdot$   $w$   $p$   $p$   $p$   $p$   $p$   $p$   $p$   $p$   $p$   $E$  TB

### **Réponse**

 $SOH |A|V|N|N|N$  - - - - - p p p p p p p p - ETB

### **Entrer la coupure double**

 $SOH |F|C |S|C|B$  -  $|r|V|N|N|N|-|-|-.|ETB|$ 

V: Signe de l'offset placé en tête (toujours +) NNN: Valeur de l'offset, valeur ASCII à trois chiffres en  $0 =$  Pas de coupure double

### **Interroger la coupure double**

 $SOH |F|C |S|C |B|$  - w p p p p p p p p p p ETB

### **Réponse**

 $SOH |A|V|N|N|N|-|-|-|P|p|p|p|p|p|p|-|ETB|$ 

### **Entrer le pilotage**

 $SOH|F|C|S|C|D|$ - r | M | - | - | - | - | - | - | - | ETB

M: 0 = Mode massicot automatique

M: 1 = Externe, la coupure peut être démarrée par E/S

### **Interroger le pilotage**

 $|SOH|F|C|S|C|D|$ - $|w|p|p|p|p|p|p|p|p|ETB|$ 

### **Réponse**

 $SOH |A|M|$ -|-|-|-|-|-|x|p|p|p|p|p|p|p|p|ETB|

### **Entrer le retour automatique On/Off**

 $|SOH|F|C|S|C|F|$ - $|r|N|$ - $|-|-|-|-|-|$ - $|$ - $|EFB|$ 

 $N: 0 = \text{Off}$ N:  $1 = On$  (défaut)

### **Interroger le retour automatique On/Off**

 $SOH$   $F$   $C$   $S$   $C$   $F$   $\cdot$   $w$   $p$   $p$   $p$   $p$   $p$   $p$   $p$   $p$   $E$  TB

### **Réponse**

 $SOH |A|N$ ---------pppppppppeETB

# **9.2 Distributeur E/S**

### **Entrer le mode distributeur**

 $SOH|F|C|D|C|$ -  $|r|N|$ -  $| | | ETB|$ 

- N: 0 = Mode distributeur Off
- N: 1 = E/S externe statique
- N: 2 = Cellule distributeur
- N: 3 = E/S externe statique continu
- N: 4 = Cellule distributeur continu
- N: 5 = E/S externe dynamique
- N: 6 = E/S externe dynamique continu

### **Interroger le mode distributeur**

 $SOH$   $F$   $C$   $D$   $C$   $w$   $p$   $p$   $p$   $p$   $p$   $p$   $p$   $p$   $p$   $E$  TB

### **Réponse**

 $SOH |A|N|-|-|-|-|-|-|P|p|p|p|p|p|p|p|p|ETB|$ 

### **Interroger le niveau de distributeur (cellule)**

 $SOH$   $F$   $C$   $C$   $F$   $r$   $V$   $N$   $N$   $ETB$ 

 $V =$  Signe offset placé en tête (toujours +) NN = Valeur offset, valeur ASCII à deux chiffres en 1/10 Volt (5 … 40)

### **Interroger le niveau de distributeur (cellule)**

 $SOH$   $F$   $C$   $C$   $F$   $w$   $p$   $p$   $p$   $p$   $p$   $p$   $p$   $p$   $E$  TB

### **Réponse**

 $SOH |A|V|N|N|-|-|-|-|P|p|p|p|p|p|p|p|ETB|$ 

### **Entrer la sensibilité de la cellule distributeur**

 $|SOH|F|C|C|F|A|-|r|N|N|N|-|-|-|-|F|E$ 

NNN = Indication de la sensibilité de la cellule Valeur ASCII à trois chiffres (001 ... 255)

**Interroger la sensibilité de la cellule distributeur**  $SOH$   $F$   $C$   $C$   $F$   $A$   $\vert \cdot \vert$   $w$   $\vert p \vert p \vert p \vert p \vert p \vert p \vert p \vert p \vert F$   $E$   $B$ 

### **Réponse**

 $SOH |A|V|N|N|-|-|-|-|P|p|p|p|p|p|p|p|p|ETB|$ 

#### **Interroger l'état des entrées E/S**

 $SOH|F|C|M|D|A|-|w|p|p|p|p|p|p|p|F|B|$ 

#### **Réponse**

 $|\text{SOH}|\text{A}|1|2|3|4|5|6|7|8|\text{p}|p|\text{p}|p|\text{p}|p|\text{p}|\text{F}|\text{B}|$ 

Entrées 1-8 / E/S port 1-8:

- $1 =$  Port actif
- $0 =$  Port non-actif
- = Port pas crée, signal bloqué ou une sortie

#### **Interroger l'état des entrées E/S**

 $SOH$   $F$   $C$   $M$   $D$   $A$   $B$   $w$   $p$   $p$   $p$   $p$   $p$   $p$   $p$   $p$   $p$   $E$  TB

#### **Réponse**

SOH A 1 2 3 4 5 6 7 8 9 10 11 12 13 14 15 16 p p p p p p p p ETB

Entrées 1-16 / E/S port 1-16:

- $1 =$  Port actif
- $0 =$  Port non-actif
- = Port pas crée, signal bloqué ou une sortie

#### **Interroger l'état des sorties E/S**

 $SOH$   $F$   $C$   $M$   $D$   $B$   $\cdot$   $w$   $p$   $p$   $p$   $p$   $p$   $p$   $p$   $p$   $E$  TB

### **Réponse**

 $SOH |A|1|2|3|4|5|6|7|8|p|p|p|p|p|p|p|ETB$ 

Sorties 1-8 / E/S port 9-16:

- $1 =$  Port actif
- $0 =$  Port non-actif
- = Port pas crée, signal bloqué ou une entrée

#### **Interroger l'état des sorties E/S**

 $SOH$   $F$   $C$   $M$   $D$   $B$   $B$   $w$   $p$   $p$   $p$   $p$   $p$   $p$   $p$   $p$   $E$  TB

#### **Réponse**

SOH A 1 2 3 4 5 6 7 8 9 10 11 12 13 14 15 16 p p p p p p p p ETB

Sorties 1-16 / E/S port 1-16:

- $1 =$  Port actif
- $0 =$  Port non-actif
- = Port pas crée, signal bloqué ou une entrée

### **Entrer le niveau de signal IN**

 $SOH$  F C M D C - r 1 2 3 4 5 6 7 8 ETB

E/S port 1-8 (entrées de distributeur 1-8):

- $1 =$  Augmenter
- $0 =$  Diminuer
- s = Signal E/S par l'interface
- x = Signal E/S bloqué

Seulement possible pour des ports E/S spécifiés comme entrée.

#### **Interroger le niveau de signal IN**

 $SOH$   $F$   $C$   $M$   $D$   $C$   $\cdot$   $w$   $p$   $p$   $p$   $p$   $p$   $p$   $p$   $p$   $p$   $ETB$ 

#### **Réponse**

 $|SOH|A|1|2|3|4|5|6|7|8|p|p|p|p|p|p|p|p|ETB|$ 

#### **Entrer le niveau de signal IN**

SOH F C M D C B r 1 2 3 4 5 6 7 8 9 10 11 12 13 14 15 16 ETB

E/S port 1-16 (entrées de distributeur 1-16):

- 2 = Augmenter et diminuer
- $1 =$  Augmenter
- $0 =$  Diminuer
- s = Signal E/S par l'interface
- x = Signal E/S bloqué

Seulement possible pour des ports E/S spécifiés comme entrée.

#### **Interroger le niveau de signal IN**

 $SOH$   $F$   $C$   $M$   $D$   $C$   $B$   $w$   $p$   $p$   $p$   $p$   $p$   $p$   $p$   $E$   $T$ B

#### **Réponse**

SOH A 1 2 3 4 5 6 7 8 9 10 11 12 13 14 15 16 p p p p p p p p ETB

### **Entrer le niveau de signal OUT**

 $|SOH|F|C|M|D|D|$ -|r|1|2|3|4|5|6|7|8|ETB|

E/S port 9-16 (sorties de distributeur 1-8):

- 2 = Augmenter et diminuer
- $1 =$  Niveau de signal 1
- $0 =$  Niveau de signal 0
- s = Signal E/S par l'interface
- x = Signal E/S bloqué

Seulement possible pour des ports E/S spécifiés comme sortie.

#### **Interroger le niveau de signal OUT**

 $SOH$   $F$   $C$   $M$   $D$   $D$   $\cdot$   $w$   $p$   $p$   $p$   $p$   $p$   $p$   $p$   $p$   $E$  TB

#### **Réponse**

 $SOH |A| 1 |2| 3 |4 |5 |6 |7 |8 |p |p |p |p |p |p |p |ETB$ 

#### **Entrer le niveau de signal OUT**

SOH F C M D D B r 1 2 3 4 5 6 7 8 9 10 11 12 13 14 15 16 ETB

E/S Port 1-16 (sorties de distributeur 1-16):

- $1 =$  Niveau de signal 1
- $0 =$  Niveau de signal 0
- s = Signal E/S par l'interface
- x = Signal E/S bloqué

Seulement possible pour des ports E/S spécifiés comme sortie.

#### **Interroger le niveau de signal OUT**

 $SOH$   $F$   $C$   $M$   $D$   $D$   $B$   $w$   $p$   $p$   $p$   $p$   $p$   $p$   $p$   $p$   $p$   $E$  TB

#### **Réponse**

 $SOH$  | A | 1  $2$  | 3 | 4 | 5 | 6 | 7 | 8 | 9 | 10 | 11 | 12 | 13 | 14 | 15 | 16 | p | p | p | p | p | p | p | ETB

#### **Entrer l'entrée software**

 $SOH$  F C M D F - r 1 2 3 4 5 6 7 8 ETB

E/S Port 1-8 (entrées de distributeur 1-8):

- 1 = Installer l'entrée software
- 0 = Effacer l'entrée software
- = Ignorer l'entrée software
- P = Pulse, exécuter l'entrée software une fois

Seulement possible pour des ports E/S dont les niveaux signal d'entrée sont libérés pour l'interface.

**Exemple:** Activer une impulsion de départ  $(SOH)$ FCMDF- $rP----(ETB)$ 

#### **Entrer l'entrée software**

SOH F C M D F B r 1 2 3 4 5 6 7 8 9 10 11 12 13 14 15 16 ETB

E/S port 1-16 (entrées de distributeur 1-16):

- 1 = Installer l'entrée software
- 0 = Effacer l'entrée software
- = Ignorer l'entrée software
- P = Pulse, exécuter l'entrée software une fois

Seulement possible pour des ports E/S dont les niveaux signal d'entrée sont libérés pour l'interface.

Un E/S port qui a été entré (1) doit d'abort supprimé (0) pour activer une fonction à la prochaine entrée (1).

**Exemple:** Activer une impulsion de départ (SOH)FCMDFBrP---------------(ETB)

### **Entrer la sortie software**

 $SOH$  F C M D G - r 1 2 3 4 5 6 7 8 ETB

E/S port 9-16 (sorties de distributeur 1-8):

- $1 =$  Installer la sortie software
	- $0 =$  Effacer la sortie software

Seulement possible pour des portes E/S dont les niveaux signal de sortie sont libérés pour l'interface.

#### **Entrer la sortie software**

SOH F C M D G B r 1 2 3 4 5 6 7 8 9 10 11 12 13 14 15 16 ETB

E/S port 1-16 (sorties de distributeur 1-16):

- 1 = Installer la sortie software
- 0 = Effacer la sortie software

Seulement possible pour des portes E/S dont les niveaux signal de sortie sont libérés pour l'interface.

#### **Entrer l'offset de distributeur**

 $SOH$   $F$   $C$   $S$   $D$   $A$   $r$   $V$   $N$   $N$   $N$   $ETB$ 

V = Signe de l'offset placé en tête (toujours +) NNN = Valeur de l'offset, valeur ASCII à trois chiffres en 1/10 mm

#### **Interroger l'offset de distributeur**

 $SOH$   $F$   $C$   $S$   $D$   $A$  -  $w$   $p$   $p$   $p$   $p$   $p$   $p$   $p$   $p$   $E$   $T$ B

#### **Réponse**

 $SOH |A|V|N|N|N|-|-|-|P|p|p|p|p|p|p|p|ETB|$ 

### **Entrer le retard de signal start**

 $SOH$   $F$   $C$   $S$   $D$   $D$   $\cdot$   $r$   $N$   $N$   $N$   $\cdot$   $\cdot$   $\cdot$   $\cdot$   $\cdot$   $\cdot$   $ETB$ 

NNN = Retard de signal start en 1/100 s (0 … 999)

#### **Interroger le retard de signal start**

 $SOH | F | C | S | D | D |$ - $|w | p | p | p | p | p | p | p | p | E T B |$ 

#### **Réponse**

 $SOH |A|N|N|l-l-l-l|p|p|p|p|p|p|p|p|ETB$ 

#### **Entrer mémoriser le signal start**

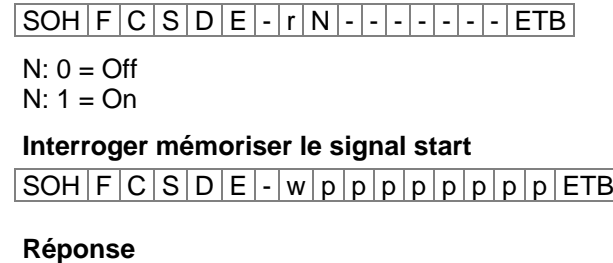

SOH A N - - - - - - - p p p p p p p p ETB

#### **Entrer annuler impression continue (mode)**

 $SOH$   $F$   $C$   $S$   $D$   $F$   $A$   $r$   $N$   $ETB$ 

 $N: 0 = \text{Off}$  $N: 1 = On$ 

### **Interroger annuler impression continue (mode)**  $SOH$   $F$   $C$   $S$   $D$   $F$   $A$   $w$   $p$   $p$   $p$   $p$   $p$   $p$   $p$   $p$   $E$  TB

#### **Réponse**

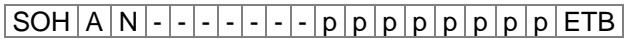

### **Cellule distributeur**

#### **Interroger l'état de la cellule distributeur**

 $SOH$   $F$   $C$   $M$   $B$   $E$   $A$   $w$   $p$   $p$   $p$   $p$   $p$   $p$   $p$   $p$   $E$   $B$ 

#### **Réponse**

SOH A N - - - - - - - p p p p p p p p ETB

N: 0 = Aucune étiquette à la cellule

N: 1 = Étiquette placée à la cellule

Le seuil automatique réglé de la cellule distributeur est pris en considération.

# **9.3 Applicateur d'étiquettes**

### **Entrer le mode de pose**

 $SOH |F|C |P|A| - |r|N| - |l| - |l| - |l|ETB|$ 

- $N = 0 Off$
- $N = 1 T$ amponnage
- $N = 2 -$  Soufflage
- N = 3 Déroulement

### **Interroger le mode de pose**

 $SOH F C P |A|- |\mathbf{w} |p| p |p| p |p| p |p| p |E \mathbf{B}|$ 

### **Réponse**

SOH A N - - - - - - - p p p p p p p p ETB

N = Mode de pose actuel (voir ci-dessus)

### **Entrer le cycle**

 $|SOH|F|C|P|B|$  -  $|\cdot|\cdot|N|$  -  $|\cdot|\cdot|\cdot|\cdot|\cdot|$  -  $|ETB|$ 

 $N = 0 -$  Impression-Pose

 $N = 1 - \text{Pose-Impression}$ 

### **Interroger le cycle**

 $SOH$   $F$   $C$   $P$   $B$   $\cdot$   $\cdot$   $W$   $p$   $p$   $p$   $p$   $p$   $p$   $p$   $p$   $p$   $E$  TB

### **Réponse**

 $|SOH|A|N|$  -  $|\cdot|\cdot|\cdot|\cdot|\cdot|$  -  $|p|p|p|p|p|p|p|p|ETB|$ 

N = Cycle actuel (voir ci-dessus)

#### **Interroger le retard jet début**

 $SOH$   $F$   $C$   $P$   $C$   $r$   $N$   $N$   $N$   $N$   $ETB$ 

NNNN = Temps de retard en ms [0 … 2500]

### **Interroger le retard jet début**

 $|SOH|F|C|P|C|$  -  $|w|p|p|p|p|p|p|p|p|ETB|$ 

### **Réponse**

 $|SOH|A|N|N|N|N|-|-|-|P|p|p|p|p|p|p|p|p|ETB|$ 

NNNN = Retard d'air de soutien actuel (voir ci-dessus)

#### **Entrer le retard jet fin**

 $SOH |F|C |P|D|$  -  $|r|N|N|N|N|$  -  $|-|$  -  $|$  ETB

NNNN = Temps de retard en ms [0 … 2500]

#### **Interroger le retard jet fin**

 $SOH$   $F$   $C$   $P$   $D$   $w$   $p$   $p$   $p$   $p$   $p$   $p$   $p$   $p$   $p$   $ETB$ 

#### **Réponse**

 $|\text{SOH} |A| \text{N} |N| \text{N} |A|$  - - - - - p p p p p p p p p p ETB

NNNN = Retard d'air de soutien actuel (voir ci-dessus)

#### **Entrer le contrôle vide**

| SOH | F | C | P | E | - | - | r | N | - | - | - | - | - | - | - | - | ETB |

 $N = 0 -$  Off  $N = 1 - On$ 

## **Interroger le contrôle vide**

 $SOH$   $F$   $C$   $P$   $E$   $w$   $p$   $p$   $p$   $p$   $p$   $p$   $p$   $p$   $E$  TB

#### **Réponse**

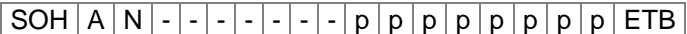

N = Contrôle vide actuel (voir ci-dessus)

#### **Entrer le temps soufflage**

 $|\,\mathsf{SOH}\,|\,\mathsf{F}\,|\,\mathsf{C}\,|\,\mathsf{P}\,|\,\mathsf{F}\,|\cdot|\cdot|\cdot|\,\mathsf{N}\,|\,\mathsf{N}\,|\,\mathsf{N}\,|\,\mathsf{N}\,|\cdot|\cdot|\cdot|\cdot|\,\mathsf{ETB}\,|$ 

NNNN = Temps soufflage en ms [0 … 2500]

#### **Interroger le temps soufflage**

 $SOH$   $F$   $C$   $P$   $F$   $\cdot$   $\cdot$   $W$   $p$   $p$   $p$   $p$   $p$   $p$   $p$   $p$   $E$   $E$ 

#### **Réponse**

 $SOH |A|N|N|N|-|-|-|P|p|p|p|p|p|p|p|p|ETB|$ 

NNNN = Temps soufflage actuel (voir ci-dessus)

#### **Entrer la position attente (soufflage & pose-impression)**

|SOH | F | C | P | G | - | - | r | N | - | - | - | - | - | - | - | - | ETB |

 $N = 0 - En$  haut

 $N = 1 - En$  bas

**Interroger la position attente (soufflage & pose-impression)**  $|\text{SOH} | F | C | P | G |$  -  $| \cdot | w | p | p | p | p | p | p | p | p | E \text{TB} |$ 

#### **Réponse**

 $|SOH|A|N|-|-|-|-|-|-|P|p|p|p|p|p|p|p|p|ETB|$ 

N = Position attente actuelle (voir ci-dessus)

### **Entrer le temps déroulement**

 $SOH$   $F$   $C$   $P$   $H$   $r$   $N$   $N$   $N$   $N$   $ETB$ 

NNNN = Temps de déroulement en ms [0 … 5000]

#### **Interroger le temps déroulement**

 $SOH$   $F$   $C$   $P$   $H$   $w$   $p$   $p$   $p$   $p$   $p$   $p$   $p$   $p$   $p$   $E$  TB

#### **Réponse**

 $SOH |A|N|N|N|l-|l-|P|p|p|p|p|p|p|p|ETB$ 

NNNN = Temps déroulement actuel (ci-dessus)

### **Interroger les entrées d'applicateur**

 $|SOH|F|C|P|I|$  -  $|w|p|p|p|p|p|p|p|p|ETB|$ 

#### **Réponse**

 $|\text{SOH} | A | N_1 | N_2 | N_3 | N_4 | N_5 | - | - | - | p | p | p | p | p | p | p | p | E \text{TB} |$ 

N1N2N3N4N<sup>5</sup> = Etat actuel des entrées d'applicateur

- $N_1 = 1$  Touche pré-dispense appuyée
- $N_2 = 1$  Piston en position de base en haut
- $N_3 = 1$  Piston en position de base en bas
- N<sup>4</sup> = 1 Air comprimé disponible
- $N_5 = 1$  Vacuum au piston disponible

#### **Entrer les sorties d'applicateur**

 $|\text{SOH}|F|C|P|J|$  -  $|\cdot|\text{r}|N_1|N_2|N_3|N_4|N_5|N_6|N_7|$  - ETB

- $N_1 = 1$  Déplacer le piston vers le bas
- N<sup>2</sup> = 1 Déplacer le piston vers le haut
- $N_3 = 1 P$ as assigné
- N<sup>4</sup> = 1 Pas assigné
- $N_5 = 1$  Air de soufflage On
- $N_6 = 1$  Air de soutien On
- N<sup>7</sup> = 1 Vacuum (piston) On

#### **Interroger les sorties d'applicateur**

 $SOH$   $F$   $C$   $P$   $J$   $w$   $p$   $p$   $p$   $p$   $p$   $p$   $p$   $p$   $E$  TB

### **Réponse**

 $SOH | A | N_1 | N_2 | N_3 | N_4 | N_5 | N_6 | N_7 | - | p | p | p | p | p | p | p | p | ETB$ 

N1N2N3N4N5N6N7 = Etat actuel des sorties d'applicateur (voir cidessus)

#### **Entrer le temps de nettoyage**

 $SOH|F|C|P|K|-|-|r|N|N|N|N|-|-|-|-|ETB|$ 

NNNN = Temps de nettoyage en ms [0 … 2500]

#### **Interroger le temps de nettoyage**

 $SOH$   $F$   $C$   $P$   $K$   $w$   $p$   $p$   $p$   $p$   $p$   $p$   $p$   $p$   $F$   $F$ 

#### **Réponse**

 $SOH |A|N|N|N|-|-|-|P|p|p|p|p|p|p|p|p|ETB|$ 

NNNN = Temps de nettoyage actuel (voir dessus)

#### **Entrer el timeout hub**

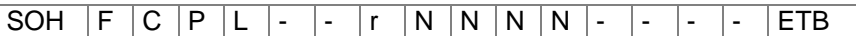

NNNN = Mouvement du piston vers le haut/bas en ms [0 … 5000]

#### **Interroger le timeout hub**

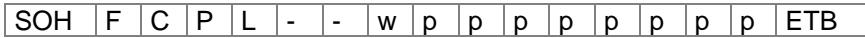

#### **Réponse**

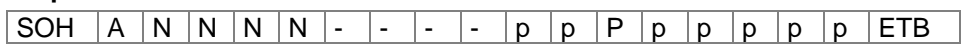

#### **Entrer le contrôle de pression**

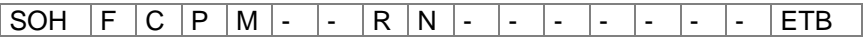

 $N = 0 - Off$ 

 $N = 1 - On$ 

### **Interroger le contrôle de pression**

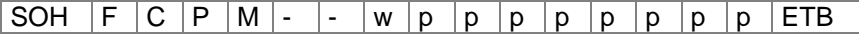

#### **Réponse**

SOH A N - - - - - - - p p p p p p p p ETB

N = Contrôle de pression actuel (voir dessus)

#### **Entrer le temps de pression**

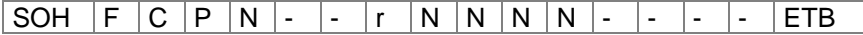

NNNN = Temps de pression in ms [0 … 5000]

#### **Interroger le temps de pression**

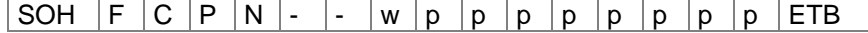

#### **Réponse**

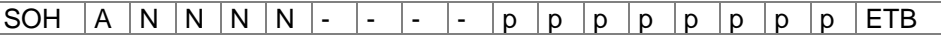

NNNN = Temps de pression actuel

### **Entrer le retard vide On**

 $SOH$   $F$   $|C$   $|P$   $|O$   $|$   $|$   $r$   $|N$   $|N$   $|N$   $|$   $|$   $|$   $|$   $|$   $E$  TB  $|$ 

NNNN = Temps de retard en ms [0 … 2500]

### **Interroger le retard vide On**

 $SOH$   $F$   $C$   $P$   $O$   $\cdot$   $\cdot$   $\cdot$   $w$   $p$   $p$   $p$   $p$   $p$   $p$   $p$   $p$   $p$   $ETB$ 

### **Réponse**

 $|SOH|A|N|N|N|N|-|-|-|P|p|p|p|p|p|p|p|p|ETB|$ 

NNNN = Retard vide actuel (cf. ci-dessus)

### **Entrer le retard vide Off**

 $SOH$   $F$   $C$   $P$   $P$   $r$   $N$   $N$   $N$   $N$   $F$   $F$ 

NNNN = Temps de retard en ms [0 … 2500]

### **Interroger le retard vide Off**

 $|SOH|F|C|P|P|$  -  $| \cdot | \cdot | \cdot | p | p | p | p | p | p | p | p | ETB|$ 

### **Réponse**

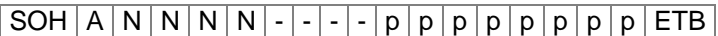

NNNN = Retard vide actuel (cf. ci-dessus)

### **Entrer le retard position finale inférieure**

 $SOH |F|C |P|U| - |F|N|N|N|N| - |-|F|F|E$ 

NNNN = Temps de retard en ms [0 … 1000]

### **Interroger le retard position finale inférieure**

 $|\texttt{SOH}| \texttt{F} | \texttt{C} | \texttt{P} | \texttt{U} |$  -  $|\cdot|$  w  $|\texttt{p} | \texttt{p} | \texttt{p} | \texttt{p} | \texttt{p} | \texttt{p} | \texttt{p} | \texttt{p} | \texttt{E} \texttt{TB}|$ 

### **Réponse**

 $|\texttt{SOH}| \texttt{A} | \texttt{N} | \texttt{N} | \texttt{N} | \texttt{N} |$  -  $|\text{-}|$  -  $|\texttt{p}|$   $\texttt{p}$   $|\texttt{p}|$   $\texttt{p}$   $|\texttt{p}|$   $\texttt{p}$   $|\texttt{p}|$   $\texttt{p}$   $|\texttt{ETB}|$ 

NNNN = Retard actuel (cf. ci-dessus)

# **10 Configuration & Etat**

### **Mémoriser la configuration permanente**

Si les sets de paramètres qui sont décrits sur les pages précédents doivent être mémorisés permanent dans l'imprimante on doit envoyer la commande suivante à l'imprimante.

|SOH|F|X|-|-|-|-|r|N|-|-|-|-|-|-|-|ETB|

N: 0 = Mémoriser les paramètres actuels

N: 1 = Mettre tous les paramètres sur la valeur défaut Puis l'imprimante redémarre

### **Lire la configuration**

SOH F X - - - - w - - - - - - - - ETB

L'imprimante envoie comme réponse tous les réglages actuels comme sets de paramètre.

### **Interrogation d'état**

Par l'interface sérielle, ordinateurs Host peuvent recevoir informations sur l'état de l'imprimante. L'interrogation de l'état a le format suivant:

### SOH S ETB

### **Retour d'état**

Après avoir reçu l'interrogation de l'état l'imprimante envoie l'état information d'exécution correspondant.

### **Format des données pour le retour d'état**

SOH 1. Byte 2. Byte 5. – 1. Stelle ETB 8 7 6 5 4 3 2 1 8 7 6 5 4 3 2 1

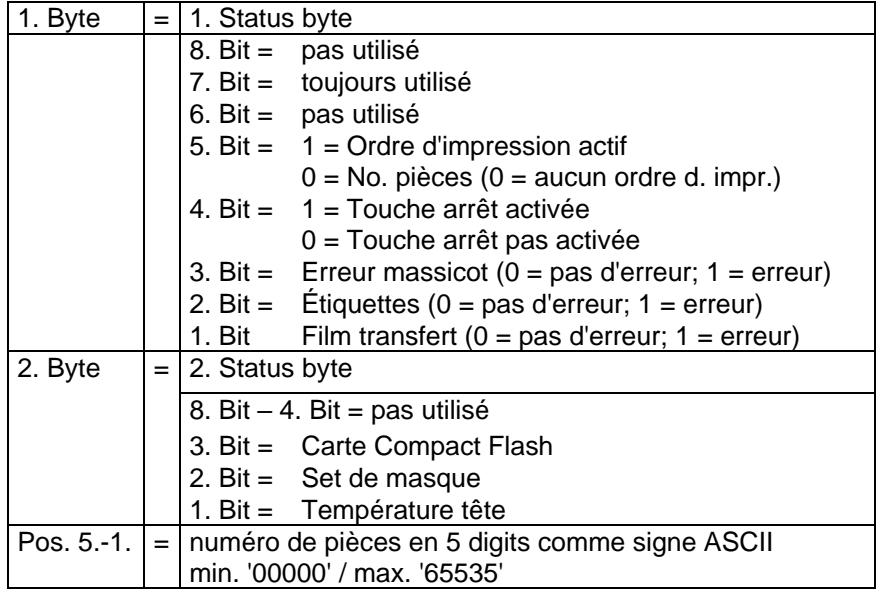

### **10.1 Autostatus**

Les imprimantes sont équipées avec la fonction auto statut, c'est-àdire en certaines modes d'opération l'imprimante envoie activement le statut correspondant. Cet état peut être demandé par l'interface série.

Pour activer l'auto statut l'ordinateur host doit envoyer la commande suivante à l'imprimante:

#### $|SOH|G|1.$  Byte  $|2.$  Byte  $|ETB|$

Chaque message mentionné ci-dessous qui est observé et envoyé par l'imprimante doit être transmis à l'imprimante par le demande d'auto statut avec un bit mis (voir tableau ci-dessous 1. Byte et 2. Byte). Après l'imprimante envoie après chaque condition accomplit le message (réponse) correspondant à l'ordinateur host.

Les messages suivants sont prévus:

#### **1 Début de génération**

#### **2 Fin de génération**

L'imprimante envoie cet état si les données pour une complète étiquette ont été générées. On n'a pas considéré l'impression test. En cas de compteur / variables date l'imprimante envoie pour chaque étiquette un cycle d'état (début, fin).

#### **3 Début d'impression**

#### **4 Fin d'impression**

Le début de l'imprimante est envoyé si les données générées sont imprimées.

La fin de l'imprimante est envoyée si l'impression de l'étiquette est prête et le moteur s'arrête.

- **5 Début de coupe**
- **6 Fin de coupe**

Cet état décrit la coupe. Ici il est possible de vérifier la fin de la coupe avec timeout  $\rightarrow$  erreur.

**7 Début avance papier**

#### **8 Fin avance papier**

Cet état est envoyé su une avance supplémentaire a été exécutée (distributeur d'étiquettes, massicot, bord denté).

**9 Début d'ordre impression**

#### **10 Fin d'ordre impression**

Cet état signale le début et fin d'un complète ordre d'impression (1…99999 étiquettes). Il est actif en tous modes d'opération.

**11 Erreur**

Ce message est envoyé en tout cas d'erreur.

#### **12 Impression s'arrête**

Le message sera envoyé si l'impression est arrêtée.

#### **13 Continuer l'impression** Le message sera envoyé si l'impression est continuée.

L'imprimante envoie l'auto statut à l'ordinateur host en format suivant:  $SOH | G | 1$ . Byte 2. Byte ETB

### **1. Byte**

- 8. Bit = Début de génération 4. Bit = Début de la coupure
- 7. Bit  $=$  Fin de génération  $=$  3. Bit  $=$  Fin de la coupure
- 
- 
- 6. Bit = Début d'impression 2. Bit = Début d'avance papier
- 5. Bit = Fin d'impression  $1. Bit = Toujours 0$

# **2. Byte**

- 8. Bit = Fin d'avance papier  $4. Bit = Libre$
- 
- 7. Bit = Début d'impression 3. Bit = Impression s'arrête
- 6. Bit = Fin d'impression 2. Bit = Continuer l'impression
- $5. \text{ Bit} =$  Erreur 1. Bit = Toujours 0

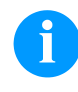

### **REMARQUE!**

Bit 1 doit être en 1<sup>er</sup> Byte et 2<sup>e</sup> Byte toujours 0 sinon l'imprimante pourrait reconnaître SOH ou ETB.

Dans le message de l'état de l'imprimante à l'ordinateur host, 1 Bit au minimum est toujours placé. Cependant, il peut arriver que plusieurs Bits soient placés en même temps.

Si l'ordinateur host demande l'état du statut à l'imprimante aussi plusieurs Bits peuvent être placés en même temps.

La demande auto statut n'est pas mémorisée dans l'imprimante, c'està-dire il est 0 après éteindre/allumer l'imprimante.

### Exemple

L'imprimante doit observer le démarrage de l'ordre impression. Pour cela l'ordinateur host envoie la demande suivante à l'imprimante.

SOH G 00000000 01000000 ETB

Après conditions remplie (= démarrage de l'ordre d'impression) l'imprimante envoie le message suivant à l'ordinateur host:

### SOH G 00000000 01000000 ETB

Par rapport au contenu, la réponse correspond toujours à la définition du format.
# **11 Monitored Printing (impression contrôlée)**

Ce protocole remplace le mode Autostatus devenu obsolète. Contrairement au mode automatique, il ne s'agit pas d'un protocole binaire mais d'un protocole de texte dans le cadre duquel les commandes sont transmises en anglais simplifié. Cela permet une recherche d'erreurs et un déroulement simples et rapides. De nos jours, l'inconvénient du volume important de données n'en est plus vraiment un.

### **11.1 Courte introduction**

Pour activer l'impression contrôlée:

(SOH)FHM---rSE(ETB)

(SOH)FHA---r2(ETB)

### **11.2 Set de paramètres (hôte - imprimante)**

Formatage: # - SOH \* - ETB

**Commande:** Régler le mode contrôlé. **Syntaxe:** #FHM---r*SEPnnnCnFn*\* **Exemple:** #FHM---rSP10E\* **Description:** Active la redirection de certains événements vers le serveur. Les résultats sont:

S - (Start/Stop): Début de l'impression, fin de l'impression, arrêter, continuer, annuler de l'impression.

- E (Error): Erreur survenue, erreur acquittée.
- C (photoCell): Activer(n=1)/désactiver (n=0) le test de la cellule

F – Activer (n=1)/désactiver (n=0) les profils d'encodeur

P – (Progress): Progrès de l'impression, indique le nombre d'étiquettes déjà imprimées. Par défaut, l'intervalle entre deux évènements correspond à une étiquette. Si un nombre est indiqué derrière le flag, un évènement se déclenche toutes les *nnn* étiquettes (voir exemple). Lors de l'impression de plusieures colonnes, l'évènement est déclenché dès que l'intervalle indiqué a été atteint ou dépassé pour la première fois. (Exemple: 3 colonnes, intervalle 4, 20 étiquettes au total. Évènement à l'étiquette 6,9,12 et 18).

**Commande:** Activer, désactiver le contrôle. **Syntaxe:** #FHA---r*n*\* **Exemple:** #FHA---r2\* **Description:** active, désactive le contrôle (n=[0,2]); '0' - désactive le contrôle à l'issue de l'ordre d'impression,

'1' - réservé

'2' - active le contrôle pour le port actuel.

#### **11.3 Demandes directes**

**Commande:** Consulter le statut d'impression. **Syntaxe:** #FHS---r\* **Exemple:** #FHS---r\* **Description:** demande au client d'envoyer le statut actuel.

**Commande:** Commande d'utilisateur à l'émetteur de l'ordre d'impression. **Syntaxe:** #FHU---r*Daten*\* **Exemple:** #FHU---rSE\* **Description:** Envoie #*Daten*\* à l'émetteur de l'ordre d'impression. Max. 100 caractères.

#### **11.4 Set de réponses (imprimante – hôte)**

**Évènement:** Début de l'impression **Set:** #HSStart-*Pagename-Labelsrequested*\* **Exemple:** #HSStart-NoName1-100\* **Description:** Indique le début d'un ordre d'impression, le nom de la page et le nombre d'étiquettes à imprimer.

**Évènement:** Fin de l'impression **Set:** #HSDone-*Pagename-Labelsprinted*\* **Exemple:** #HSDone-NoName1-100\* **Description:** Indique la fin d'un ordre d'impression, le nom de la page et le nombre d'étiquettes imprimées.

**Évènement:** Arrête de l'impression **Set:** #HSHold-*Pagename-Labelsprinted*\* **Exemple:** #HSHold-NoName1-10\* **Description:** Indique l'arrêt d'une impression, le nom de la page et le nombre d'étiquettes imprimées. Se déclenche lorsque l'utilisateur a interrompu l'impression ou suite à la survenance d'une erreur.

**Évènement:** Poursuite de l'impression. **Set:** #HSContinue-*Pagename-Labelsprinted*\* **Exemple:** #HSContinue-NoName1-55\* **Description:** Indique la poursuite d'une impression, le nom de la page et le nombre d'étiquettes imprimées. Se déclenche lorsque l'utilisateur reprend une impression.

**Évènement:** Annulation de l'impression **Set:** #HSAborted-*Pagename-Labelsprinted*\* **Exemple:** #HSAborted-NoName1-57\* **Description:** Indique l'annulation d'une impression, le nom de la page et le nombre d'étiquettes imprimées.

**Évènement:** Erreur **Set:** #HSError-*Pagename-Labelsprinted-ErrorID-Errormessage*\* **Exemple:** #HSError-NoName1-57-28-Messerfehler\* **Description:** Indique la survenance d'une erreur, le nom des pages, le nombre d'étiquettes imprimées, l'ID et le texte de l'erreur.

**Évènement:** Acquittement d'une erreur sur l'imprimante. **Set:** #HSAck-*Pagename-Labelsprinted* \* **Exemple:** #HSAck-NoName1-57\* **Description:** Indique l'acquittement d'une erreur, le nom des pages et le nombre d'étiquettes imprimées.

**Évènement:** Progrès de l'impression **Set:** #HSProgress-*Pagename-Labelsprinted* \* **Exemple:** #HSProgress-NoName1-60\* **Description:** Indique le progrès de l'ordre d'impression, le nom des pages et le nombre d'étiquettes imprimées. Cet évènement est également indiqué comme phrase de réponse pour les consultations de statut lorsque l'imprimante est en cours d'impression.

**Event:** Veleur de la cellule **Set:** #HSPhotocell-DLS:xxx-RLS:xxx\* **Exemple:** #HSPhotocell-DLS:3.8-RLS:1.9\* **Description:** Indique les valeurs des barrières optiques de réflexion et de passage. Le contrôle s'effectue toutes les 5 minutes, seules les modifications sont indiquées.

**Évènement:** Profils d'encodeur **Set:** # HSEnc-Dist:xxx-Speed:xxx\* **Exemple:** # HSEnc-Dist:120-Speed:202\* **Description:** Établit le profil de l'évolution de la vitesse de la machine d'emballage durant une impression.

**Évènement:** Réponse à une consultation de statut (#FHS---r\*) **Description:** Indique l'évènement d'impression en cours.

### **11.5 Exemple d'étiquette**

Une étiquette simple avec contrôle de tous les paramètres et indication du progrès toutes les 10 étiquettes pourrait ressembler à ce qui suit:

FHM---rSP10E //Ueberwachung einschalten  $FHA---r2$ // JOBNAME: "ETIKETT1" FBE---rETIKETT1 // TYPE: Endlosetiketten // HEIGHT: 20.00 mm // GAPLENGTH: 2.00 mm // COLUMNS: 1 // COLUMN DISTANCE: 100.00 mm FCDA--r1------- FCCL--r0002000- FCCM--r00000---  $FCCHA-r1----$ FCCHB-r999----- // SPEED: 50 mm/s  $FCAA--r050--$ // CONTRAST: 200% FCAB--r200----- // LABELCONTROL: 0 FCDE--r0------- // RIBBONCONTROL: 1 // RIBBONSENS: 0 FCDB--r10------ // MATERIAL: Typ 1  $FCDNA-r0-- FCDNB-r1---$ FCDNC-r0000---- // SCAN MODE: 0 // SCAN PORT: 0 // NO READ: 0 // FEED LABEL: 0 FCDM--r0000---- // MIRROR LABEL: Nein  $FCDO--r0---$ // TEXT (1/100 mm) AM[1]1407;6907;0;4;0;3;398;398;8 BM[1]Test // SETLINENO: 1 lines FBAA--r1 // SETCOPIES: 1 FBBA--r00050--- // PRINT FBC---r--------

Les affichages du serveur pourraient par exemple ressembler à cela:

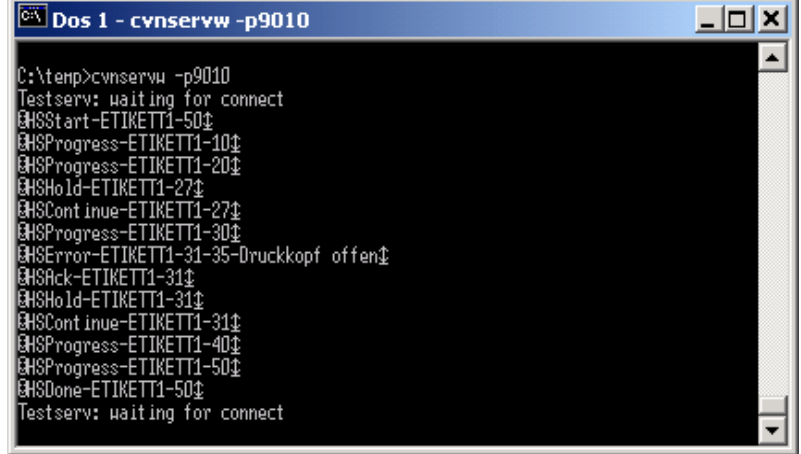

## **12 Modèles de fonts**

### **12.1 Fonts bitmap (non proportionnels)**

```
Font 01 (8 x 11) Verhältnis 3:3
Font 02(12 \times 17) Verhältnis 3:3Font 03(18 \times 26) Verhältnis 2:2
Font 04 (40 \times 56) Verhältnis 1:1
Font 05 (18 x 32 mit Unterlängen) Verhältnis 2:2
Font 07 (12 x 22 mit Unterlängen) Verhältnis 2:2
```
## **12.2 Fonts bitmap (proportionnels)**

Font 21 ( 10 proportional) Verhältnis 3:3 Font 22 (18 proportional) Verhältnis 2:2 Font 23 (26 proportional) Verhältnis 2:2 Font 24 (56 proportional) Verhältnis 1:1 Font 28 (40 proportional) Verhältnis 1:1 Font 29 (8 proportional) Verhältnis 5:5

## **12.3 Fonts vectoriels**

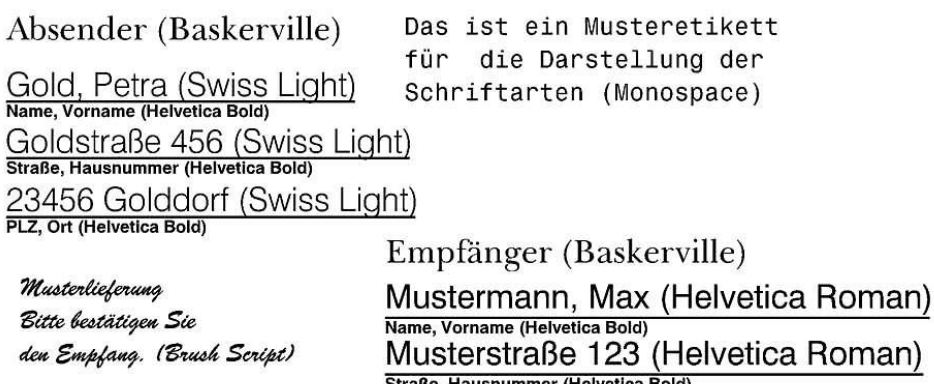

Straße, Hausnummer (Helvetica Bold) 45678 Musterstadt (Helvetica Roman) PLZ, Ort (Helvetica Bold)

# **13 Index**

### **#**

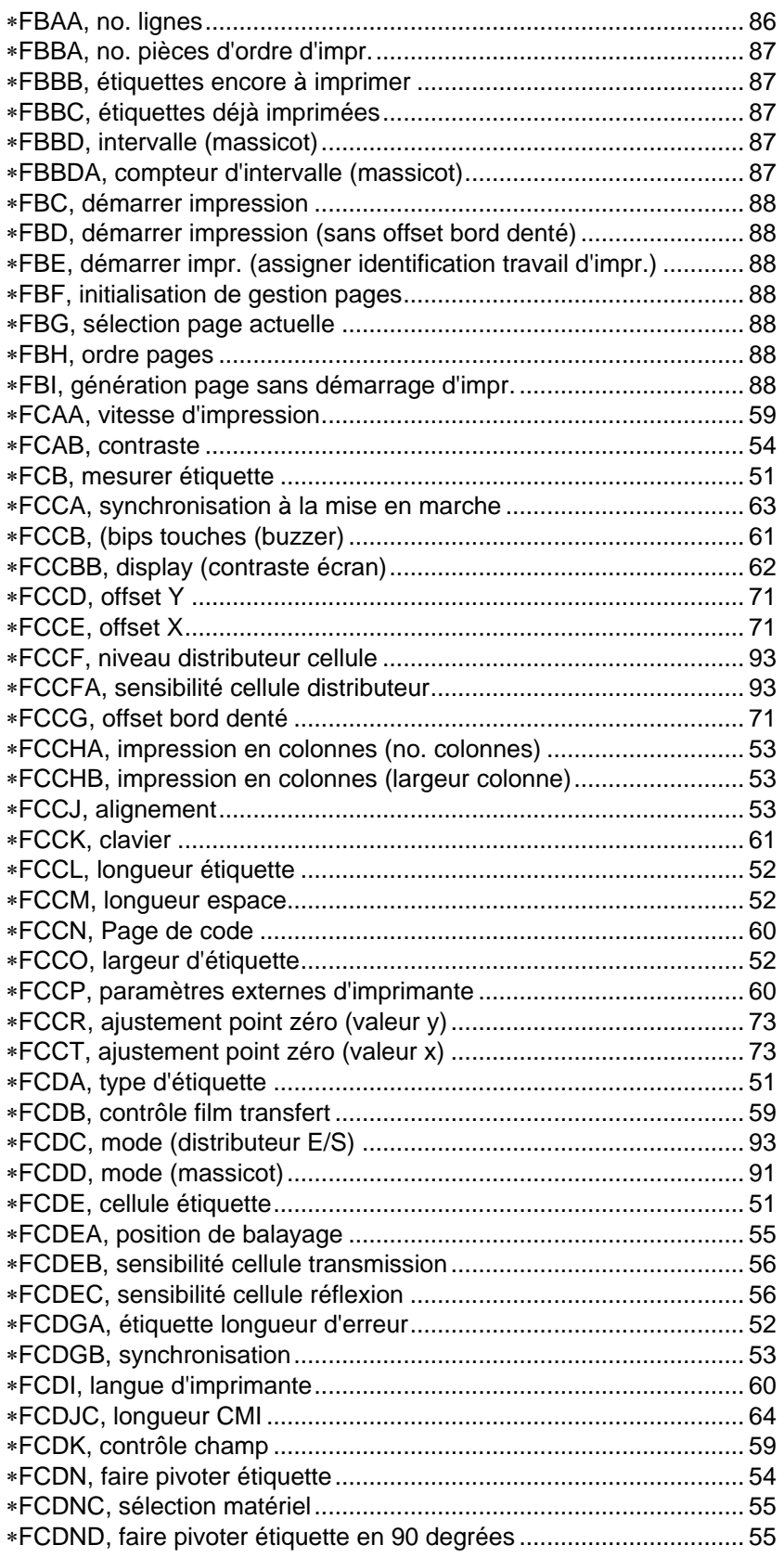

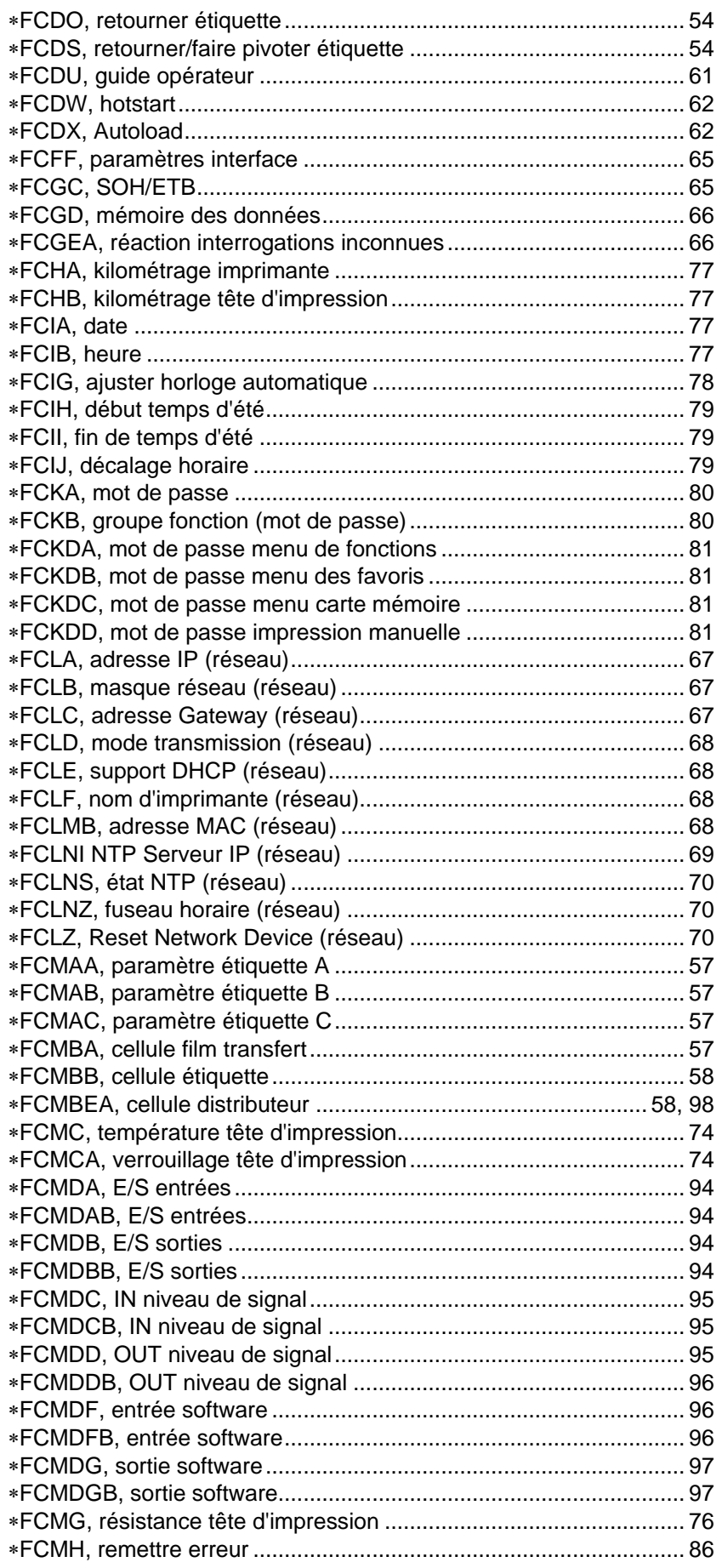

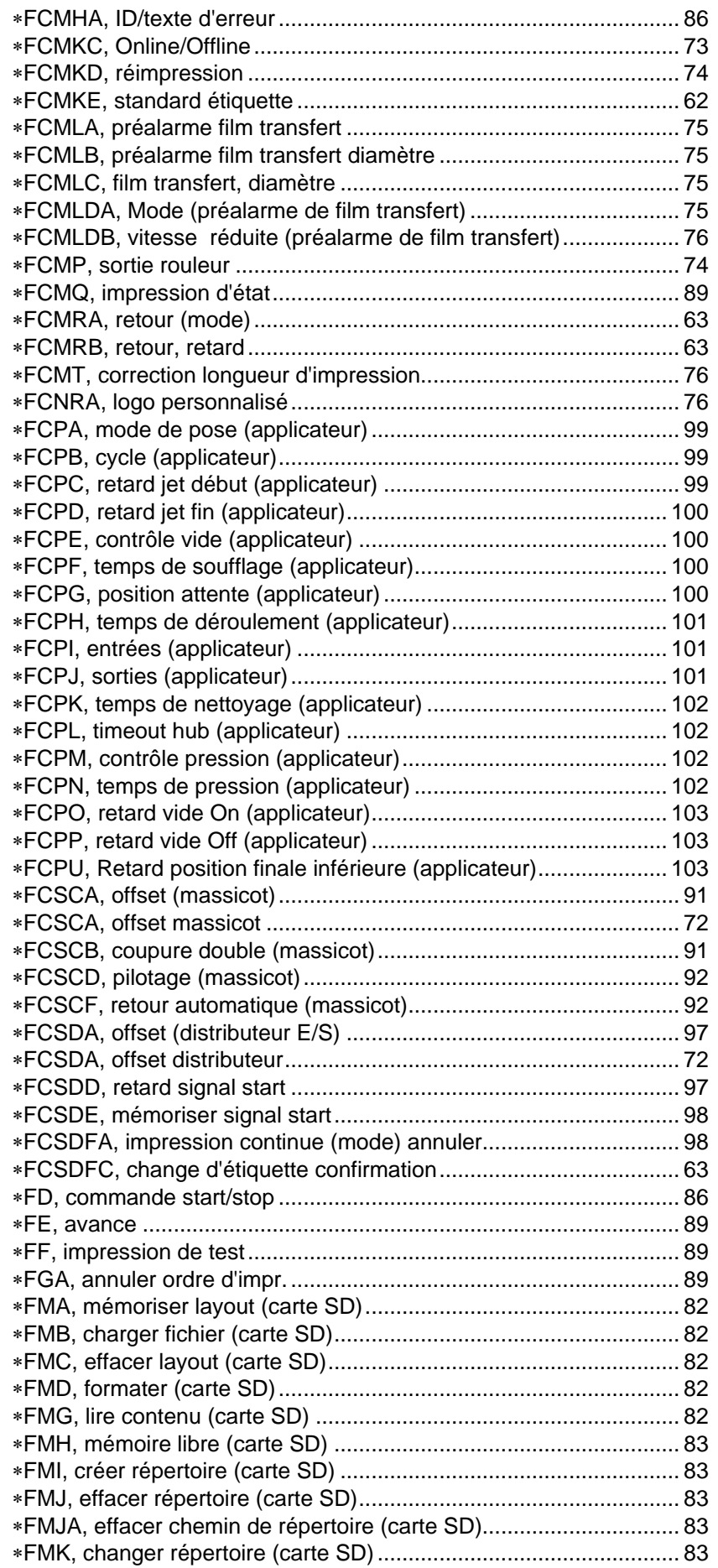

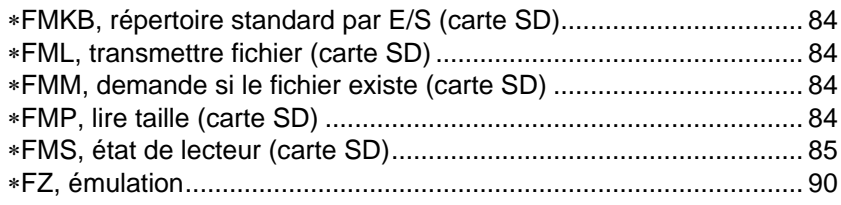

# $\mathbf{A}$

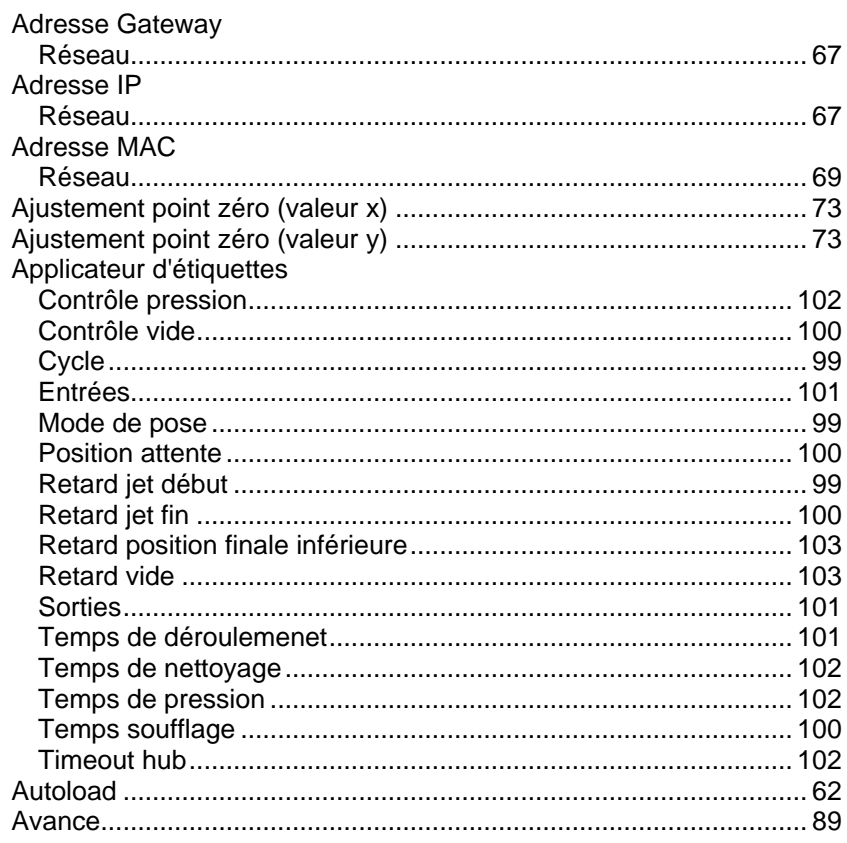

## $\overline{\mathbf{B}}$

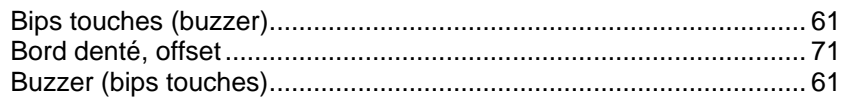

# $\mathbf C$

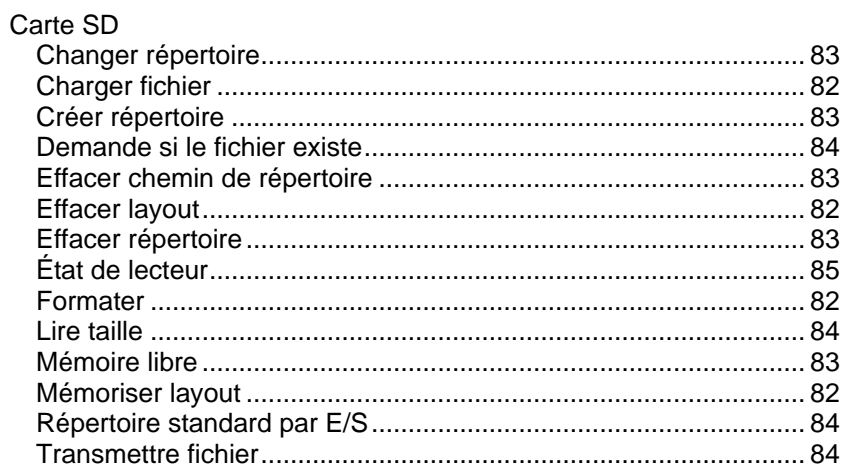

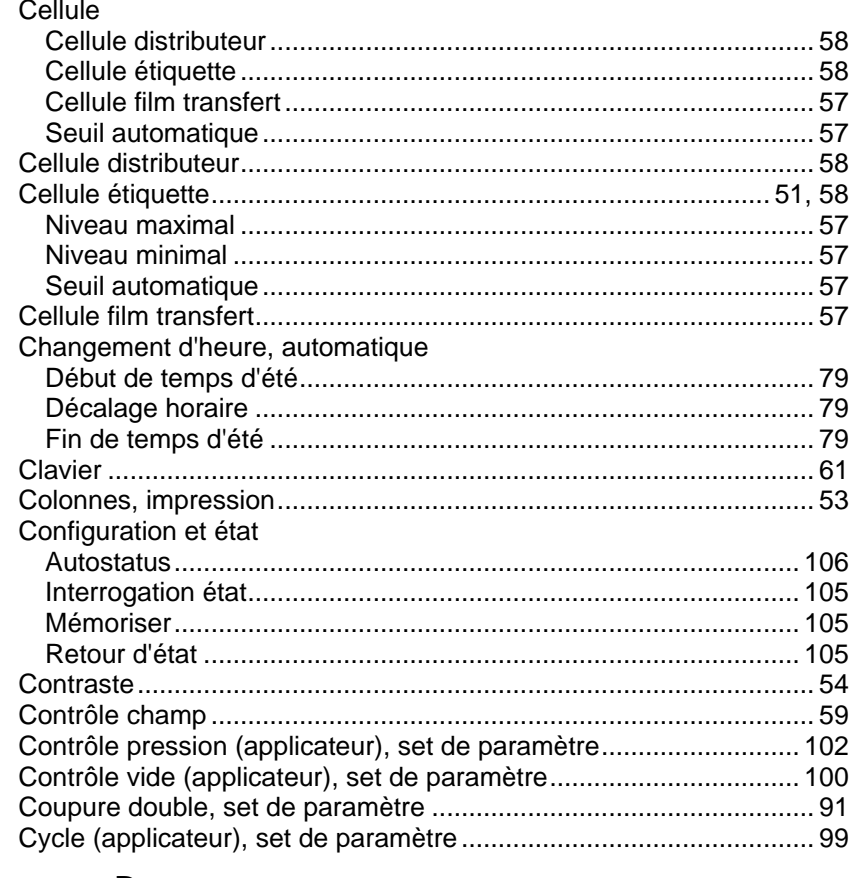

### D

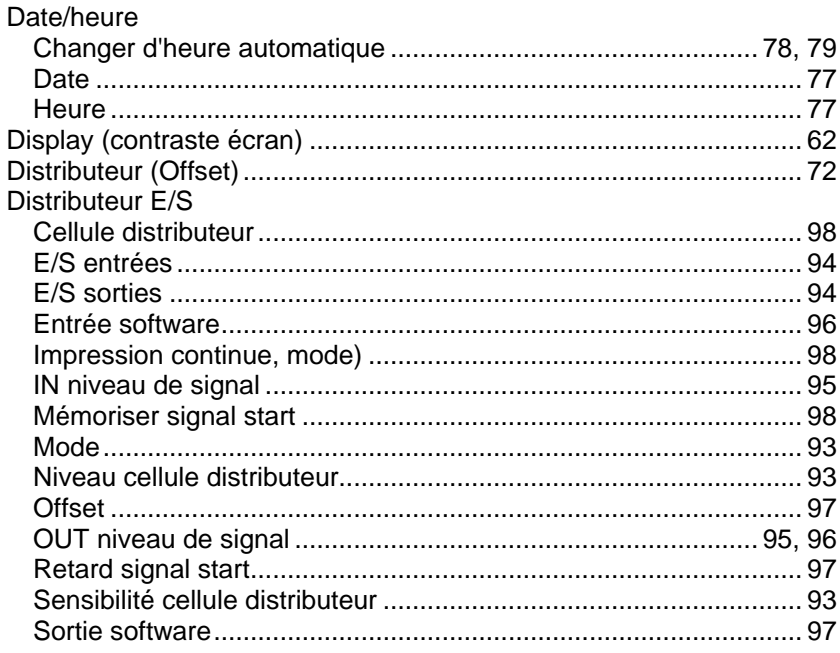

## $\mathsf{E}% _{0}\left( \mathsf{E}\right)$

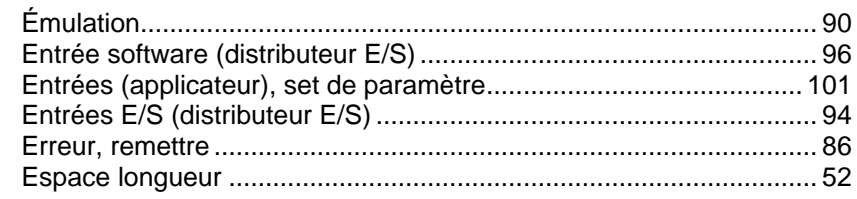

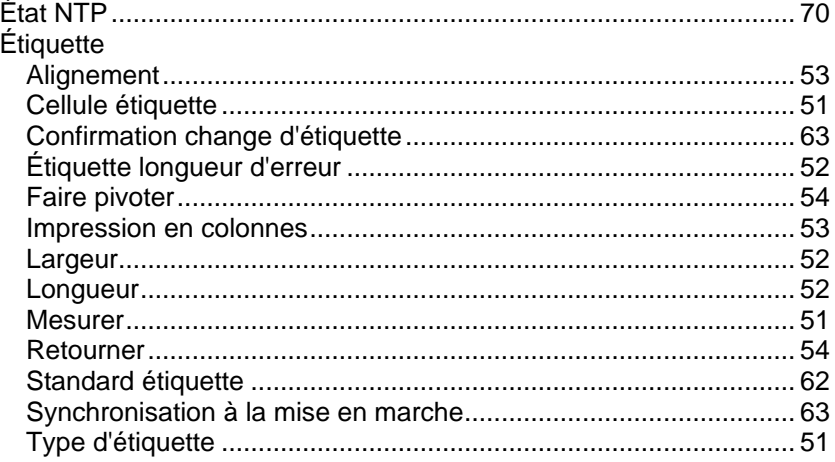

### $\mathsf{F}$

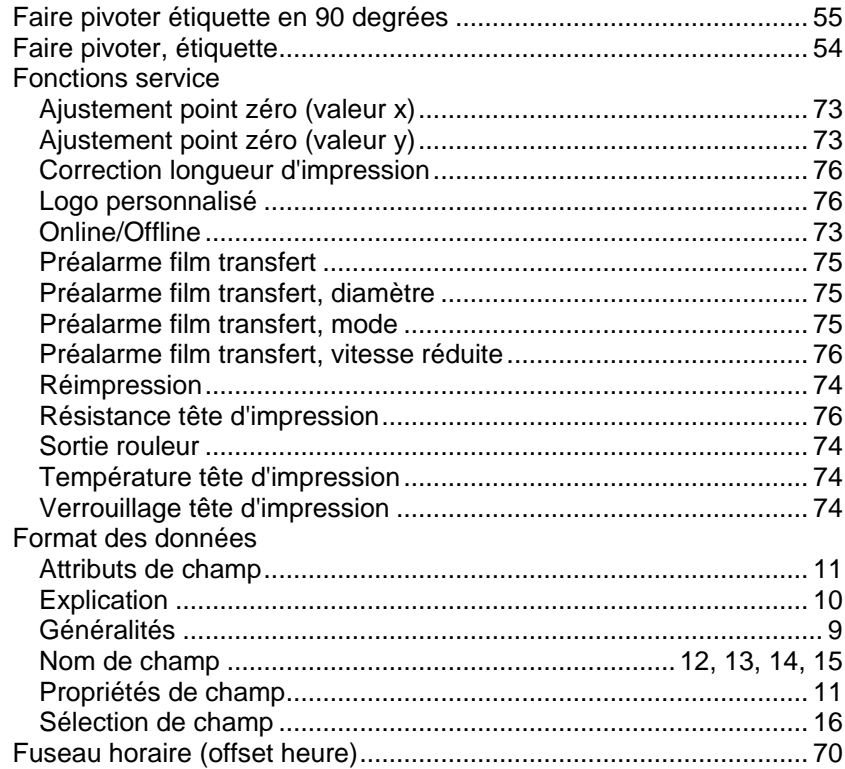

## G

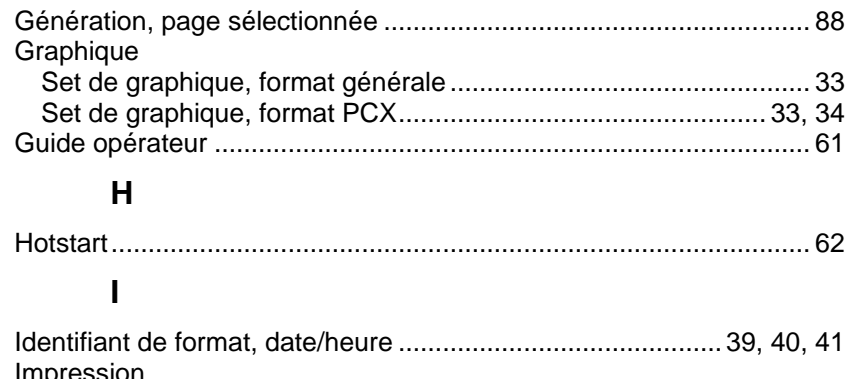

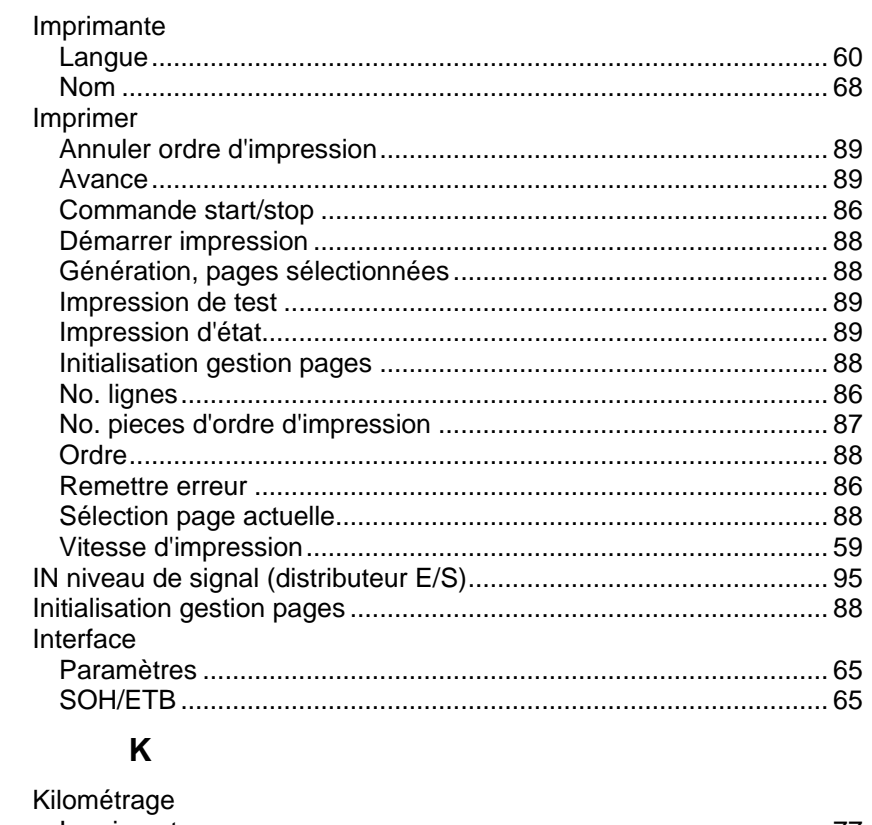

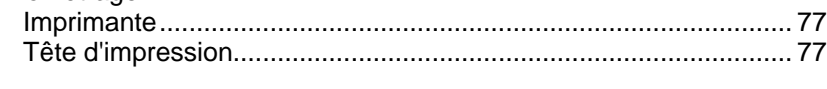

## $\mathsf{L}$

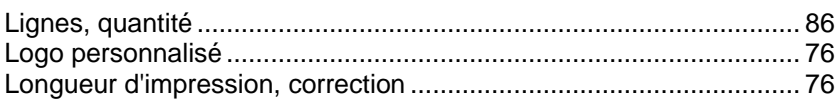

## $\mathsf{M}$

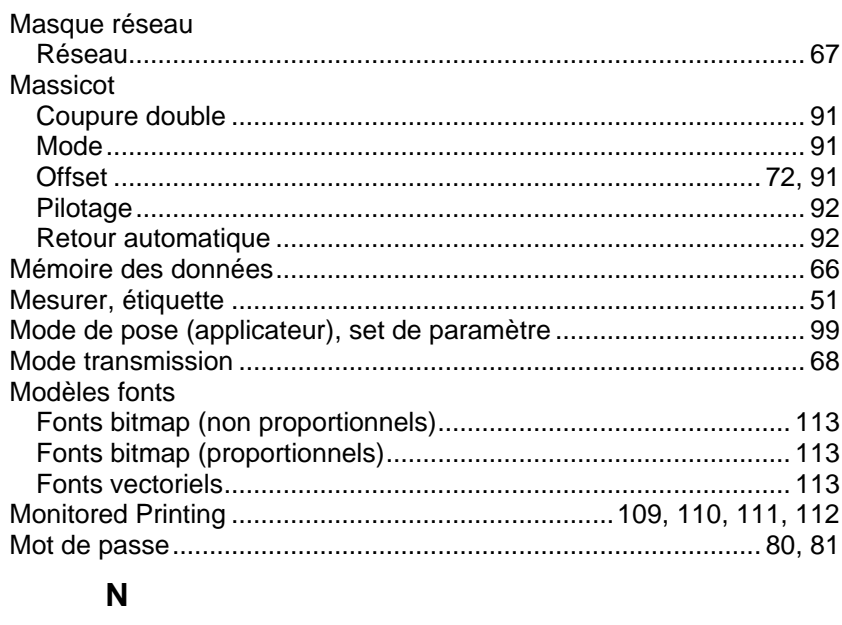

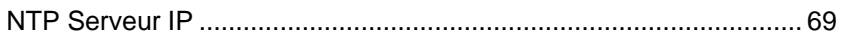

## $\mathbf{o}$

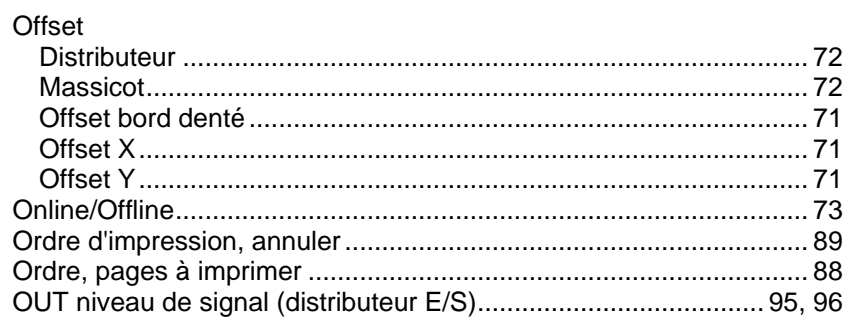

### $\overline{P}$

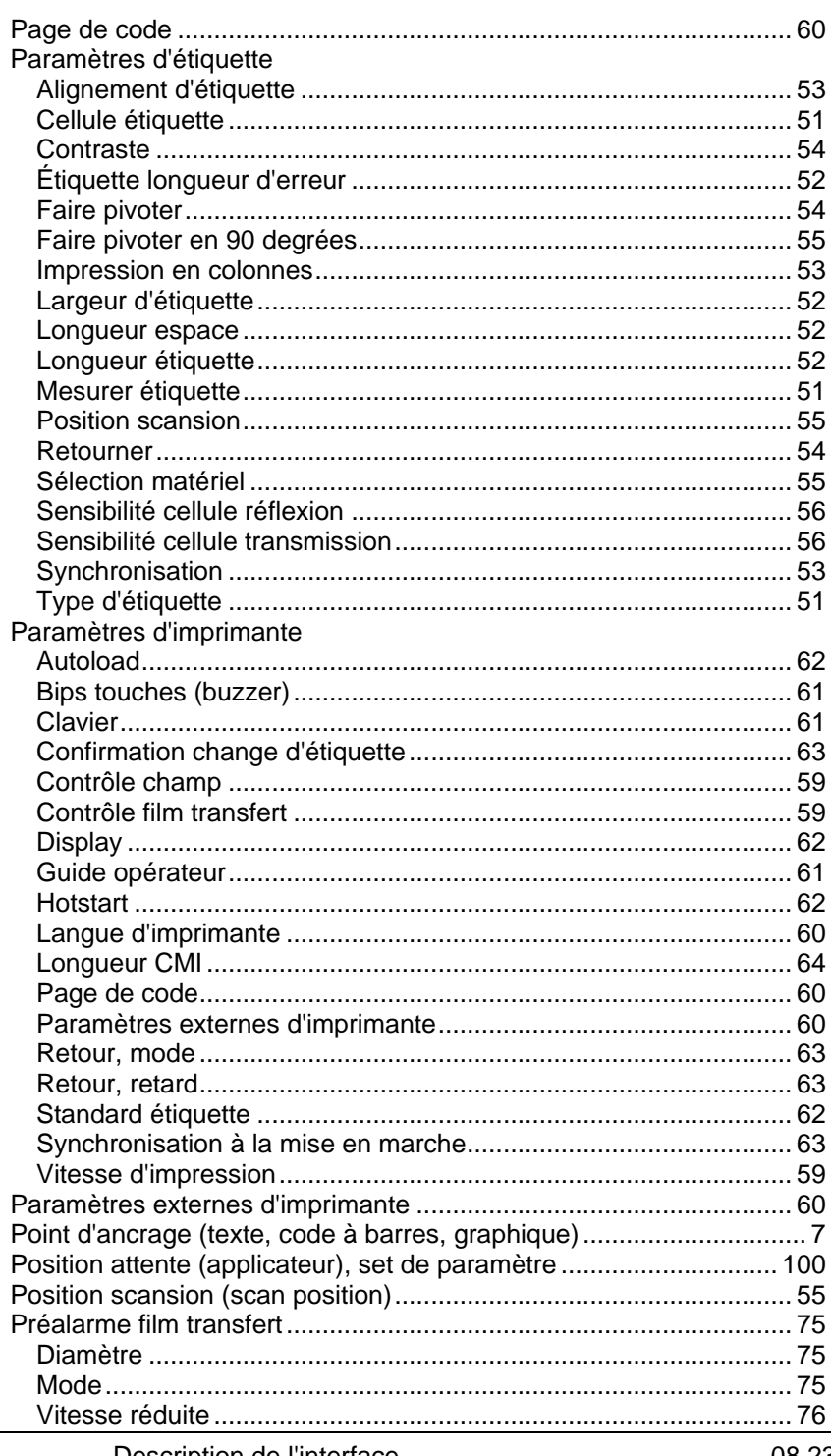

 $\overline{a}$ 

## $\mathsf{R}$

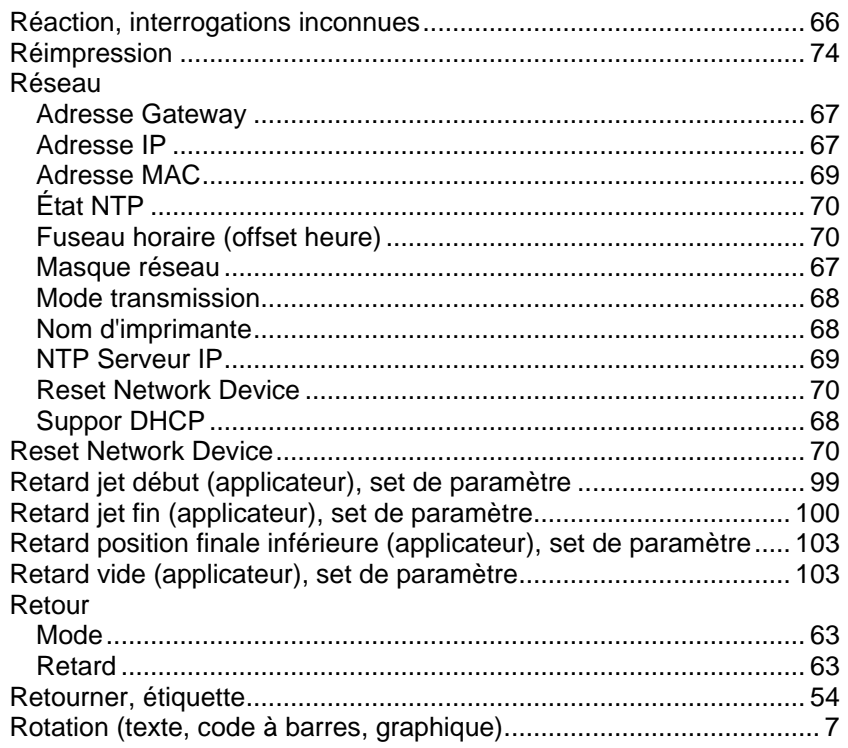

# $\mathbf S$

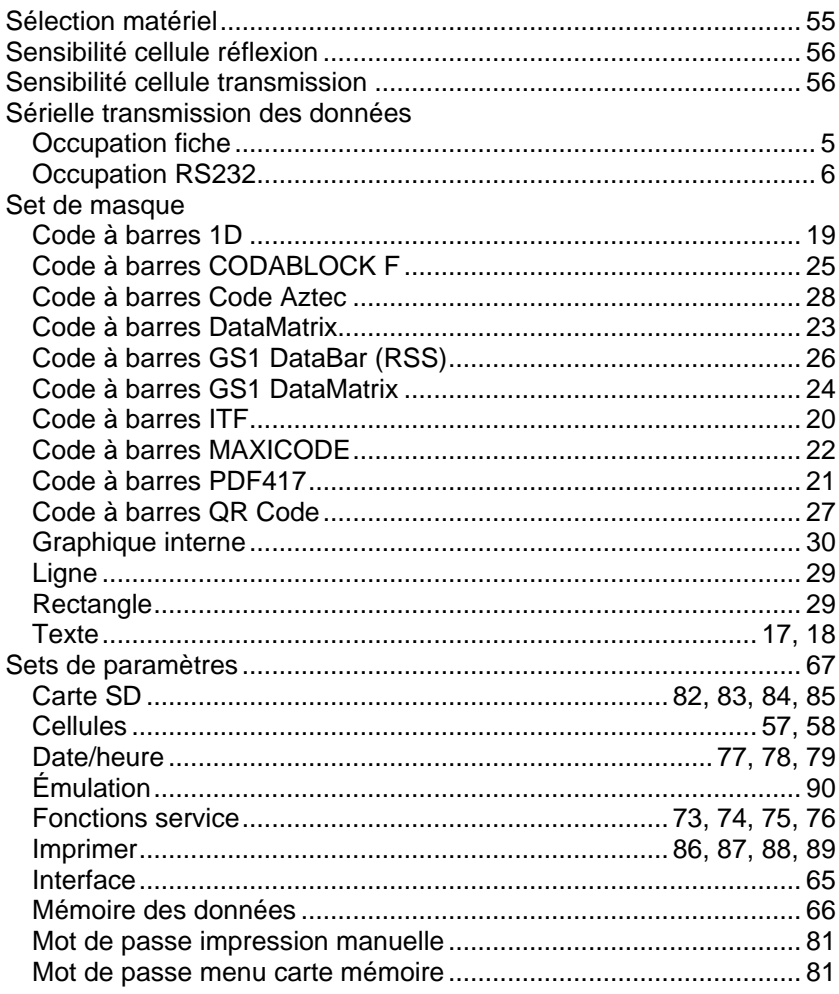

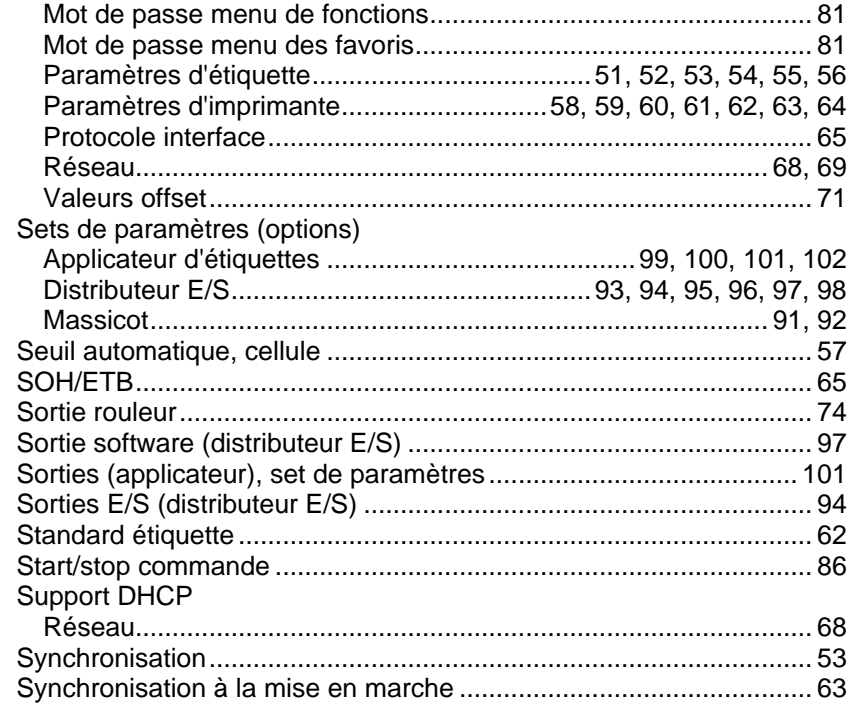

## $\mathbf T$

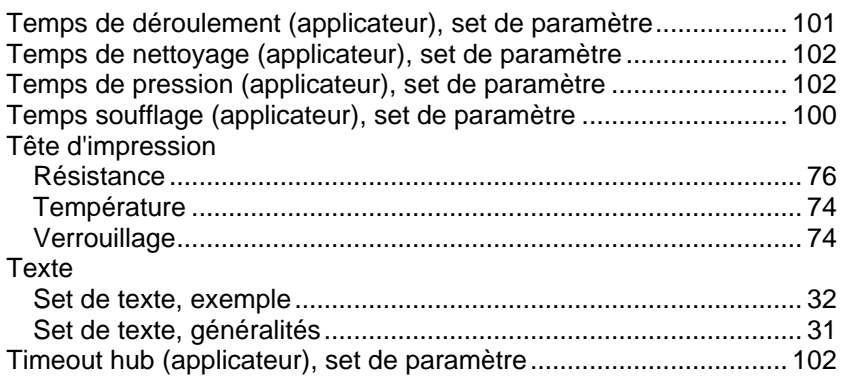

### $\mathsf{V}$

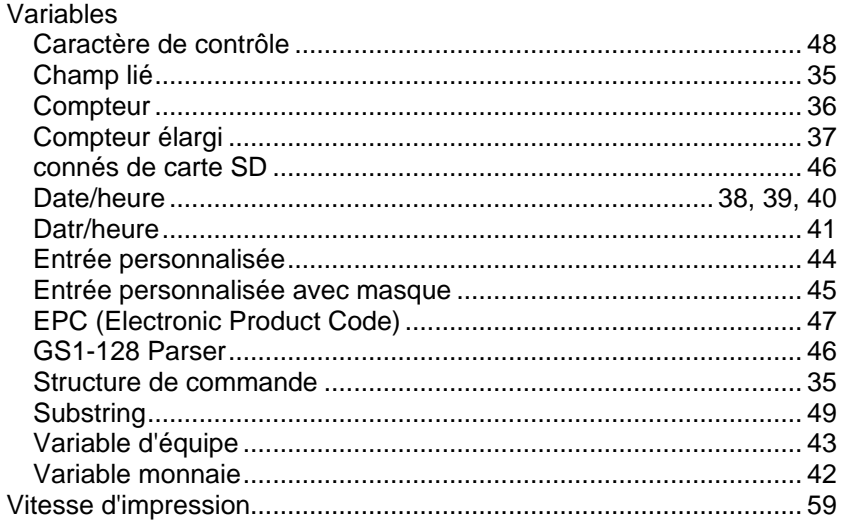

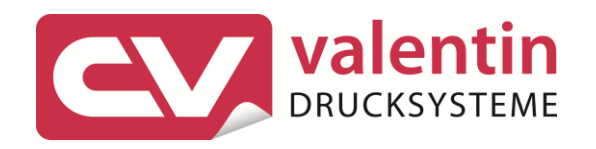

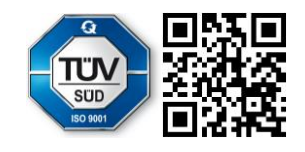

Carl Valentin GmbH Neckarstraße 78 - 86 u. 94.78056 Villingen-Schwenningen Phone +49 7720 9712-0. Fax +49 7720 9712-9901 info@carl-valentin.de . www.carl-valentin.de